**Natascha Scagliusi**

# **O Uso de Tecnologias Não Invasivas de Visualização Tridimensional para o Design de Gemas**

**TESE DE DOUTORADO**

# **DEPARTAMENTO DE ARTES & DESIGN**

Programa de Pós-Graduação em Design

Rio de Janeiro Março de 2019 PONTIFÍCIA UNIVERSIDADE CATÓLICA DO RIO DE JANEIRO

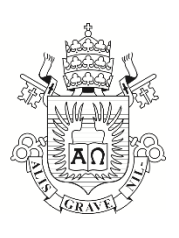

**Natascha Scagliusi**

## **O USO DE TECNOLOGIAS NÃO INVASIVAS DE VISUALIZAÇÃO TRIDIMENSIONAL PARA O DESIGN DE GEMAS**

#### **Tese de Doutorado**

Tese apresentada ao Programa de Pós-Graduação em Design da PUC-Rio como requisito parcial para obtenção do título de Doutor em Design.

Orientador: Prof. Jorge Roberto Lopes dos Santos Coorientador: Prof. Adriano Aguiar Mol

Rio de Janeiro Março de 2019 PONTIFÍCIA UNIVERSIDADE  $C_{ATÓLICA}$ DO RIO DE JANEIRO

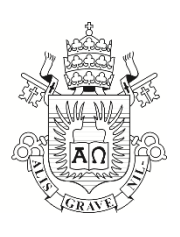

### **Natascha Scagliusi**

### **O Uso de Tecnologias Não Invasivas de Visualização Tridimensional no Design de Gemas**

Tese apresentada ao Programa de Pós-Graduação em Design da PUC-Rio como requisito parcial para obtenção do grau de Doutor em Design. Aprovada pela Comissão Examinadora abaixo.

> **Prof. Jorge Roberto Lopes dos Santos Orientador** Departamento de Artes & Design – PUC-Rio

**Prof. Adriano Aguiar Mol Coorientador** Centro de Estudos de Design de Gemas e Joias – ED – UEMG

> **Prof. Carlos Eduardo Felix da Costa** Departamento de Artes e Design – PUC-Rio

> **Prof. Claudio Freitas de Magalhães** Departamento de Artes e Design – PUC-Rio

**Prof. Haimon Diniz Lopes Alves** Departamento de Física Aplicada e Termodinâmica – UERJ

**Prof. Sergio Alex Kugland de Azevedo** Departamento de Geologia e Paleontologia – Museu Nacional – UFRJ

Rio de Janeiro, 29 de março de 2019

Todos os direitos reservados. É proibida a reprodução total ou parcial do trabalho sem autorização da universidade, da autora e do orientador.

#### **Natascha Scagliusi**

Graduada em Desenho Industrial (Habilitação Projeto de Produto) pela Universidade Federal do Rio de Janeiro, formada em Ourivesaria pelo SENAC-Rio e Mestre em Design pelo Programa de Pós-Graduação da PUC-Rio. Durante o período do mestrado e doutorado foi bolsista da CAPES e do CNPq no Núcleo de Experimentação Tridimensional da PUC-Rio, onde trabalhou diretamente com diversas tecnologias emergentes voltadas a área de joias e gemas.

Ficha Catalográfica

Scagliusi, Natascha

 O uso de tecnologias não invasivas de visualização tridimensional para o design de gemas / Natascha Scagliusi ; orientador: Jorge Roberto Lopes dos Santos ; co-orientador: Adriano Aguiar Mol. – 2019.

144 f. ; 30 cm

 Tese (doutorado)–Pontifícia Universidade Católica do Rio de Janeiro, Departamento de Artes e Design, 2019. Inclui bibliografia

 1. Artes e Design – Teses. 2. Lapidação. 3. Projeto. 4. Design paramétrico. 5. Microtomografia computadorizada. I. Santos, Jorge Roberto Lopes dos. II. Mol, Adriano Aguiar. III. Pontifícia Universidade Católica do Rio de Janeiro. Departamento de Artes e Design. IV. Título.

O presente trabalho foi realizado com apoio do Conselho Nacional de Desenvolvimento Científico e Tecnológico (CNPq). Processo número 140981/2015-2

#### **Agradecimentos**

Muito do que aprendi em quatros anos de doutorado é resultado dos esforços e da colaboração de algumas pessoas e instituições que tive a sorte e a felicidade de ter presentes nesta caminhada. É chegado o momento de agradecer:

Ao CNPQ, por conceder o auxílio financeiro que viabilizou a realização desta tese;

À PUC-Rio, pela oportunidade de desenvolver esta pesquisa;

Ao Dr. Jorge Lopes e ao Dr. Adriano Mol, por serem referência e inspiração em suas áreas, e por orientarem meus caminhos na construção desta tese;

À comissão avaliadora, professores Dr. Carlos Eduardo da Costa, Dr. Claudio Magalhães, Dr. Haimon Alves e Dr. Sérgio de Azevedo, pela disponibilidade e considerações para o aperfeiçoamento do trabalho;

Aos professores do Programa de Pós-Graduação em Design e suas preciosas contribuições para a minha formação;

Ao LPDI (PUC-Rio), em especial ao Dr. Sidnei Paciornik, Dr. Marcos Maurício e Dra. Karen Augusto, por disponibilizarem equipamentos e, principalmente, pela enriquecedora troca e constante incentivo durante o desenvolvimento desta pesquisa;

Ao LAPEGE (CETEM), ao Dr. Jurgen Schnellrath e à Carolina Santiago, pelo entusiasmo, disponibilização de equipamentos e por todo o auxílio prestado com dúvidas e angústias da gemologia;

Ao Dr. Otávio Gomes (CETEM), pela colaboração nas medidas com o MEV;

Ao Daniel Moura, Luiza Arigoni, Fernanda Pina e Monica Lopes, que estão sempre presentes nas aventuras e desventuras acadêmicas;

A Martha Werneck e ao Licius Bossolan, pelos ouvidos atentos, conselhos precisos e caronas para o Fundão;

A minha família e ao Leonardo, pela dedicação em me apoiarem e dividirem este propósito comigo.

Scagliusi, Natascha; do Santos, Jorge Roberto Lopes; Mol, Adriano Aguiar. **O Uso de Tecnologias Não Invasivas de Visualização Tridimensional para o Design de Gemas**. Rio de Janeiro, 2019. 144 p. Tese de Doutorado – Departamento de Artes & Design. Pontifícia Universidade Católica do Rio de Janeiro.

A lapidação é uma técnica que estabelece a melhor estratégia de corte, isto é, aquela que extrai do volume bruto a maior gema lapidada com o maior valor gemológico. O profissional, a partir de seu conhecimento tácito, observa as configurações únicas de cada gema, identificando a presença e o posicionamento de estruturas como inclusões, trincas e clivagens, assim como zonas e bandas de cor, aspectos que impactam o valor de mercado do produto. O resultado desta observação é inconstante, já que a tarefa é realizada a partir do conhecimento e experiência dos profissionais, que varia de um indivíduo para outro. Neste sentido, propõe-se uma ferramenta auxiliar ao projeto de lapidação: a virtualização da observação de gemas de alto valor gemológico e do posicionamento da pré-forma em seu interior. Uma revisão bibliográfica dos requisitos técnicos e tecnológicos da lapidação é apresentada, assim como foram descritas e comparadas tecnologias para a digitalização e análise de estruturas tridimensionais. As informações reunidas nortearam uma pesquisa experimental, iniciada pela digitalização da morfologia interna e externa de três amostras de topázio imperial por microtomografia computadorizada e processamento digital de imagens. A manipulação interativa de uma pré-forma parametrizada viabiliza a mensuração da quantidade de material desperdiçado durante a formatação, ao mesmo tempo em que estabelece as dimensões básicas do volume aproveitável. Tais dados viabilizam a criação de opções de projetos de facetamento em softwares para este fim, preservando o material até que o corte ideal seja estabelecido, o que é estratégico para materiais de alto valor gemológico. O erro do volume digitalizado foi de 0,1179. Este índice foi obtido comparando o volume digital ao aferido por balança hidrostática de sua amostra real. Uma inspeção visual com especialista avaliou que a superfície externa das gemas é

fidedigna à sua digitalização, com exceção das áreas de topo e daquelas que estão em contato com os porta-amostras. Ainda assim, os problemas identificados não são relevantes, já que lapidadores comumente desprezam as partes mencionadas já no início da conformação. O tamanho mínimo do *pixel* atingido pelos exames de microtomografia foi de 1.3350 µm, impedindo que estruturas de menor dimensão fossem capturadas.

## **Palavras-Chave**

Lapidação; projeto; design paramétrico; microtomografia computadorizada.

#### **Abstract**

Scagliusi, Natascha; dos Santos, Jorge Roberto Lopes (Advisor); Mol, Adriano Aguiar (Co-advisor). **The Use of Non-Invasive Three-Dimensional Visualization Technologies for Gemstone Design.**  Rio de Janeiro, 2019. 144 p. PhD. Dissertation – Arts and Design Department. Pontifical Catholic University of Rio de Janeiro.

Gem cutting is a technique that establishes the best cutting strategy, which can be described as the extraction of the largest gemstone with the highest gemological value from the rough volume. Professionals observe the unique configurations of each gem based on his or her tacit knowledge and identify the position of structures, such as inclusions, cracks, and cleavages, as well as color zoning, which are aspects that impact product market value. The results of these observations are inconstant since the task is carried out based on the knowledge and experience of the professionals, which vary from one individual to another. Thus, an auxiliary tool for gemstone cutting projects is proposed that virtualizes the processes of observing high gemological value gemstones and their preform positioning. A bibliographical review of the technical and technological requirements of lapidary cutting is presented, as well as a description of suitable technologies for three-dimensional digitization and analysis. The gathered information guided an experimental research study, which started by acquiring the internal and external morphology of three imperial topaz samples using computerized microtomography and digital image processing. The interactive manipulation of a parameterized preform allows the amount of wasted material during the preforming phase to be measured, thus concurrently establishing the basic dimensions of a mass suitable for cutting. Such data enables the creation of several faceting projects on the software that preserves the material until the ideal cut is established, which is a beneficial strategy for high gemological value materials. The digitized volume error was 0.1179. This index was obtained by comparing the digital volume of the material to the volume of its physical sample as measured by a hydrostatic scale. A specialist completed a visual inspection that evaluated the outer surface of the gem and determined that it was a reliable cut except for the top areas and those that were in contact with the specimen holders. Nevertheless, the identified problems are not relevant since gem cutters commonly disregard the mentioned areas at the beginning of gemstone conformation. The minimum pixel size reached by microtomography analysis was 1.3350 μm, which prevented smaller structures from being captured.

# **Keywords**

Gem cutting; project; parametric design; microtomography.

# **Sumário**

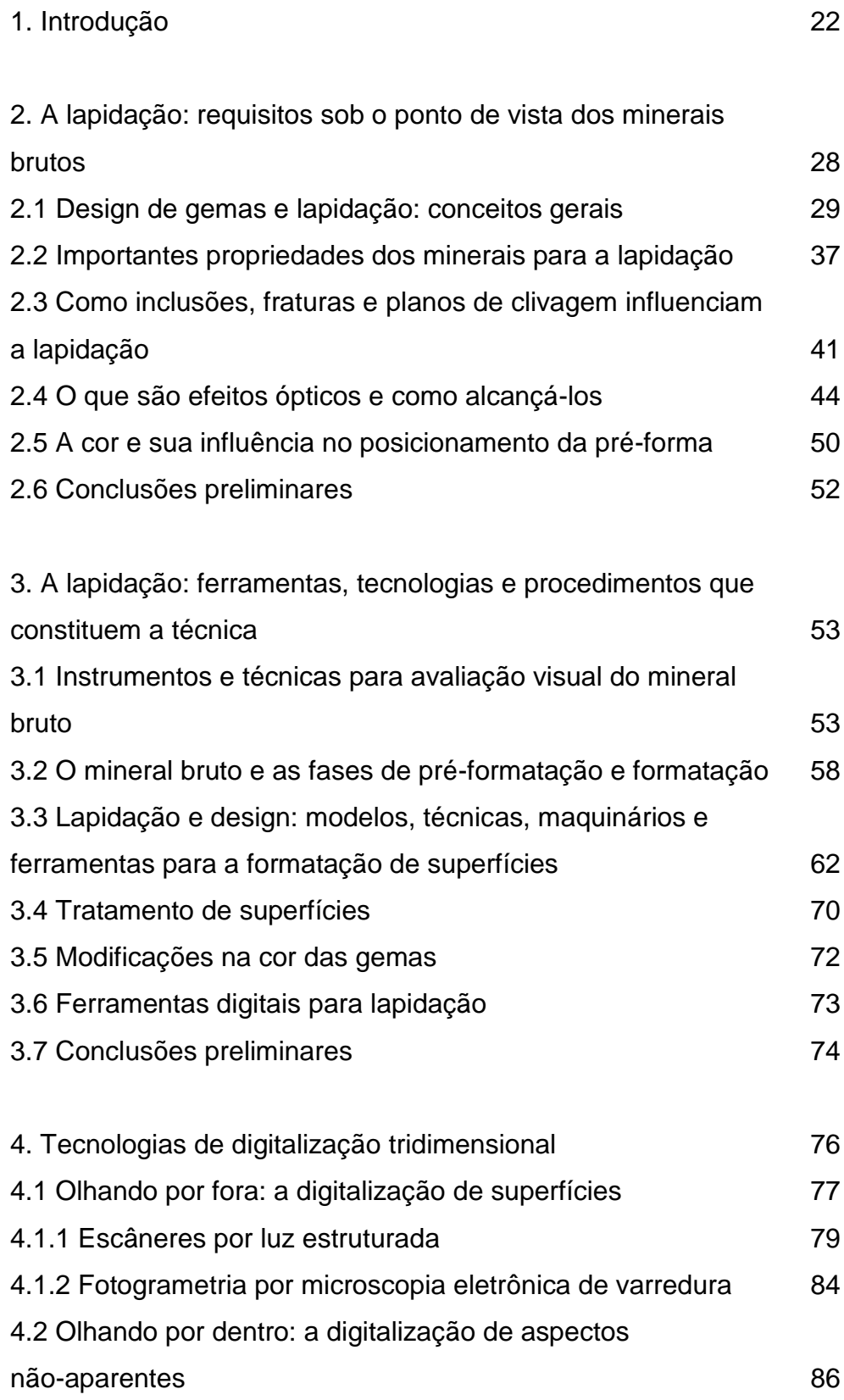

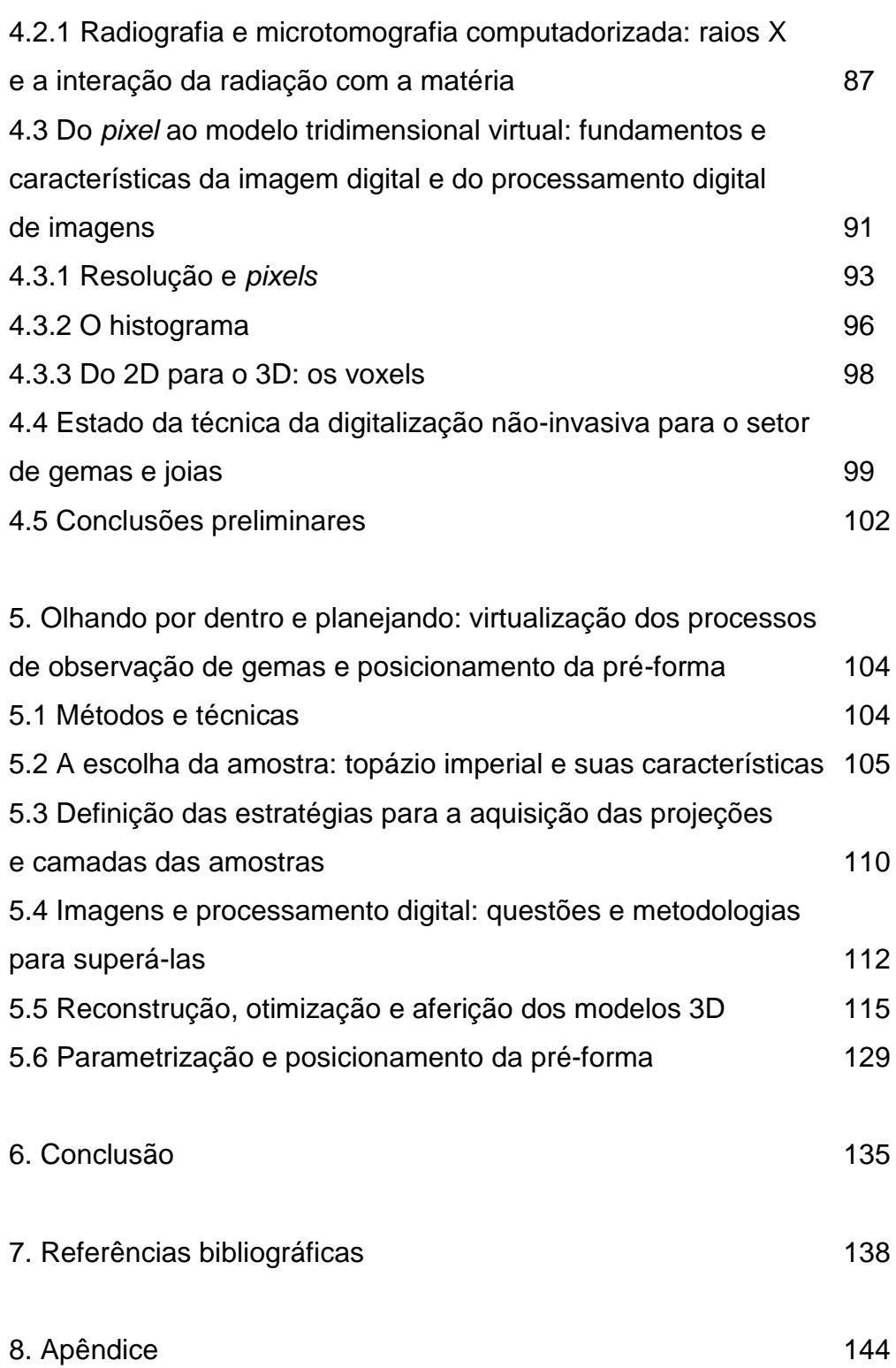

## **Lista de Siglas**

- AJORIO Associação dos Joalheiros e Relojoeiros do Estado do Rio
- CAD Desenho Assistido por Computador
- CAM Manufatura Assistida por Computador
- CETEM Centro de Tecnologia Mineral
- CNPq Conselho Nacional de Desenvolvimento Científico e Tecnológico
- GIA *Gemological Institute of America*
- GSLC *Genetic Science Learning Center* da Universidade de Utah
- HD *Hard Disk*
- FINEP Financiadora de Estudos e Projetos
- IBGM Instituto Brasileiro de Gemas e Metais
- kV Kilovolt
- LAPEGE Laboratório de Pesquisas Gemológicas do CETEM
- MEV Microscópio Eletrônico de Varredura
- mA Miliampere
- NEXT Núcleo de Experimentação Tridimensional da PUC-Rio
- nm Nanômetro
- PDI Processamento Digital de Imagens
- SEBRAE Serviço de Apoio às Micros e Pequenas Empresas
- µA Microampere
- µm Mícron

# **Lista de Figuras**

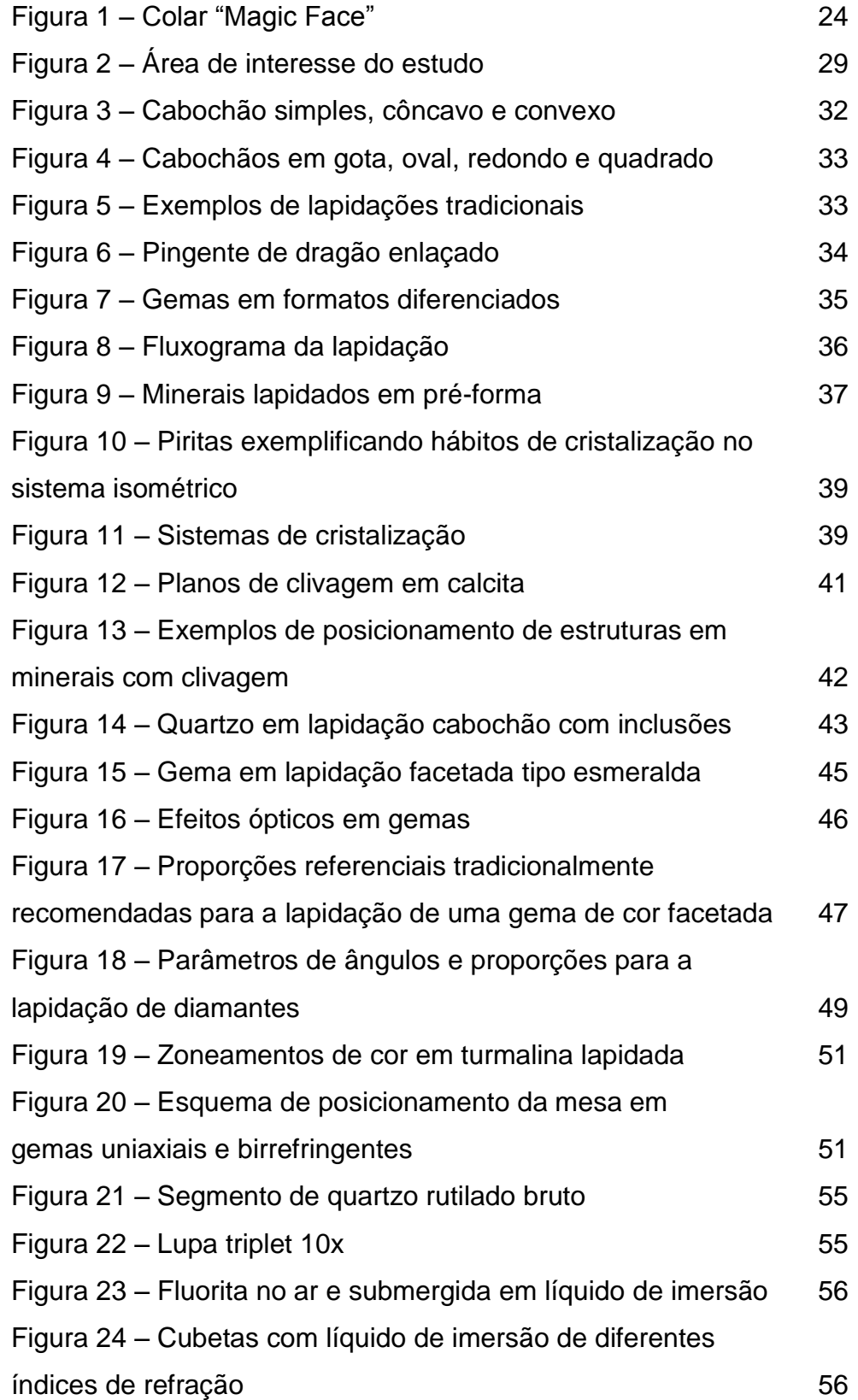

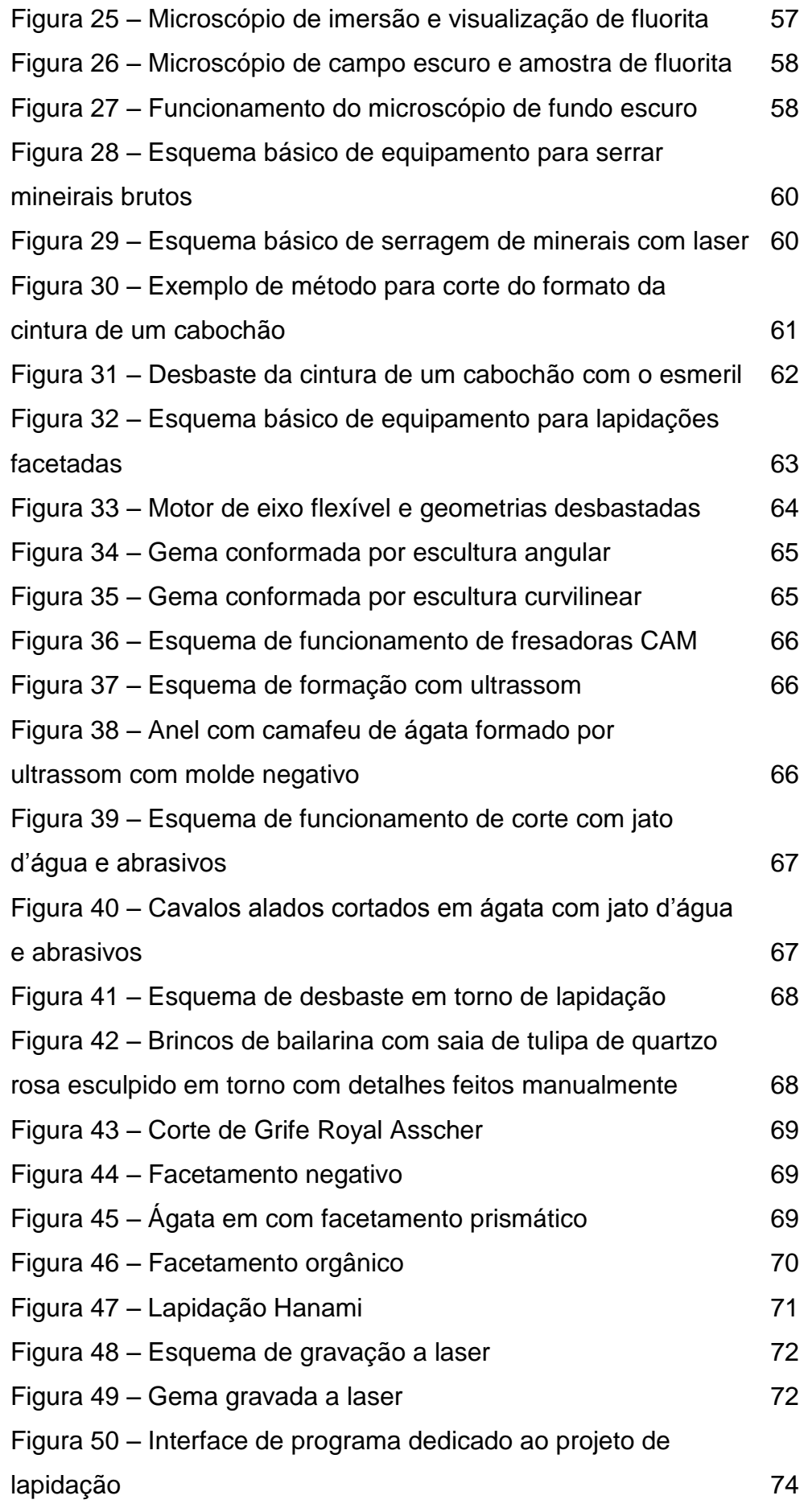

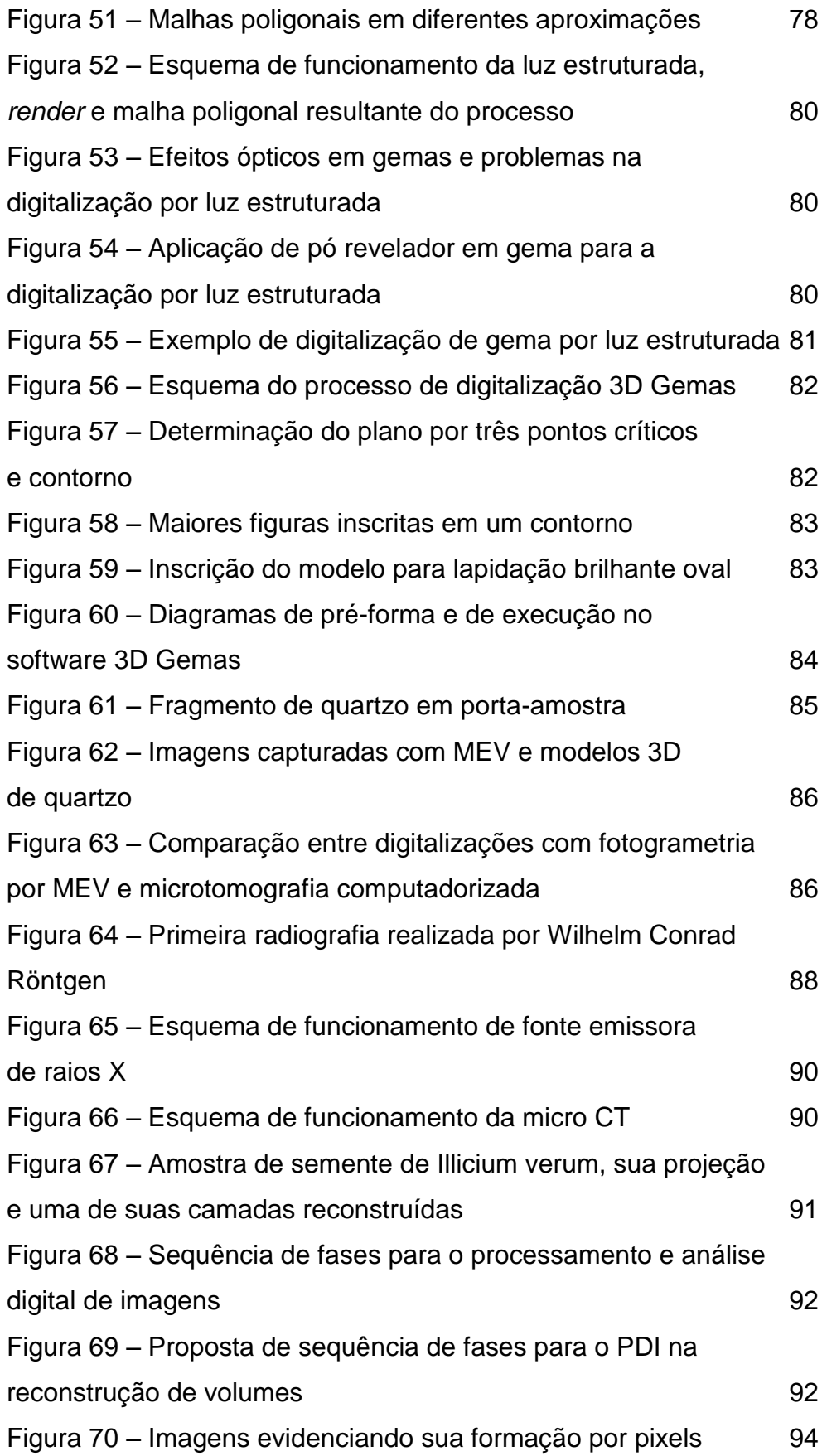

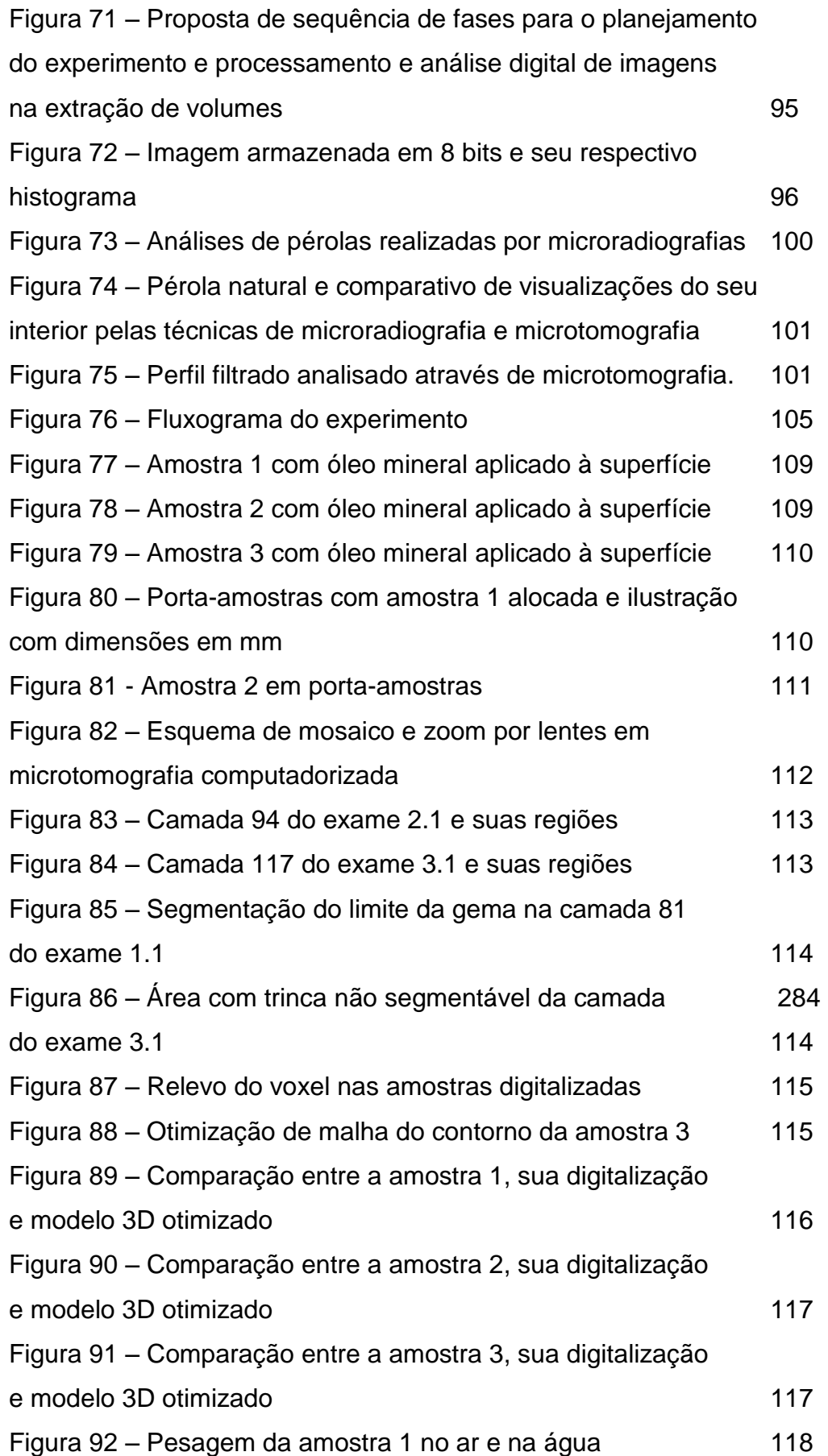

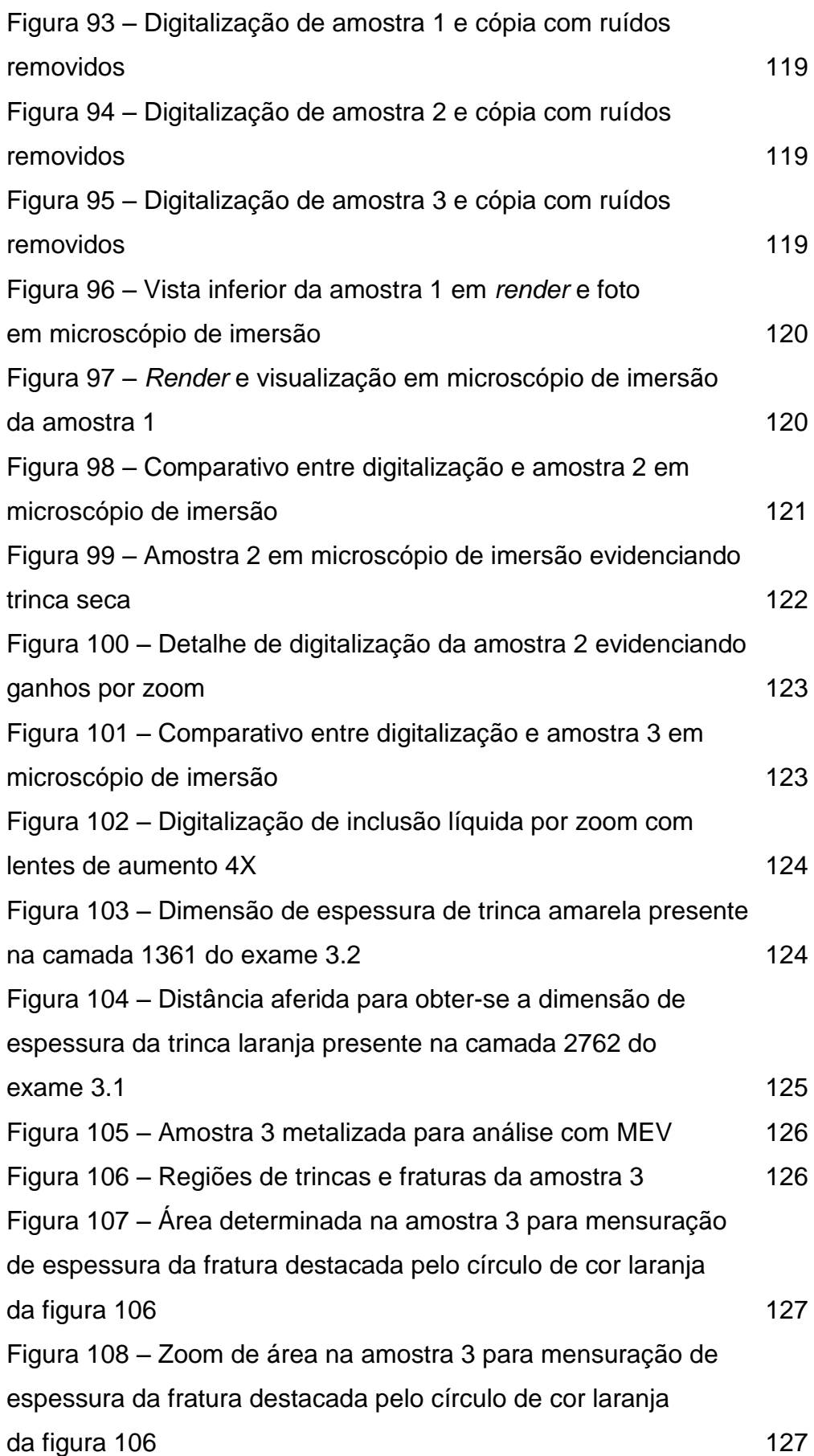

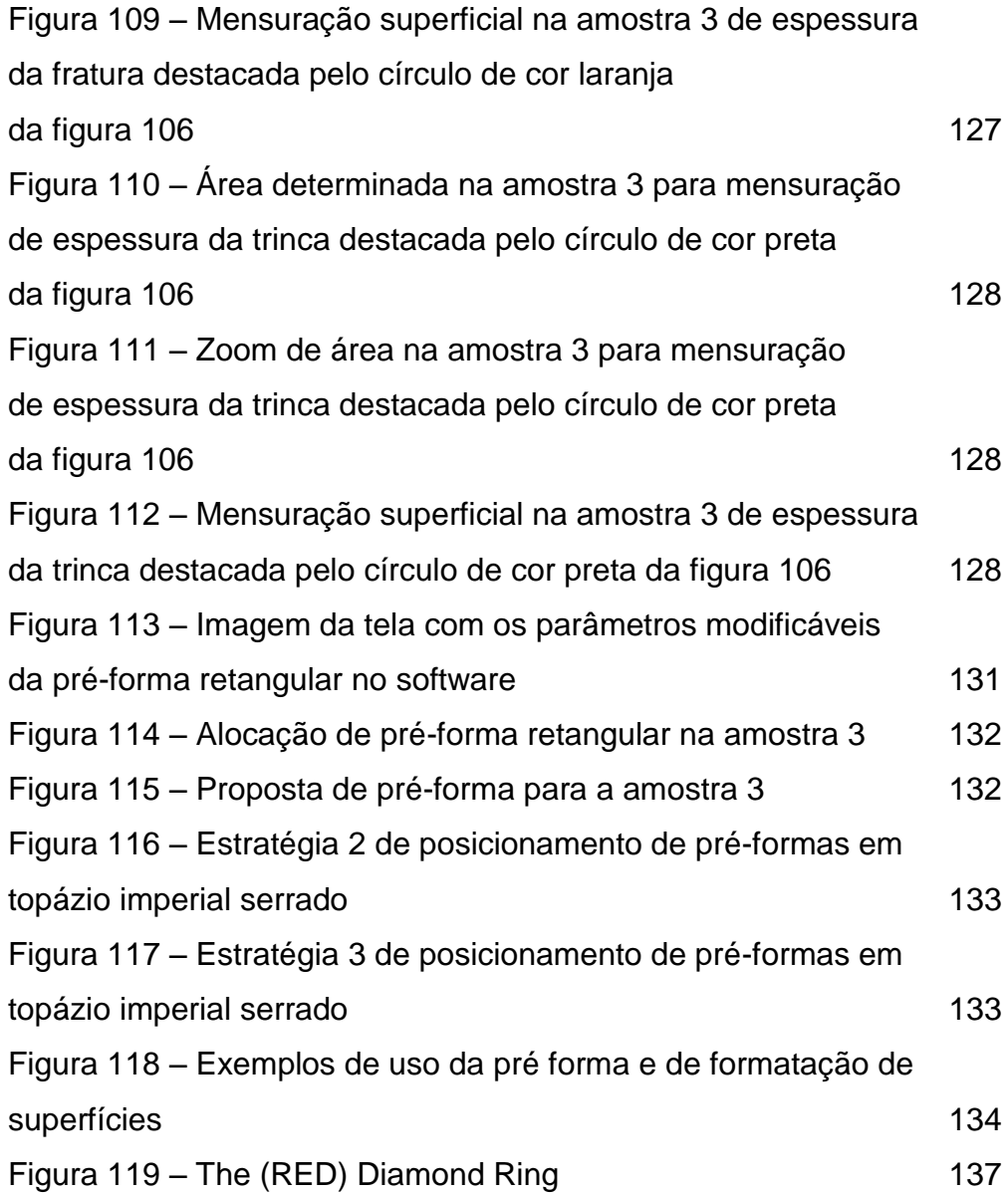

# **Lista de Tabelas**

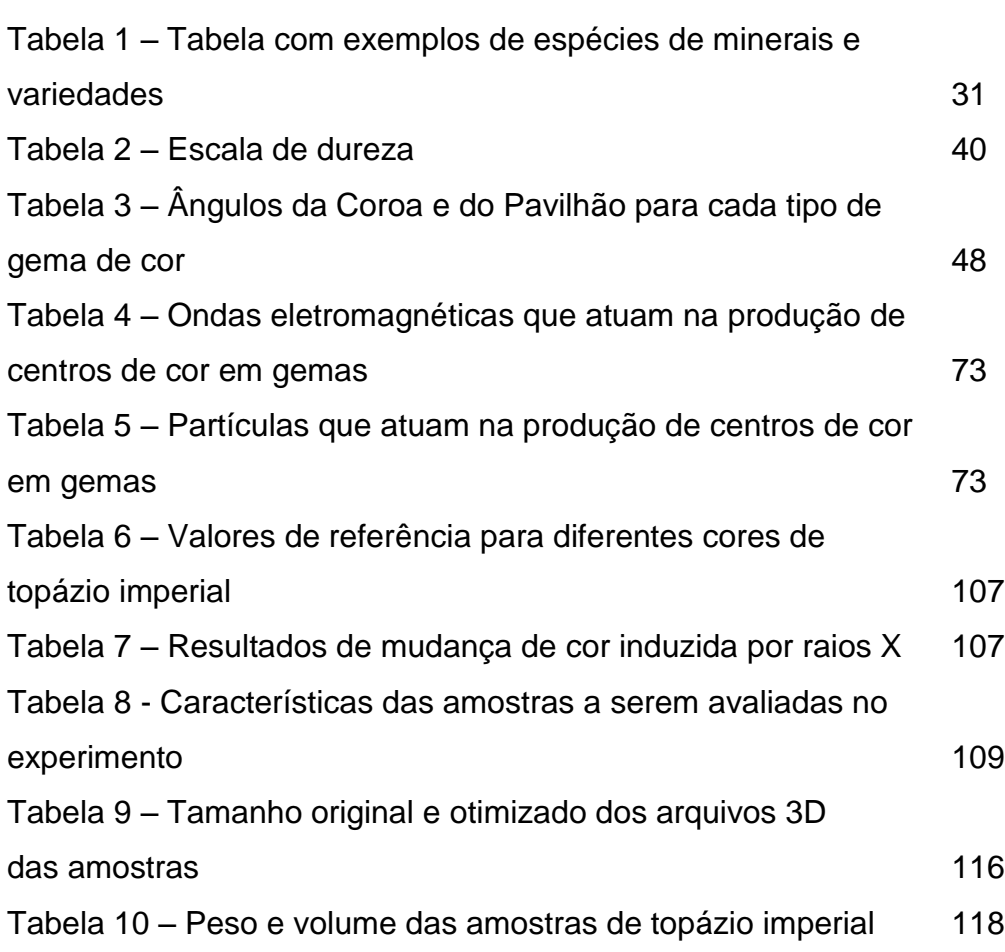

*"Estou entre aqueles que acreditam que a ciência é possuidora de beleza grandiosa. O cientista em seu laboratório não é somente um técnico: é uma criança diante de um fenômeno natural que a impressiona como um conto de fadas. Não podemos permitir que acreditem que todo o progresso científico possa ser reduzido a mecanismos, máquinas e engrenagens, ainda que estes possuam sua própria beleza.*

*Tampouco acredito que o espírito aventureiro corre qualquer risco de desaparecer em nosso mundo. Se percebo algo vital ao meu redor, é precisamente esse espírito aventureiro, que parece indestrutível e é semelhante à curiosidade."*

Marie Skłodowska Curie

#### **Introdução**

A beleza das rochas e minerais encanta e fascina a humanidade, que há muito se apropria destes materiais para adornar seus corpos. Já na Pré-História situam-se as primeiras evidências da intervenção humana para alterar a aparência (isto é, brilho e formato) de materiais geológicos. Desinteressantes a um primeiro olhar, fragmentos de minerais e rochas eram recolhidos e, por meio de técnicas primárias como o atrito voluntário com abrasivos naturais, estes materiais brutos ganhavam configurações ainda muito básicas. A falta de registro não permite estabelecer com exatidão os procedimentos e ferramentas adotados na tarefa. Porém, a confecção destes primeiros adornos corporais atesta que o impacto exercido na beleza da gema pela sua modificação e seu polimento, da mesma forma que o desenvolvimento de técnicas para implementar estas mudanças no material, são preocupações de longa data.

Mesmo com toda a evolução tecnológica atual, a lapidação é um intrigante ofício e que ainda desperta curiosidade. Toma-se como exemplo um diamante lapidado: um diminuto volume que é subdividido em estruturas ainda menores, as denominadas facetas. Torna-se ainda mais impressionante quando se afirma que este hipotético diamante não existe com tal apresentação em meio natural e que pessoas, com seus equipamentos e ferramentas, tiveram o ofício de assim conformá-lo. E, ainda que esta apresentação final facetada é resultado de uma série de decisões estabelecidas pelo lapidador. Isto é: para executar a lapidação, o profissional precisa considerar diversas características que a gema comporta ainda em seu estado bruto e o produto lapidado é um resultado direto e indissociável destas características. Indo além, dado o caráter natural da formação do mineral ou da rocha, estas características não se repetem igualmente de um exemplar para outro e, novamente, são de sumária importância na decisão da forma final a ser lapidada.

Alguns avanços técnicos na lapidação são decorrentes do que, guardadas as especificidades das épocas, poderiam ser entendidos a partir de uma expressão bastante atual: o investimento em pesquisa e desenvolvimento. Quando no século XVII o Cardeal Jules Mazarin financiou as experimentações de um grupo de

lapidadores, um novo formato de lapidação para diamantes foi criado e nomeado em homenagem ao mecenas do estudo. A lapidação "cardinal", como passou a ser chamada, possuía 32 facetas a mais que sua técnica imediatamente anterior. O jogo de luz proporcionado por essa nova configuração promoveu uma maior beleza deste material e aumentou o uso dos diamantes na fabricação de joias. Esta popularização ampliou a procura destas gemas, criando uma demanda a ser suprida (Gregorietti, 1985, p. 210).

Idealmente, é a interação entre ciência, tecnologia e design que viabiliza a criação de objetos tão fascinantes como as gemas lapidadas. A física e a gemologia auxiliam a orientação dos cortes sob a demanda de efeitos ópticos e das propriedades estruturais de cada tipo de material. Os cortes, por sua vez, devem ser planejados e realizados consoantes às possibilidades do ferramental disponível. A ciência e a tecnologia se encarregam de designar, a partir das condições apresentadas pela matéria bruta, uma gema possuidora da melhor relação entre valor de mercado por volume de material. Atualmente, este é o objetivo principal da lapidação.

Neste caso, a beleza é um dos fatores que interferem positivamente ao valor gemológico. É neste momento que se conclui a tríade: com as questões ligadas ao design. Uma gema que fora bem posicionada em seu material bruto, minuciosamente lapidada em formatos tradicionais (cujas proporções têm como métrica determinados parâmetros ideais estabelecidos pela literatura) e polida de modo adequado, apresenta boas chances de ter sucesso no âmbito estético.

Os designers de gemas são profissionais que extrapolam estas lapidações tradicionais, exaustivamente exploradas por lapidadores, e criam formatos diferenciados através do design de lapidação. O resultado estético de uma gema conformada pela técnica é diretamente resultante da interação do material manipulado, do ferramental empregado no corte, no desbaste e no polimento dos minerais e das rochas, aliado ao conhecimento adquirido na execução da tarefa, isto é, o conhecimento tácito do profissional.

A gema é lapidada enquanto objeto único e isolado da parte que irá compor um todo junto a ela: a joia. A exemplo dos Munsteiner, autores do colar retratado na figura 1, há designers de gemas que também são designers de joias e com maestria integram as duas áreas em suas criações. Ainda que este tipo de profissional híbrido não seja a regra, em seu ofício, o designer de gemas irá se deparar com uma série de questões que interferem no próprio design de joias: observar se a estrutura da gema está adequada à cravação e se o seu peso, dimensões e formato estão apropriados ao uso enquanto adorno, são preocupações daqueles que criam gemas lapidadas.

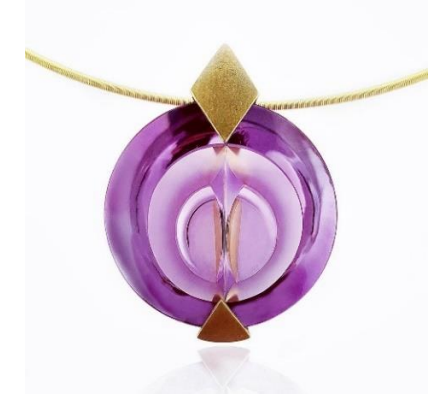

Figura 1 – Colar "Magic Face" Fonte: Atelier Tom Munsteiner (2019)

Pelos estudos de Lakatos & Marconi (2003), entende-se que a pesquisa desenvolvida é de ordem prática e de natureza experimental, cujo tema é a exploração técnica e sistemática das tecnologias de visualização não invasiva de estruturas tridimensionais no projeto de lapidação. Desta forma, o que se busca responder com a pesquisa, isto é, o **problema de pesquisa**, é de que maneira a lapidação poderia ser otimizada a partir do uso destas tecnologias.

Trabalha-se com a **hipótese** de que a virtualização da observação de uma gema ocasionaria uma melhor compreensão da sua configuração em um espaço tridimensional, evidenciando o posicionamento, tamanho e forma de trincas, fraturas e inclusões sem a interferência da superfície dos minerais e seus característicos fenômenos ópticos.

O **objetivo geral** é encontrar maneiras de utilizar as tecnologias de visualização não invasivas para auxiliar o projeto de lapidação.

E, como **objetivos específicos**: (i) compreender quais são os requisitos e demandas técnicas dos minerais, do ofício da lapidação e do design de gemas; (ii) identificar quais tecnologias digitais poderiam ser aplicadas e assim contribuir à estas demandas; (iii) reconhecer o estado da técnica destas tecnologias quando aplicadas nesta área em estudo; (iv) propor métodos para realizar virtualmente a observação da gema e o posicionamento e dimensionamento da pré-forma, fornecendo parâmetros para o projeto de lapidação.

A **justificativa** da pesquisa está nas possíveis vantagens da visualização virtual. Caso a virtualização seja fidedigna, o posicionamento da pré-forma tornarse-ia algo passível de ser executado por pessoas que conhecem os cânones da técnica de lapidação, mas não possuem o olhar treinado por anos de observação de gemas. A aplicação das tecnologias em casos especiais também é uma boa estratégia, como nas situações em que a visualização de estruturas por métodos analógicos é ineficiente ou incompleta e, principalmente, no estudo de gemas raras e de alta qualidade gemológica. Por serem possuidores de alto valor, qualquer mínimo erro na lapidação destes minerais pode implicar em enormes perdas financeiras.

Indo além, diversas opções de design a partir de uma mesma gema bruta seriam passíveis de serem representadas de forma bastante realista: animações digitais e *renders<sup>1</sup>* tornar-se-iam instrumentos auxiliares na tomada de decisão de qual opção é a ideal para a fabricação, ou ainda, deixar-se-ia esta decisão a cargo do cliente, executando uma lapidação sob demanda, o que preservaria o volume bruto da gema até a concretização de sua venda.

Já em uma perspectiva macroeconômica, a pesquisa é relevante já que o Brasil é um grande produtor de gemas de cor e seu território contém reservas de minerais de alto valor gemológico. Há aqueles de localidade exclusiva, como o topázio imperial na cidade de Ouro Preto em Minas Gerais, bem como os de ocorrência rara, como a turmalina paraíba, gema encontrada em apenas cinco minas no planeta – três destas em território nacional (O GLOBO, 2012). Segundo o IBGM (2015), em 2015 o país figurava na 12ª posição do ranking global de exportadores de gemas coradas. Além disso, considerando-se a produção de diamantes, a partir da recente descoberta de uma reserva em Nordestina, cidade do interior da Bahia, especula-se que o Brasil passe a ter capacidade para atingir o 11º lugar no ranking mundial de produção de diamantes, que, segundo a AJORIO (2017), é composto por apenas 21 nações e liderado pela Rússia. O impacto do setor de gemas na economia nacional é significativo. Apenas em janeiro e fevereiro do ano de 2016, o Brasil exportou: US\$ 3.265.000,00 em diamantes

-

<sup>1</sup> Os *renders* são ilustrações foto-realistas feitas com auxílio de programas de computador especializados em modelagem e visualização virtual.

brutos, US\$ 339.000,00 em diamantes lapidados, US\$ 5.812.000,00 em gemas preciosas brutas, US\$ 6.659.000,00 em rubis, safira e esmeraldas lapidados e US\$ 24.583.000,00 em outras gemas preciosas lapidadas (SEBRAE, 2016).

No ano de 2015, o Brasil estava na 12ª colocação dos principais países produtores de ouro, metal largamente utilizado na fabricação de joias (IBGM, 2015). E nos primeiros dois meses de 2016, o país exportou US\$ 306.737.000,00 deste mesmo metal trabalhado em chapas, fios e barras (SEBRAE, 2016). Todavia, quando se considera a exportação de joias, em 2015 este mesmo país encontrava-se tão somente na 48ª posição (IBGM, 2015), tendo exportado US\$ 5.176.000 de artefatos de joalheria e ourivesaria em metais preciosos entre janeiro e fevereiro de 2016 (SEBRAE, 2016). Estes dados, quando comparados, diagnosticam que o Brasil deve transformar e exportar mais produtos ao invés de reduzir-se à sua tradicional e ultrapassada função de fornecedor da matéria prima de qualidade para a fabricação de joias em mercados externos – uma conduta nacional frequente em tantos outros setores da indústria. O desenvolvimento de expertise para a criação de um produto inovador no mercado interno e de lapidações que sejam ainda mais atrativas em âmbito internacional é imperativo e extremamente viável. Este presente estudo é apenas uma pequena contribuição para as várias demandas na transformação deste panorama.

A pesquisa baseia-se em dois **métodos**. Os três primeiro capítulos da tese tratam dos resultados de uma pesquisa bibliográfica que constrói a fundamentação teórica para uma pesquisa experimental, assunto do último capítulo. Para uma melhor compreensão, elencam-se os assuntos que cada capítulo abordará e quais técnicas são adotadas em seu desenvolvimento.

Os capítulos 2 e 3 identificam aspectos da lapidação e do design de gemas primordiais para o correto desenvolvimento do estudo, do ponto de vista dos requisitos dos materiais geológicos (i.e., capítulo 2) bem como dos equipamentos, técnicas e ferramentas adotados por lapidadores e designers de gemas na tarefa (i.e., capítulo 3).

Superadas a compreensão do ofício da lapidação e suas demandas, passase ao capítulo 4, seção dedicada ao estudo das tecnologias digitais de captura e visualização de estruturas, suas respectivas especificidades, aplicações, vantagens e desvantagens técnicas. Ainda neste mesmo capítulo, em um segundo momento,

busca-se pelo estado das técnicas, especificamente no âmbito de gemas, e a maneira pelas quais foram adotadas na resolução das questões identificadas.

O capítulo 5 trata do experimento da virtualização dos processos de observação da gema e do posicionamento de sua pré-forma. Três amostras de topázio imperial foram digitalizadas por intermédio da microtomografia computadorizada e do processamento digital de imagens. Um modelo paramétrico de pré-forma de lapidação foi concebido, e o plano que demarca seu rondízio posicionado inicialmente no centro de massa de duas das amostras digitalizadas. Ajustes manuais na posição e proporção do modelo são possíveis de serem feitos, o que admite desviar de imperfeições internas, ou posicioná-las de maneira que não depreciem a gema ou causem prejuízos durante a sua lapidação. A manipulação interativa da gema ainda fornece dados quantitativos para verificar se a forma proposta está adequada aos requisitos da lapidação.

### **2 A lapidação: requisitos sob o ponto de vista dos minerais brutos**

Podendo ser fabricadas pelo homem (no caso das sintéticas imitações ou simulantes), ter origem animal ou vegetal, a maioria das gemas utilizadas na fabricação de joias são inorgânicas e, portanto, derivadas de minerais e rochas naturais.<sup>2</sup> Embora o termo "pedra preciosa" seja largamente adotado no discurso popular, no âmbito científico a utilização de "pedra" como nomenclatura abrangente para minerais e rochas é errônea e deve ser evitada (Schumann, 2013, p.10).

A diferenciação entre minerais e rochas inicia-se em sua estrutura. De maneira bastante generalista – e enfatizando que esta definição comporta diversas exceções –, os minerais têm composição química definida, estrutura interna organizada e massa homogênea, isto é, a mesma substância é encontrada em todo o material (Schumann, 2013, p.11). Turmalinas, diamantes, topázios e águasmarinhas são alguns tipos de minerais bastante conhecidos. As rochas, por sua vez, são combinados de dois ou mais minerais. (Schumann, 2013, p.10) O lápis lazúli é uma rocha que há muito vem sendo adotada na fabricação de joias.

Encontrados na natureza em seu estado bruto, é usual que estes minerais e rochas necessitem sofrer um beneficiamento para serem utilizados na fabricação de joias: a lapidação. A técnica consiste em cortar o material bruto em feitios que conferem características estéticas a estes materiais que vão muito além da questão da forma e de seu acabamento superficial.

Por serem formações naturais, cada mineral e rocha é único: não há um exemplar com as mesmas características que outro. Isto significa dizer que toda lapidação é realizada em acordo com as especificidades do material bruto e não pode ser replicada de forma idêntica de uma amostra para outra.

Auxiliado por máquinas e ferramentas específicas, o lapidador é o profissional encarregado de conferir belas formas aos minerais brutos, elevandoos à categoria de gemas e que, assim, passam a ser apropriadas na fabricação de

-

<sup>2</sup> As gemas orgânicas, em menor frequência que as inorgânicas, também foram apropriadas na fabricação de joias através dos tempos. O âmbar e azeviche são exemplos de gemas de origem vegetal e os corais, pérolas, marfins e carapaça de tartaruga têm origem animal.

joias. A perícia, as habilidades manuais, suas ferramentas e as técnicas reconhecidas e desenvolvidas pelo profissional ao longo dos anos de trabalho são, indiscutivelmente, fatores que influenciam diretamente na qualidade da lapidação. Apesar de ser um ofício essencialmente prático, a teoria fornece uma vasta série de parâmetros e regras que devem ser seguidos com o objetivo de alcançar lapidações bem-sucedidas.

Assim sendo, o presente capítulo tem como objetivo fazer uma revisão bibliográfica sobre a lapidação, apresentando os principais aspectos que devem ser reconhecidos por um designer em uma gema bruta, de maneira que este profissional possa propor, de maneira efetiva, projetos de lapidação de gemas.

#### **2.1 Design de gemas e lapidação: conceitos gerais**

Mesmo que minerais e rochas ainda brutos sejam utilizados na criação e fabricação de joias, é mais frequente que estas gemas passem por algum tipo de processo que intervenha em sua aparência original.

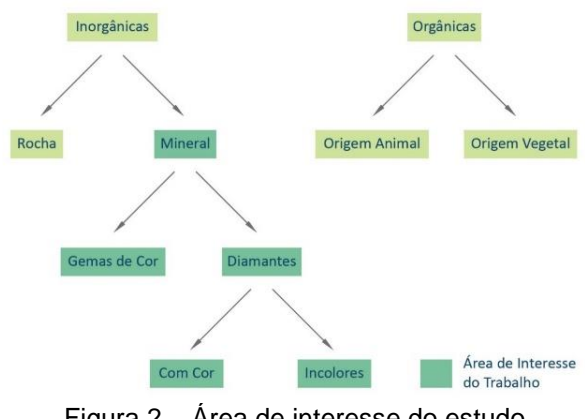

Figura 2 – Área de interesse do estudo

Conforme o esquema da figura 2, as gemas podem ser subdividas em grupos distinguidos por suas origens, se orgânica ou inorgânica. O segundo grupo, por sua vez, abarca tanto as rochas quanto os minerais. Os minerais são desmembrados em mais outras duas classificações: as denominadas "gemas coradas ou de cor", grupo que inclui todas as gemas de origem mineral já descobertas<sup>3</sup>, com exceção dos diamantes, que recebem uma ramificação

-

<sup>3</sup> Segundo Schumann (2013, p.71), há uma exceção: na Alemanha as ágatas não são consideradas gemas de cor.

exclusiva e dividida em incolores e portadores de cor. Este estudo concentrar-se-á nos aspectos das gemas de origem mineral, isto é, exclusivamente nas gemas de cor e nos diamantes.

Sabe-se da diversidade de características observadas nos minerais: alguns são mais frágeis, outros demasiado resistentes e, enquanto determinados exemplares são completamente opacos, há aqueles em que até mesmo a incidência da luz modifica a percepção de sua cor ou brilho.

Segundo Schumann (2013, p.11), os profissionais da lapidação procuram especializar-se em variedades minerais delimitadas por uma mesma espécie, isto é, que são essencialmente provenientes de uma mesma composição química e apresentam estrutura interna análoga. Ou seja, propriedades físicas como a dureza do material, os tipos de falhas proporcionadas pelas características inerentes de sua estrutura, ou a maneira com que a luz interage com o mineral são exemplos de aspectos usualmente semelhantes entre gemas de uma mesma espécie. As variedades, por sua vez, trazem alguma característica em sua aparência que as diferenciam neste grande grupo que as abriga.

Estas semelhanças facilitam consideravelmente o trabalho de beneficiamento. Para que a lapidação seja bem-sucedida, é imperativo que o lapidador reconheça os tipos de gemas com que trabalha, avalie e tenha ciência de quais são os seus atributos físicos e ópticos característicos, já que estes têm impacto direto no resultado da gema lapidada e, mais uma vez, apresentam grande variação de uma espécie para outra.

Por este motivo, existem profissionais que trabalham tão somente lapidando diamantes e outros apenas esculpindo jades, por exemplo. Ainda que o objetivo de intervenção na forma pela remoção de material seja comum, as técnicas, conhecimentos e ferramentas adotados na lapidação das duas espécies citadas são diferentes por conta das características distintas e inerentes do jade e do diamante. Dadas as condições do tipo de material e de sua condição ainda bruta, saber extrair o melhor de cada tipo de gema é o que faz a lapidação ser um fascinante e complexo ofício. Na tabela 1 tem-se algumas espécies minerais, assim como variedades por elas contidas.

Uma infinidade de formatos pode ser conferida a um bruto através de técnicas variadas. A primeira delas tem como alvo o aproveitamento de rejeitos oriundos de outros processos de lapidação (Kraus, 1987, p.128). As designadas

"gemas roladas" usualmente têm valor gemológico inferior, não apresentam características físicas e ópticas apropriadas para serem configuradas em outros formatos e normalmente são utilizadas na confecção de adornos pessoais de valor de mercado mais baixo. Pequenos fragmentos de gema são colocados em tamboreadores vibratórios (ou giratórios) com materiais de vários graus de abrasividade, os *chips.* O atrito com os *chips* mais abrasivos desbasta áreas da gema, auferindo a ela um aspecto arredondado. Diversas gemas podem ser tamboreadas de uma só vez e, na sequência, o procedimento é finalizado pelo polimento com chips de abrasividade mais suave. Entretanto, como estas formas são originadas ao acaso, sem existir um planejamento por trás delas, não são consideradas lapidações e sim tão somente um beneficiamento.

| Nome da Espécie    | <b>Variedades</b>                                              |
|--------------------|----------------------------------------------------------------|
| Apatita            |                                                                |
| Berilo             | Água marinha; bixbita; esmeralda; goshenita; heliodoro;        |
|                    | morganita.                                                     |
| Calcedônia / Ágata | Ágata; cornalina; crisoprásio; heliotrópio; jaspe;<br>ônix;    |
|                    | sárdio; sardônix.                                              |
| Crisoberilo        | Alexandrita; crisólita; olho de gato.                          |
| Coríndon           | Padparadschah; rubi; safira.                                   |
| Diamante           |                                                                |
| Espinélio          |                                                                |
| Espodumênio        |                                                                |
| Hematita           |                                                                |
| Iolita             |                                                                |
| Jade               | Jadeíta; nefrita.                                              |
| Malaquita          |                                                                |
| Opala              |                                                                |
| Peridoto           |                                                                |
| Quartzo            | Ametista; citrino; cristal de rocha; olho de falcão; olho de   |
|                    | tigre; quartzo fumê; quartzo leitoso; quartzo rosa; quartzo    |
|                    | rutilado; quartzo turmalinado.                                 |
| Rodocrosita        |                                                                |
| Sillimanite        | Cianita; andaluzita.                                           |
| Sugillita          |                                                                |
| Topázio            |                                                                |
| Turmalina          | Buerguerita; cromodravita;<br>dravita, elbaíta;<br>feruvita:   |
|                    | foitita; liddicoatita; olenita; povondraíta; schorlita; uvita. |
| Zoisita            | Tanzanita; thulita.                                            |

Tabela 1 – Tabela com exemplos de espécies de minerais e variedades Fonte: Crowe (2012) e Branco (2014)

O formato cabochão, como ilustrado na figura 3, tem duas características distintivas: a presença do domo, que é sua parte superior côncava e a base, parte inferior que pode ser reta, côncava ou convexa. Os cabochões simples têm base reta, e a altura do seu domo pode variar. Estas estruturas básicas são adaptadas a múltiplos contornos (i.e. cintura da gema), tais como círculos, elipses, quadrados, corações e tantas outras formas livres (Kraus, 1987, p.128), com alguns exemplos na figura 4.

Por sua configuração arredondada, esta lapidação é usualmente escolhida quando necessita-se destacar fenômenos ópticos próprios de alguns tipos de gemas<sup>4</sup>, e algumas inclusões com valor estético. Materiais opacos (e.g. rochas como a turquesa e o lápis lazúli) usualmente são lapidados com base reta, e nos minerais de cor escura, há uma preferência pelo formato côncavo-convexo que realça sua cor (Branco, 2014, p.81).

O formato cabochão é também eficiente: segundo Mol (2004, p.13), esta lapidação facilita a cravação e permite bom aproveitamento dos volumes brutos ao se adaptar às suas formas, visto que o formato da cintura da gema pode ser livre. Entretanto, as gemas de maior qualidade ainda são reservadas para o próximo tipo de formato de lapidação a ser estudado (Crowe, 2012, p.32).

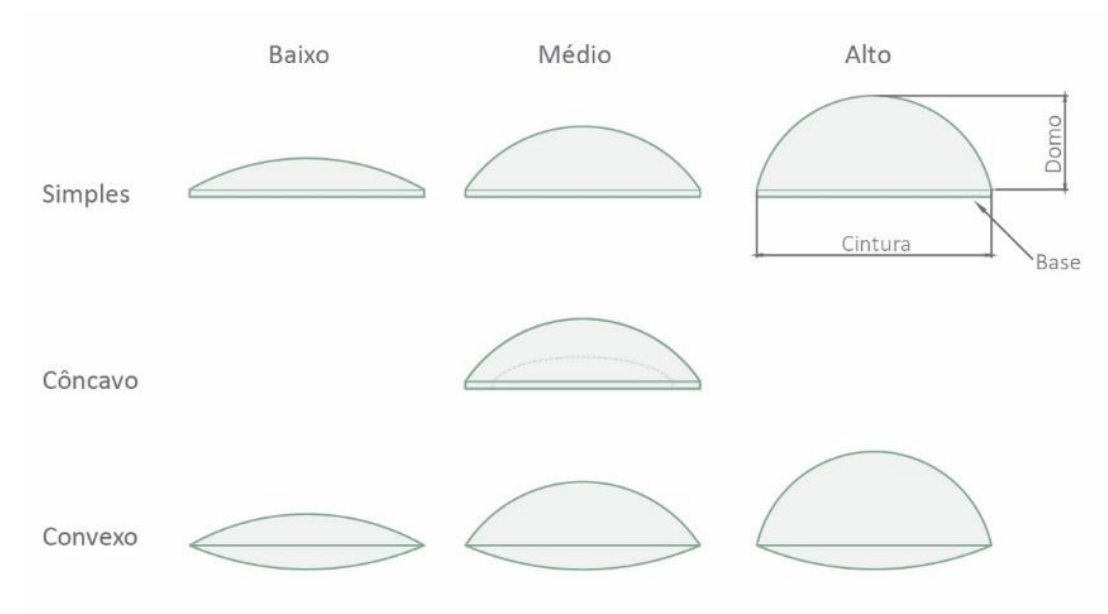

Figura 3 – Cabochão simples, côncavo e convexo

-

<sup>4</sup> Asterismo, acatassolamento, labradorescência e jogo de cores são exemplo de fenômenos ópticos.

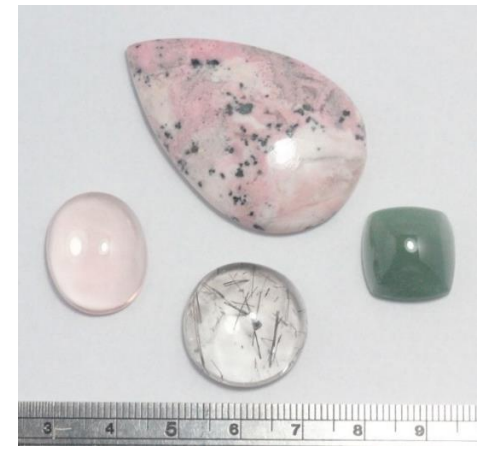

Figura 4 – Cabochãos em gota, oval, redondo e quadrado

O corte e subdivisão da superfície do volume bruto em vários planos – que foram nomeados facetas – são a essência da lapidação facetada. Na figura 5 temse o feitio de alguns padrões mais adotados na fabricação de joias. Tanto a angulação dos cortes como a proporção entre as estruturas destas gemas obedecem à várias regras: é o correto arranjo destas partes que faz com que a luz entre no material, percorra seu interior e retorne ao olhar do observador, dando a impressão de que a gema é um corpo brilhante.

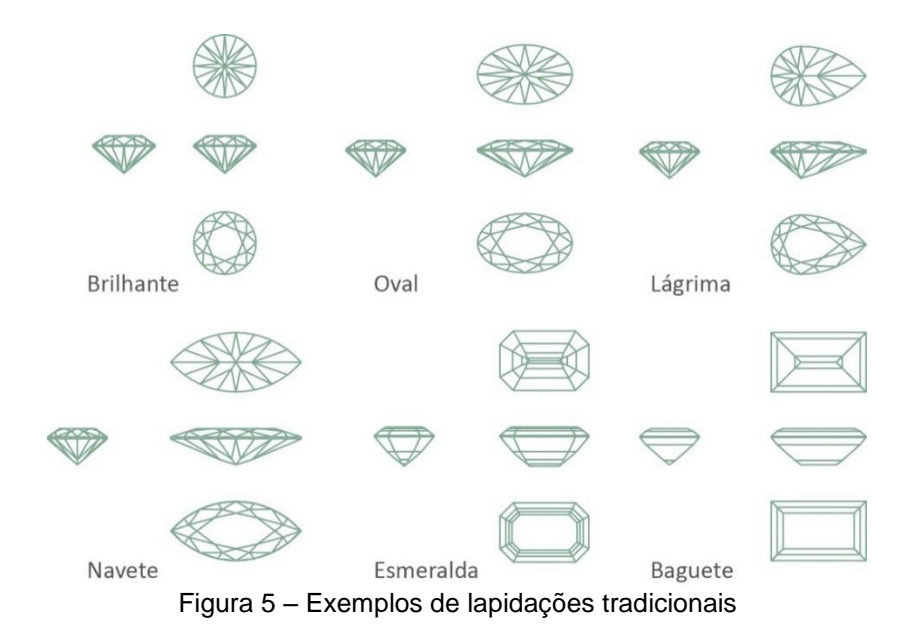

Alguns formatos facetados são bastante conhecidos pelo público em geral, como é o caso do "brilhante", no qual os diamantes são mais comumente lapidados – dando origem à recorrente confusão entre o nome da gema e do formato de sua lapidação costumeira.

Já as gemas esculpidas e gravadas extrapolam os formatos mais geométricos da técnica de lapidação anteriormente estudada. Não exigem treinamento formal para a sua conformação (Kraus, 1987, p.121), uma vez que os designs têm caráter mais escultórico.

Tanto na escultura como na gravação, é indispensável o cuidado na escolha da gema para o trabalho. Afinal, o material não pode se esfacelar enquanto o lapidador o desbasta - e nem apresentar dureza que impeça o seu corte ou polimento.

Gemas de origem vegetal e minerais policristalinos, pelas qualidades estruturais que lhe são inerentes – e que são descritas nas próximas páginas –, são os mais utilizados na técnica. O jade é um destes minerais e, pela sua alta tenacidade, foi a base para a produção de alguns dos mais antigos e emblemáticos trabalhos de escultura em gemas. Os chineses há muito exploram as qualidades do jade para alcançar trabalhos tal como o ilustrado pela figura 6, um pingente configurado na segunda metade da dinastia Zhou da China antiga, por volta do terceiro século antes de Cristo.

Os materiais de estrutura cristalina também são recomendados para o trabalho, desde que se observe atentamente fatores como posição de planos de clivagem, porosidade do material, comportamento sob calor, reatividade à produtos químicos e estruturas que favorecem stress interno na gema (Crowe, 2012, p. 40).

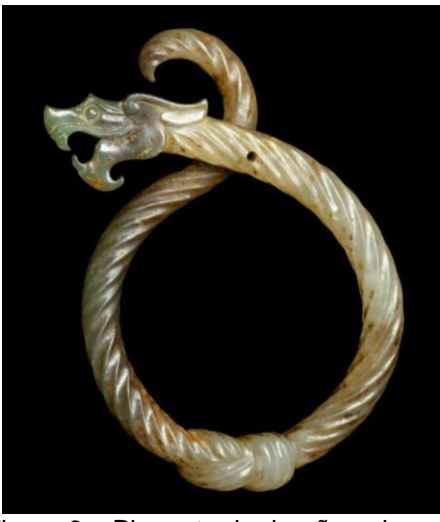

Figura 6 – Pingente de dragão enlaçado Fonte: *The Metropolitan Museum of Art* (2018)

Por formatos diferenciados entendem-se aqueles que apresentam feitios criativos, isto é, distintos dos tradicionais, com proporções de forma, dimensionamento e angulações mais livres, como as amostras retratadas pela figura 7. Estas gemas são constituídas a partir de três técnicas principais: (i) exclusivamente por facetamento, (ii) somente por escultura em gemas, e (iii) uma mescla de técnicas, em que gemas facetadas recebem detalhes com técnicas de escultura. Esta diferenciação será melhor elaborada no capítulo 3.

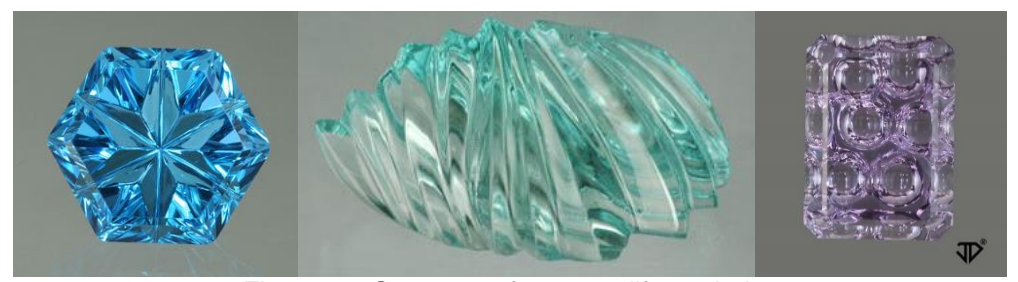

Figura 7 – Gemas em formatos diferenciados Fonte: John Dyer (2018)

A lapidação em formatos diferenciados torna o design uma ferramenta para maximização da relação volume-valor da gema, ao poupar desbaste de material pelas características de serem mais adaptáveis a forma do volume bruto do que as lapidações facetadas tradicionais (Kraus, 1987, p. 151). Por não se aterem aos cânones, demandam além da criatividade do lapidador, um profundo conhecimento da arte, das possibilidades alcançáveis pelo maquinário disponível e das características do material a ser desbastado. São obtidos a partir do trabalho direto, da interação das ferramentas com o material e o conhecimento do profissional. Este, por sua vez, é mais que um perito na lapidação: tem senso estético, informações para a criação de formas e adequação de seus trabalhos à realidade da fabricação de joias.

O interesse deste estudo está nas gemas de formato diferenciado, mais precisamente no design de gemas como um agente para o aumento do valor agregado do material gemológico. Como visto, estabelecer estas formas mais livres depende de conhecer tanto o facetamento quanto a escultura de gemas. Por este motivo, atém-se ao estudo das características destas duas áreas de conhecimento. Mas, antes da avaliação dos aspectos de cada uma no capítulo 3, é ainda mais interessante ter-se uma visão global das fases do processo, ilustradas
na figura 8, e conhecer mais sobre os a habilidade dos profissionais que atuam em cada uma delas.

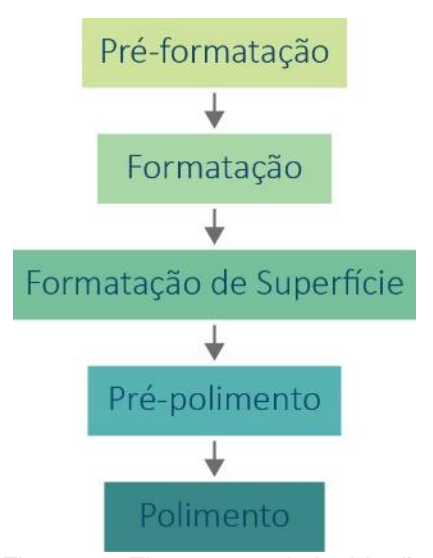

Figura 8 – Fluxograma da lapidação

A primeira fase é a identificação da gema. Esta é uma ciência complexa, e os gemólogos são os profissionais que a ela se dedicam. Como visto anteriormente, saber qual gema se lapidará é a informação inicial das várias imprescindíveis para o sucesso do produto. É mais comum que o trabalho de lapidação se inicie com uma gema previamente identificada, saltando diretamente para a etapa de clivagem ou serragem do mineral bruto em partes menores. Entretanto, não é comum que amostras muito pequenas passem por este processo, que é reservado àquelas de maiores dimensões. Esta é a etapa de pré-formatação.

Na sequência, tem-se a formatação: fase na qual o lapidador posiciona e corta as estruturas básicas da gema em seu volume bruto ou segmentos, obtendo uma configuração inicial tal como a exemplificada pela figura 9.

É a partir destas formas mais simples (e por isso são chamadas de préforma), que os profissionais iniciam a formatação da superfície da gema, ou seja, lapidam as facetas, também podendo acrescentar detalhes esculpidos. A superfície originada recebe um pré-polimento, e segue-se para a última etapa do processo, o aperfeiçoamento do acabamento superficial através do polimento.

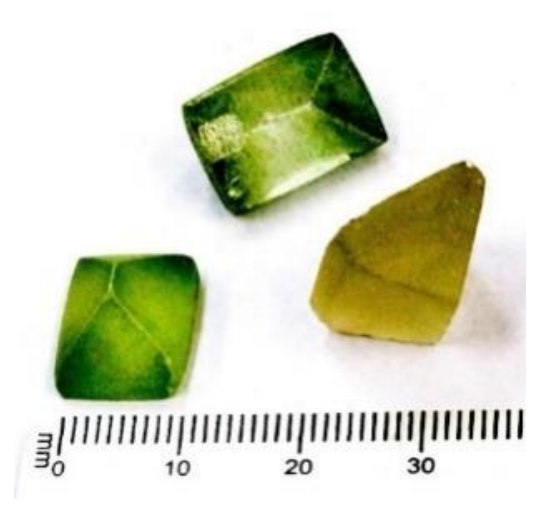

Figura 9 – Minerais lapidados em pré-forma Fonte: Cortesia do LAPEGE/CETEM e Carolina Santiago

Ainda que todas as fases sejam cruciais para um bom resultado na lapidação, os profissionais que desempenham as primeiras fases são os mais especializados e denotam o maior conhecimento entre a relação da estrutura da gema com os cuidados para o melhor aproveitamento do material e o realce de suas qualidades. Novamente, a lapidação é uma técnica com foco na eficiência. Sua meta principal é extrair do mineral bruto um produto lapidado com a melhor relação possível de valor por volume (Groat, 2012, p.128). Um bom resultado tem influência de aspectos distribuídos entre características físicas, ópticas e de cor, e que são observados principalmente nas duas primeiras fases da lapidação.

## **2.2 Importantes propriedades dos minerais para a lapidação**

Segundo Schumann (2013, p. 30), os minerais podem ser formados por diferentes condições. A cristalização de magma e de gases no interior da Terra ou de lava que, com auxílio dos vulcões, alcançaram a superfície terrestre é uma delas. Alguns são originados a partir de outros minerais já formados anteriormente, mas que ao ficarem sob altas temperaturas e pressão no interior da Terra, cristalizam-se em novos minerais. Outros, por sua vez, são originados por biomineralização, fenômeno em que organismos de origem animal, vegetal e até mesmo bactérias, protozoários e fungos servem como um molde para o crescimento do mineral. Há outros que crescem a partir de soluções aquosas ou são formados em camadas mais superficiais da crosta terrestre.

Independentemente da sua origem, o primeiro aspecto que caracteriza um mineral é que os elementos que o integram são conhecidos: sua composição é definida por uma fórmula. Esses átomos que, ao se agruparem em estruturas tridimensionais por sua força de atração, formam os minerais (Schumann, 2013, p.30)

A maior parte das espécies são constituídas por mais de um elemento químico. Mas há exceções a esta afirmação: o diamante e o grafita, por exemplo, têm o carbono como elemento exclusivo de sua composição. O que diferencia estes dois minerais um do outro é justamente o segundo aspecto que caracteriza um mineral: a sua estrutura atômica. Fator determinante para as propriedades do material, a estrutura está relacionada às condições ambientais encontradas pelos elementos que a compõe no momento da formação no mineral.

Quando não se deparam com impedimentos, a estrutura atômica cresce ordenada, conferindo a sua forma externa um aspecto de cristal bem definido e usualmente simétrico. Os minerais com essa configuração são classificados como cristalinos, e suas propriedades físicas tendem a variar em direção. A vasta maioria das gemas de uso em joalheria possuem esta estrutura (Schumann, 2013, p.14).

Já os minerais amorfos caracterizam-se por uma estrutura atômica irregular e desorganizada, resultando em sua aparência externa indefinida, e suas propriedades físicas são mantidas independente da direção (Branco, 2014, p.34). A opala, por exemplo, é um mineral amorfo de alto valor gemológico adotado na fabricação de joias.

Os materiais policristalinos, por sua vez, são formados por múltiplas e diminutas estruturas cristalinas agrupadas em um só corpo. Esta qualidade encontrada em minerais como o jade justifica a sua escolha para trabalhos de escultura altamente detalhados, visto que os minerais policristalinos suportam as forças aplicadas pelo ferramental sem fraturar.

A cristalografia é a ciência que estuda a geometria formada pelos átomos que integram cada tipo de mineral cristalino. Comparativamente a uma impressão 3D, dadas as condições ambientais encontradas, estes minerais crescem camada por camada até formarem-se por inteiro (Crowe, 2012, p.22), e as faces de cada cristal indicam onde o seu crescimento foi interrompido. Cada tipo de gema possui um hábito de cristalização, ou seja, formas geométricas em que são comuns de cristalizarem-se, definindo o aspecto do mineral bruto. Na figura 10 temos exemplos de piritas cristalizadas em formas cúbica e octogonal.

Estas formas cristalinas podem crescer isoladamente, juntas ou interconectadas - o pequeno cristal saindo de outro na figura 10 é um exemplo de geminação. São sempre originadas pelos tipos de sistemas de cristalização ilustrados na figura 11: isométrico, tetragonal, ortorrômbico, monoclínico, hexagonal, trigonal e triclínico.

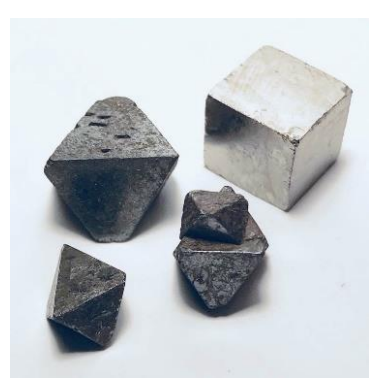

Figura 10 – Piritas exemplificando hábitos de cristalização no sistema isométrico Fonte: Foto de Gabriel Patrocínio

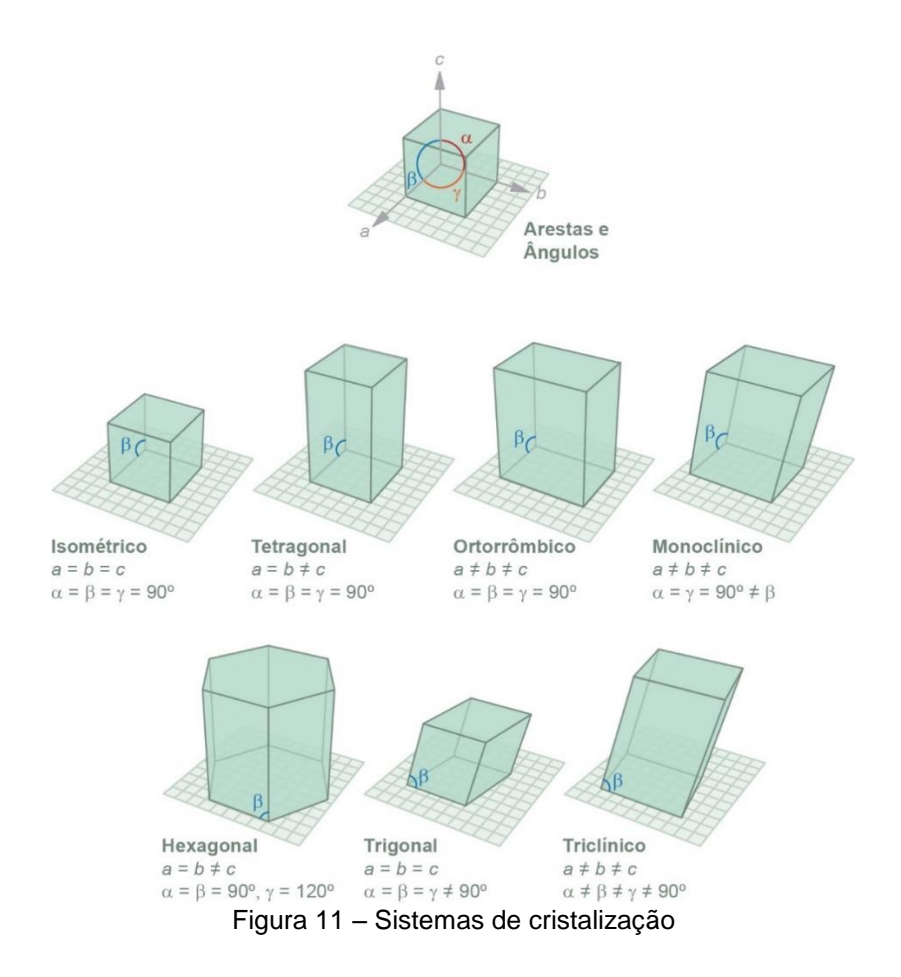

Ao escolher um material para ser lapidado, a sua coesão precisa ser levada em conta. Ela mede a força de atração entre os átomos que compõem a gema. Quanto maior esse valor, maior o valor da força que necessita ser aplicada para o rompimento destas ligações entre átomos e, desta forma, ocasionar a quebra ou fratura da gema. A medida desta coesão é chamada de dureza, e fornece informações importantes sobre a gema, tais como se ela é durável ou se risca, lasca ou quebra facilmente (Crowe, 2012, p.22). A todas as gemas existentes foram atribuídos valores entre 1 a 10 numa graduação do material mais macio ao mais duro: a escala de Mohs. Nela, a cada valor inteiro foi conferido um mineral para comparação, como pode ser observado na Tabela 2. Esta escala foi estabelecida por Friedrich Mohs (1773-1839), que avaliou a capacidade de um mineral ser riscado por pontas de teste feitas em outro mineral. Isto é, esta escala é organizada de modo que todos os minerais que estão acima, são capazes de riscar aqueles que estão abaixo (Schumann, 2013, p.20).

Tabela 2 – Escala de dureza Fonte: (Schumann, 2013, p.20)

| Característica      | <b>Mineral</b> | Dureza (Mohs) |
|---------------------|----------------|---------------|
| <b>Macio</b>        | Talco          |               |
|                     | Gypsum         | 2             |
| <b>Média Dureza</b> | Calcita        |               |
|                     | Florita        |               |
|                     | Apatita        |               |
| <b>Alta Dureza</b>  | Ortoclase      | 6             |
|                     | Quartzo        |               |
|                     | Topázio        |               |
|                     | Coríndon       |               |
|                     | Diamante       |               |

Esta pequena introdução atesta que a dureza deve ser observada por um lapidador porque ela interfere na resistência das gemas para o seu corte e polimento e até mesmo na fabricação e uso da joia. Gemas mais duras alcançam melhor qualidade de polimento, o que realça ainda mais seu brilho (Sinkankas, 1962, p.125). Há minerais nos quais a dureza não se apresenta de maneira homogênea, podendo variar em sentidos e faces do cristal, a exemplo dos diamantes. (Schumann, 2013, p.20).

Os minerais possuem composição específicas e distintas. Conclusivamente, ao se comparar iguais volumes constituídos por materiais diferentes, uma variação de peso é encontrada. Ao dividir-se o peso de uma gema pelo peso de seu igual volume em água, o valor obtido é a sua gravidade específica. Este conceito não tem tanta importância para um lapidador em sua tarefa isoladamente, mas é primordial para a fabricação de uma joia. Uma gema de peso excessivo pode trazer problemas para o seu uso: brincos muito pesados, além de serem desconfortáveis, podem rasgar as orelhas de quem os vestem, por exemplo. Conhecer a gravidade específica de um mineral auxilia o lapidador a dimensionar as gemas estimando o seu peso final, adequando-o aos requisitos das joias.

## **2.3 Como inclusões, fraturas e planos de clivagem influenciam a lapidação**

Como visto até aqui, a formação de um mineral é um processo complexo e dependente de muitas variáveis. É bastante comum que ele sofra alguma intercorrência em seu percurso de formação, interferindo na qualidade da gema, na sua resistência física, na forma com que a luz interage com o mineral, bem como em sua estética.

Algumas gemas apresentam planos de clivagem, uma condição na estrutura cristalina caracterizada por ligações entre átomos que estão um pouco mais afastados entre si e, portanto, apresentam ligações mais fracas. Por este motivo, os planos de clivagem, tais como retratados pela figura 12, são áreas frágeis da gema, as quais partem-se em planos relativamente perfeitos ao serem golpeadas (Schumann, 2013, p.24). A clivagem recebe classificações de qualidade, tal como perfeita, muito boa, regular, nítida, má, entre outras, e estes planos estão sempre posicionados paralelamente às faces do cristal (Branco, 2014, p.109).

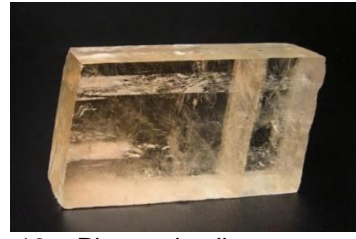

Figura 12 – Planos de clivagem em calcita Fonte: *Mineralogical Research CO* (2017).

Nem todos os tipos de gemas possuem clivagem, que é frequentemente encontrada em minerais como o diamante. É mais comum que gemas com clivagem não sejam serradas na primeira fase da lapidação, mas sim clivadas, isto é, golpeia-se o volume ainda bruto em um destes planos para que esta estrutura se rompa naquela localidade, dividindo o mineral em partes (Schumann, 2013, p.24).

No entanto, esta característica que na primeira fase do processo de lapidação apresenta-se como uma vantagem, converte-se em um obstáculo durante o esmerilhamento e polimento das facetas e, posteriormente, durante o seu uso enquanto parte integrante da joia: a clivagem também influi na cravação das gemas (Schumann, 2013, p.24).

Assim sendo, a literatura sugere o posicionamento da mesa - a faceta superior da futura gema – perpendicular aos planos de clivagem ou em angulações entre cinco e dez graus (Sinkankas, 1962, p.149). O procedimento está ilustrado na figura 13.

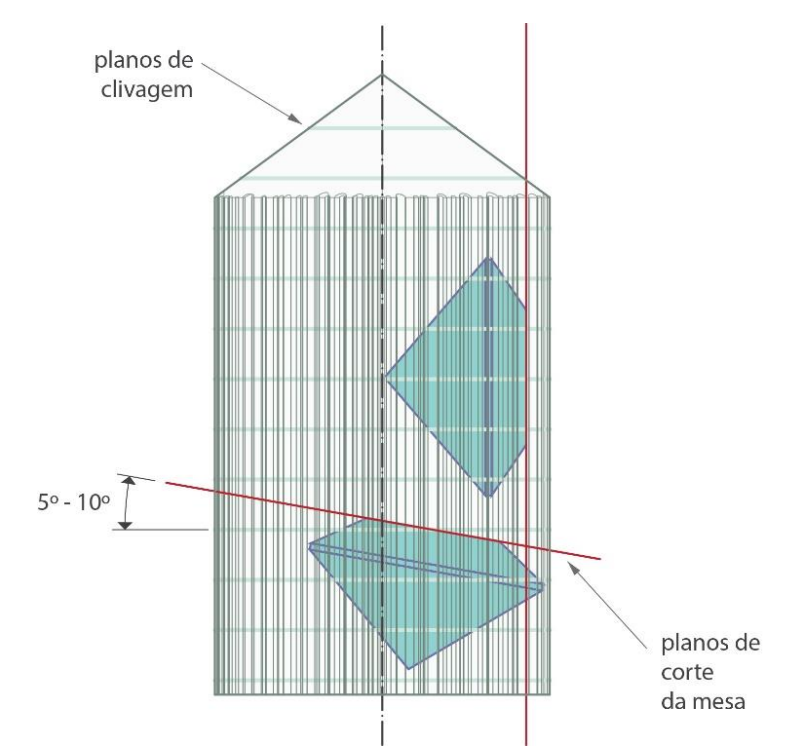

Figura 13 – Exemplos de posicionamento de estruturas em minerais com clivagem Fonte: Adaptada de Sinkankas (1962)

Os minerais comumente apresentam inclusões, estruturas originadas durante o processo natural de sua formação. Pequenos deslocamentos ou irregularidades na estrutura cristalina e a presença de corpos sólidos, líquidos ou gasosos estranhos a composição do mineral, são exemplos de inclusões. (Schumann, 2013, p.58). É interessante mencionar que estas formações apresentam uma dualidade: dependendo do seu tipo, depreciam ou aumentam a beleza e o valor de mercado das gemas.

Considerando as inclusões que prejudicam resistência física, depreciam os efeitos ópticos, cor e transparência de uma gema, o valor de mercado é inversamente proporcional à sua ocorrência. Contudo, existem formações que, pela sua beleza ou raridade, conferem um valor extra aos minerais, tais como as retratadas no quartzo da figura 14: as agulhas de rutilo em rara formação de estrela apresentam outra inclusão de hematita em seu centro. Esta configuração é um exemplo de como as inclusões podem acrescentar valor estético e financeiro às gemas. De todo modo, as inclusões em geral são importantes aspectos a serem observados no planejamento de lapidação e ao longo do processo.

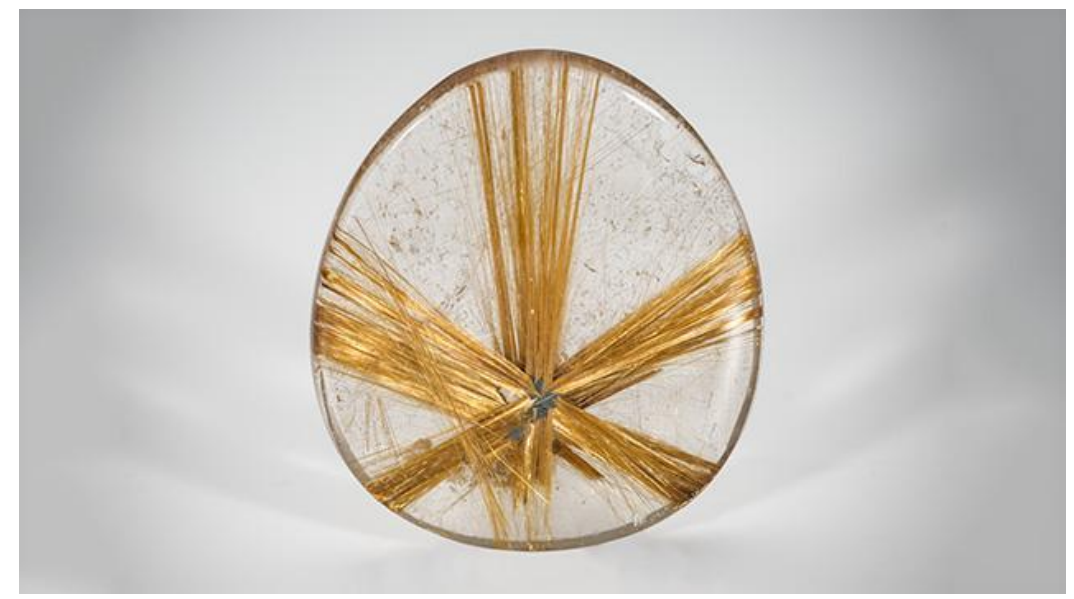

Figura 14 – Quartzo em lapidação cabochão com inclusões Fonte: GIA (2014, p.80)

O formato no qual a gema é encontrada em seu estado bruto direciona o seu corte e a forma da lapidação. Não raro, extrair um maior número de exemplares lapidados em pequenos tamanhos de um mesmo volume pode ser mais vantajoso do que retirar apenas um com suas máximas dimensões. A obtenção de gemas menores favorece a remoção de partes portadoras de

imperfeições que depreciam a beleza e a resistência da gema e, concomitantemente, o seu valor.

É importante ressaltar que o valor de mercado de uma gema varia em acordo com sua pureza e tamanho. Para uma melhor compreensão, ilustra-se com um comparativo entre diamantes possuidores de iguais características na classificação dos  $4Cs$ <sup>5</sup> Um diamante de dois quilates não apresenta o mesmo valor de mercado do que dois diamantes de um quilate. Ainda que a soma dos pesos apresente o mesmo valor numérico, é muito mais incomum e infrequente extrair da natureza gemas maiores e que tenham um grau de pureza mais elevado e, portanto, quanto mais pura e maior for uma gema, mais valiosa ela é. Indo além, se compararmos outros dois diamantes de mesmo peso mas diferentes lapidações, o formato auferido pode influenciar seu valor final, já que a quantidade de volume bruto retirada para a sua conformação também tem influência na formação do preço do produto final. Portanto, a gema deve ser posicionada no volume bruto com foco na obtenção das maiores gemas com o grau de pureza mais elevado possível.

## **2.4 O que são efeitos ópticos e como alcançá-los**

No caso das gemas transparentes, a lapidação contribui para a maneira com que a luz irá percorrer o espaço interno da gema e, pelos fenômenos físicos de refração, reflexão e dispersão, irá interferir em seu brilho e transparência. (Sinkankas, 1962, p.xii). O resultado da interação da luz com o material é definido pelo seu índice de refração, proporções e angulações das estruturas da gema.

O facetamento das gemas é a técnica que melhor promove estas qualidades ópticas. Este tipo de lapidação apresenta uma ampla variação de formatos: alguns dos mais comuns foram exemplificados na figura 5 deste estudo, e obedecem à uma estrutura elementar, composta pela mesa, coroa, rondízio, pavilhão e culaça. O esquema da figura 15 ilustra estas estruturas na lapidação tipo esmeralda (ou degrau retangular), e fornece uma explicação gráfica de alguns termos muito utilizados na lapidação de gemas. Há também exceções para esta estrutura, como é o caso da lapidação tipo briolete, que não possui mesa, tampouco rondízio.

-

<sup>5</sup> O sistema dos 4 Cs observa as categorias de cor, pureza, peso e qualidade de lapidação, visando a classificação dos diamantes de acordo com critérios de valoração específicos para cada categoria. Adotado mundialmente, o sistema foi nomeado a partir da denominação oriunda do inglês, isto é, *color*, *clarity*, *carat* e *cut*.

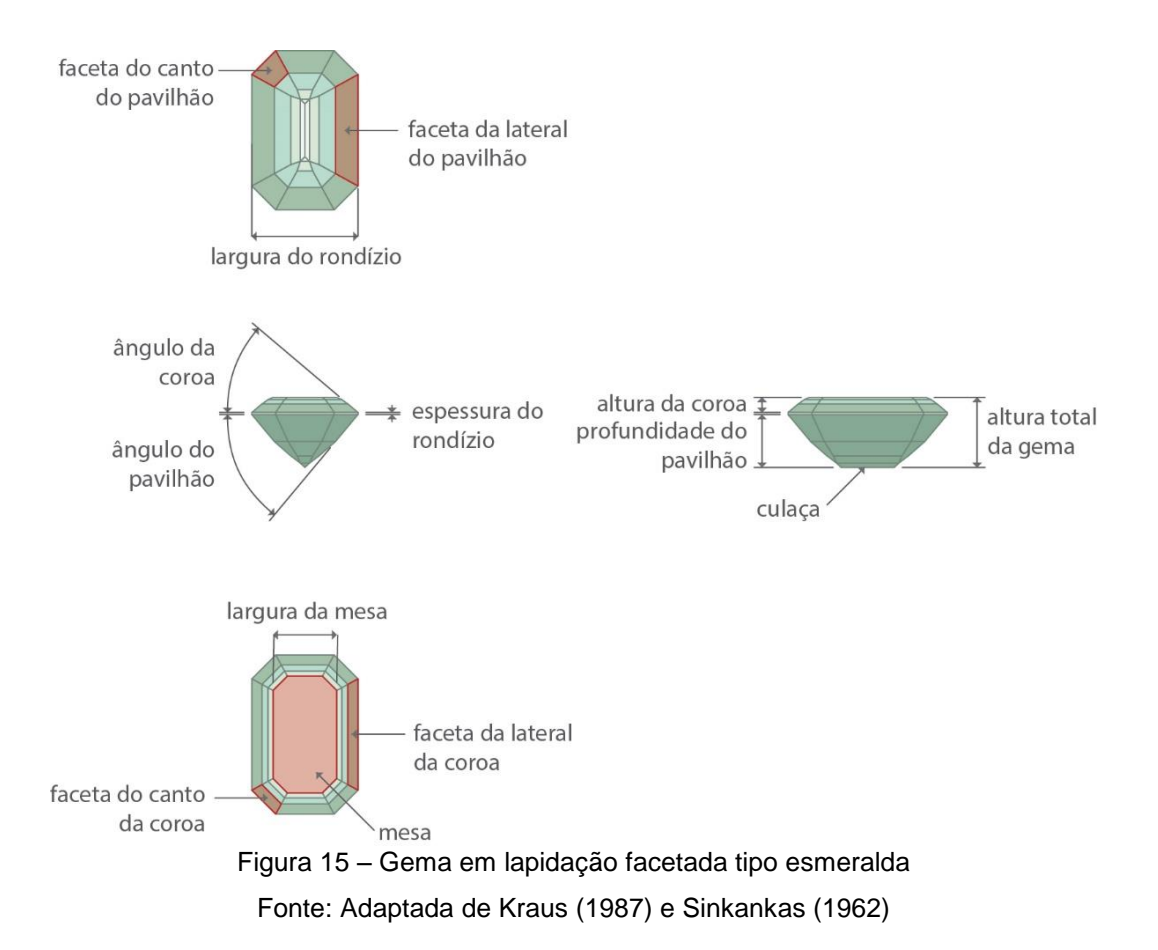

Quando a luz incide sobre a gema mas não alcança seu interior, ela é refletida com o mesmo ângulo que atingiu a superfície do material.

A refração da luz, por sua vez, transcorre dentro do mineral, e é resultante da mudança de meios de propagação. A luz encontra maior dificuldade para viajar na gema do que no ar e, por este motivo, perde velocidade e o raio aproxima-se da normal, envergando-se. Ao sair da gema, o raio segue o seu percurso com igual angulação ao momento de sua penetração no mineral. O índice de refração das gemas (n) foi definido experimentalmente, e é fornecido pela fórmula  $n = c/v$ , em que c é a velocidade da luz no vácuo e v velocidade da luz para um comprimento de onda específico na gema.

O resultado ótimo para o realce das qualidades de uma gema está na reflexão total da luz, ou seja, ao atingir a superfície da gema, ela reflete internamente, retorna pela coroa e, assim, é percebida pelo olho do observador, tal como retratado pela figura 16 (Kraus, 1987, p.155).

Para que a reflexão total aconteça, há uma relação entre o índice de refração das gemas, proporção entre suas estruturas e seus ângulos de lapidação da coroa e do pavilhão.

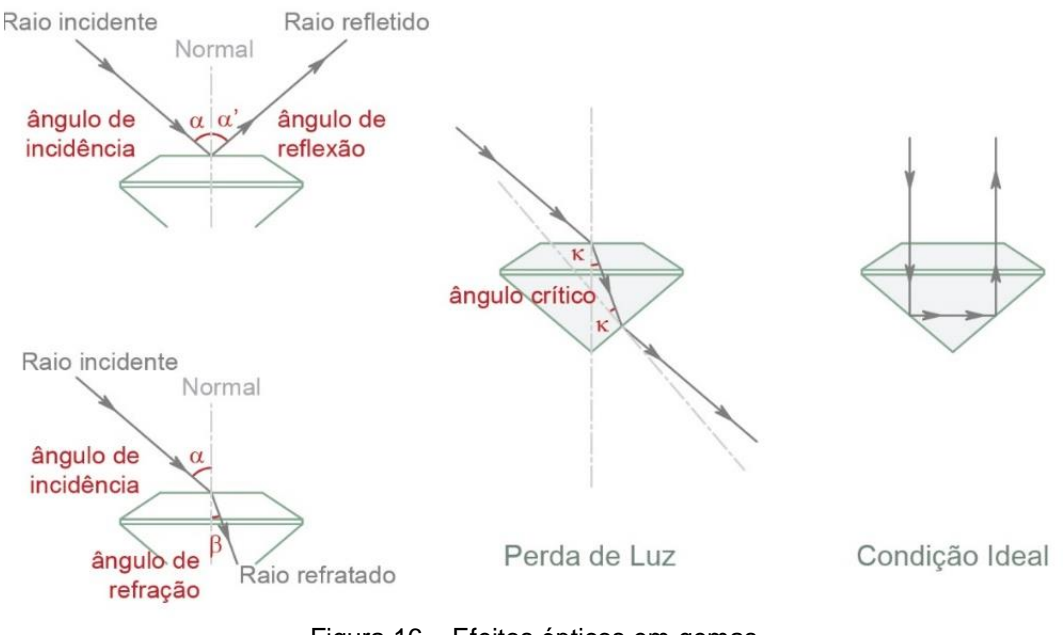

Figura 16 – Efeitos ópticos em gemas Fonte: Adaptada de Kraus (1987)

A luz ambiente não é polarizada, e incide com diversas angulações na superfície da gema. Ela pode tocar a superfície e ser refletida, como também pode entrar no mineral (ser refratada). Ao entrar no mineral, a luz perde velocidade, e o raio fica mais próximo da normal. Quanto maior o índice de refração da gema, mais a luz perderá velocidade, e menor será o ângulo. O que acontecerá com o raio refratado dependerá do ângulo formado entre ele e a normal. Se for acima do ângulo crítico, ocorrerá a reflexão interna total, a condição ideal, em que o raio retorna pela coroa, e é percebido pelo observador. No caso do ângulo formado ter valor abaixo do ângulo crítico, a luz escapa pela parte inferior da gema. Estas condições são ilustradas pela figura 16.

A maneira de fazer com que a gema tenha mais reflexão interna total do que perda pelo pavilhão, aproveitando melhor a luz para a promoção dos efeitos, é seguir as proporções recomendadas na figura 17: a altura da coroa deve ser de um terço e a profundidade do pavilhão de dois terços em relação a profundidade total da gema (Sinkankas, 1962, p.124).

A mesma figura 17 evidencia que existem ângulos ótimos para maximizar o brilho, estes formados entre o plano no qual está alocado o rondízio e suas facetas. As indicações  $\alpha$  e  $\beta$  são, respectivamente, os ângulos que a coroa e o pavilhão formam com o rondízio.

É importante frisar que as gemas se diferenciam por sua composição físico-química e, portanto, cada uma delas irá interagir de forma específica com a luz e, assim, manifestar índices de refração próprios, que podem ser aferidos através de um aparelho conhecido como refratômetro (Sinkankas, 1962, p.124). Este índice de refração normalmente não é medido pelo lapidador: existem tabelas com estes dados que podem ser facilmente consultadas.

Por este motivo, mais uma vez ressalta-se que, além do conhecimento técnico de como posicionar suas estruturas, o lapidador também deve estar ciente de qual tipo de gema será trabalhada<sup>6</sup> (Sinkankas, 1962, p.122). O valor dos ângulos da coroa e do pavilhão são inversamente proporcionais ao valor índice de refração da gema, isto é, quanto maior for o ângulo, menor o índice de refração. (Sinkankas, 1962, p.124) A relação entre estes ângulos está registrada para cada tipo de mineral na tabela 3 deste estudo.

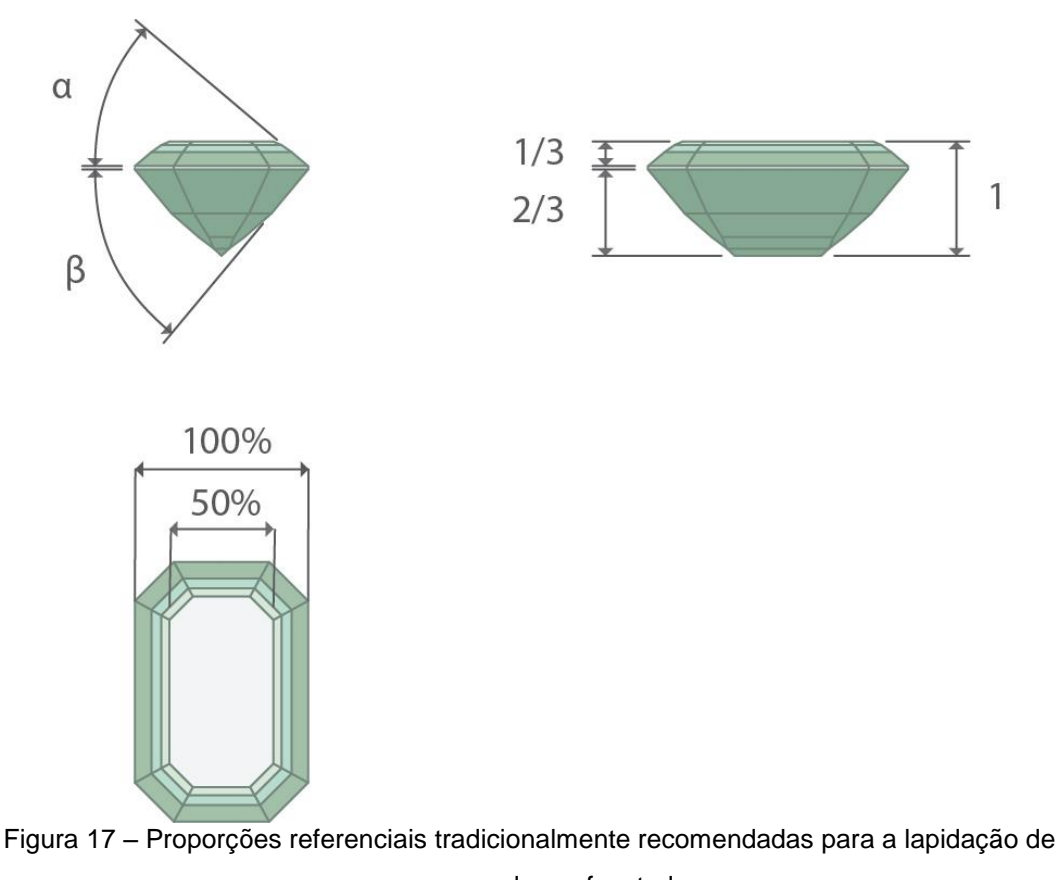

uma gema de cor facetada

Fonte: Adaptada de Kraus (1987) e Sinkankas (1962)

-

<sup>6</sup> O índice de refração de uma gema, aliado a outros procedimentos, pode inclusive auxiliar a identificação de um mineral.

| Nome da Gema         |                             | $\hat{\textbf{A}}$ ngulo $\alpha \hat{\textbf{A}}$ ngulo $\beta $ | Nome da Gema          |                             | $\hat{A}$ ngulo $\alpha$ $ \hat{A}$ ngulo $\beta$ |
|----------------------|-----------------------------|-------------------------------------------------------------------|-----------------------|-----------------------------|---------------------------------------------------|
| Actinolita           | $40^{\circ}$                | $40^{\circ}$                                                      | Fenaquita             | $40^{\circ}$                | $40^{\circ}$                                      |
| Âmbar                | $40^{\circ}$ a $50^{\circ}$ | $43^{\circ}$                                                      | Fosfofilita           | $40^\circ$                  | $40^{\circ}$                                      |
| Ambligonita          | $40^{\circ}$                | $40^{\circ}$                                                      | Fibrolita             | $40^{\circ}$                | $40^{\circ}$                                      |
| Analcimo             | $40^{\rm o}$ a $50^{\rm o}$ | $43^{\circ}$                                                      | Fluorita              | $40^{\rm o}$ a $50^{\rm o}$ | $43^{\circ}$                                      |
| Andaluzita           | $40^{\circ}$                | $40^{\circ}$                                                      | Granada               | $40^{\circ}$                | $40^{\circ}$                                      |
| Anglesita            | $40^{\circ}$                | $40^{\circ}$                                                      | Hambergita            | $40^{\circ}$                | $40^{\rm o}$                                      |
| Anidrita             | $40^{\rm o}$ a $50^{\rm o}$ | $43^{\circ}$                                                      | Hodgkinsonita         | $40^{\circ}$                | $40^{\circ}$                                      |
| Apatita              | $40^{\circ}$                | $40^{\circ}$                                                      | Iolita                | $40^{\rm o}$ a $50^{\rm o}$ | $43^{\circ}$                                      |
| Apofilita            | $40^{\rm o}$ a $50^{\rm o}$ | $43^{\circ}$                                                      | Kornerupina           | $40^\circ$                  | $40^\circ$                                        |
| Aragonita            | $40^{\circ}$                | $40^{\circ}$                                                      | Leucita               | $40^{\rm o}$ a $50^{\rm o}$ | $43^{\circ}$                                      |
| Augelita             | $40^{\circ}$ a $50^{\circ}$ | $43^{\circ}$                                                      | Magnesita             | $40^{\circ}$                | $40^{\circ}$                                      |
| Axinita              | $40^{\circ}$                | $40^{\circ}$                                                      | Microlita             | $30^{\circ}$ a $40^{\circ}$ | $37^{\rm o}$ a $40^{\rm o}$                       |
| Azurita              | $40^{\circ}$                | $40^{\circ}$                                                      | Natrolita             | $40^{\rm o}$ a $50^{\rm o}$ | $43^{\circ}$                                      |
| Barita               | $40^{\circ}$                | $40^{\circ}$                                                      | Obsidiana             | $40^{\circ}$ a $50^{\circ}$ | $43^{\circ}$                                      |
| Bentonita            | $40^{\circ}$                | $40^{\circ}$                                                      | Opala                 | $40^{\rm o}$ a $50^{\rm o}$ | $43^{\circ}$                                      |
| Berilo               | $40^{\rm o}$ a $50^{\rm o}$ | $43^\circ$                                                        | Periclásio            | $40^{\circ}$                | $40^{\circ}$                                      |
| Berilonita           | $40^{\circ}$ a $50^{\circ}$ | $43^{\circ}$                                                      | Peridoto              | $40^{\circ}$                | $40^{\circ}$                                      |
| <b>Boracita</b>      | $40^{\circ}$                | $40^{\circ}$                                                      | Petalita              | $40^{\rm o}$ a $50^{\rm o}$ | $43^{\circ}$                                      |
| <b>Brasilianita</b>  | $40^{\circ}$                | $40^{\circ}$                                                      | Polucita              | $40^{\circ}$ a $50^{\circ}$ | $43^{\circ}$                                      |
| Calcita              | $40^{\rm o}$ a $50^{\rm o}$ | $43^{\circ}$                                                      | Prehnita              | $40^{\circ}$                | $40^{\circ}$                                      |
| Carbonato de Silício | $30^{\rm o}$ a $40^{\rm o}$ | 37° a 40°                                                         | Proustita             | $30^{\rm o}$ a $40^{\rm o}$ | $37^{\rm o}$ a $40^{\rm o}$                       |
| Cassiterita          | $30^{\rm o}$ a $40^{\rm o}$ | 37° a 40°                                                         | Quartzo               | $40^{\rm o}$ a $50^{\rm o}$ | $43^{\circ}$                                      |
| Celestita            | $40^{\circ}$                | $40^{\circ}$                                                      | Rodizita              | $40^{\circ}$                | $40^{\circ}$                                      |
| Cerussita            | $40^{\circ}$                | $40^{\circ}$                                                      | Rodocrosita           | $40^{\circ}$                | $40^{\circ}$                                      |
| Cianita              | $40^{\circ}$                | $40^{\circ}$                                                      | Rodonita              | $40^{\circ}$                | $40^{\circ}$                                      |
| Condodita            | $40^{\circ}$                | $40^{\circ}$                                                      | Rutilo                | $30^{\rm o}$ a $40^{\rm o}$ | $37^{\rm o}$ a $40^{\rm o}$                       |
| Crisoberilo          | $40^{\circ}$                | $40^{\circ}$                                                      | Scheelita             | $40^{\rm o}$                | $40^{\circ}$                                      |
| Cinábrio             | $30^{\rm o}$ a $40^{\rm o}$ | 37° a 40°                                                         | Serpentina            | $40^{\circ}$ a $50^{\circ}$ | $43^{\circ}$                                      |
| Clinozoisita         | $40^{\circ}$                | $40^{\circ}$                                                      | Simpsonita            | $30^{\rm o}$ a $40^{\rm o}$ | $37^{\rm o}$ a $40^{\rm o}$                       |
| Colemanita           | $40^{\circ}$                | $40^{\circ}$                                                      | Sinhalita             | $40^{\circ}$                | $40^{\circ}$                                      |
| Corindo              | $40^{\circ}$                | $40^{\circ}$                                                      | Smithsonita           | $40^{\circ}$                | $40^{\circ}$                                      |
| Crocoíta             | $30^{\circ}$ a $40^{\circ}$ | 37° a 40°                                                         | Sodalita              | $40^{\circ}$ a $50^{\circ}$ | $43^{\circ}$                                      |
| Cuprita              | $30^{\circ}$ a $40^{\circ}$ | 37° a 40°                                                         | Stíbio-tantalita      | $30^{\rm o}$ a $40^{\rm o}$ | $37^\circ$ a $40^\circ$                           |
| Danburyta            | $40^{\circ}$                | $40^{\circ}$                                                      | Titanato de Estrôncio | $30^{\rm o}$ a $40^{\rm o}$ | $37^{\circ}$ a $40^{\circ}$                       |
| Datolita             | $40^{\circ}$                | $40^{\circ}$                                                      | Taaffeíta             | $40^{\circ}$                | $40^{\circ}$                                      |
| Diopsita             | $40^{\circ}$                | $40^{\circ}$                                                      | Tectite               | $40^{\circ}$ a $50^{\circ}$ | $43^{\circ}$                                      |
| Dioptásio            | $40^{\circ}$                | $40^{\circ}$                                                      | Topázio               | $40^{\circ}$                | $40^{\circ}$                                      |
| Enstatita            | $40^{\circ}$                | $40^{\circ}$                                                      | Tremolita             | $40^{\circ}$                | $40^{\circ}$                                      |
| Epidoto              | $40^{\circ}$                | $40^{\circ}$                                                      | Turmalina             | $40^{\circ}$                | $40^{\circ}$                                      |
| Escapolita           | $40^{\rm o}$ a $50^{\rm o}$ | $43^\circ$                                                        | Vesuvianita           | $40^{\circ}$                | $40^{\circ}$                                      |
| Esfalerita           | $30^{\rm o}$ a $40^{\rm o}$ | 37° a 40°                                                         | Vidro                 | $40^{\rm o}$ a $50^{\rm o}$ | $43^{\circ}$                                      |
| Esfênio              | $30^{\circ}$ a $40^{\circ}$ | 37° a 40°                                                         | Willemita             | $40^{\circ}$                | $40^{\circ}$                                      |
| Espinélio            | $40^{\circ}$                | $40^{\circ}$                                                      | Witherita             | $40^{\circ}$                | $40^{\circ}$                                      |
| Espodumênio          | $40^{\circ}$                | $40^{\circ}$                                                      | Wulfenita             | $30^{\rm o}$ a $40^{\rm o}$ | $37^{\circ}$ a $40^{\circ}$                       |
| Euclásio             | $40^{\circ}$                | $40^{\circ}$                                                      | Zincita               | $30^{\rm o}$ a $40^{\rm o}$ | $37^\circ$ a $40^\circ$                           |
| Feldspato            | $40^{\circ}$ a $50^{\circ}$ | $43^{\circ}$                                                      | Zircão                | $40^{\circ}$                | $40^{\circ}$                                      |

Tabela 3 – Ângulos da Coroa e do Pavilhão para cada tipo de gema de cor

Fonte: Sinkankas (1962, p.287-288)

Contudo, a literatura informa que estas proporções não raramente apresentam variações: é frequente que gemas de grandes dimensões demandem ser cortadas com ângulos da coroa e do pavilhão abaixo dos idealmente recomendados. Estes procedimentos são justificados para evitar uma profundidade total excessiva da gema. (Sinkankas, 1962, p.124).

Os produtos da lapidação são empregados na fabricação de joias e, além da beleza proporcionada pelo percurso da luz em seu interior, precisam igualmente adequar-se aos requisitos da produção e uso destes objetos: ao fazer parte de um anel ou pingente, uma gema de grande profundidade total pode tornar-se incômoda ao ser vestida.

Os diamantes, gemas cujo foco de sua beleza está em seu brilho, apresentam alto índice de refração (2,4 - 2,6) e, os ângulos formados entre o plano do rondízio com as facetas da coroa  $(\alpha)$  e com as do pavilhão  $(\beta)$  são, respectivamente, 34º e 41º (Michelsen e Watermeyer, 2005, p.78). Esta condição pode ser conferida na figura 18, junto às proporções das estruturas da gema neste caso específico dos diamantes.

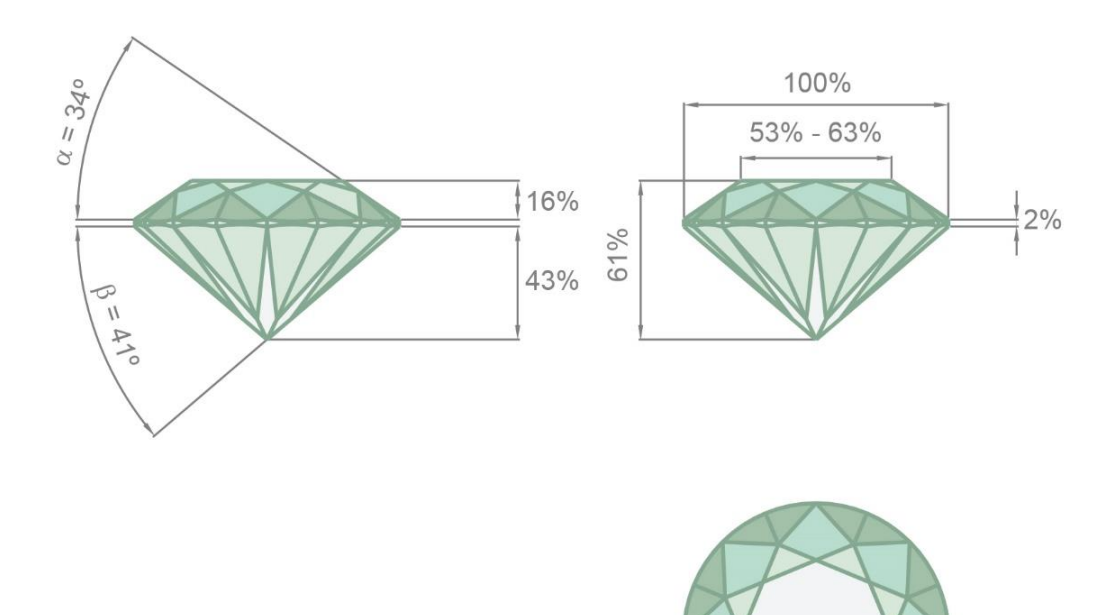

Figura 18 – Parâmetros de ângulos e proporções para a lapidação de diamantes Fonte: Adaptada de Michelsen e Watermeyer (2005)

A qualidade do polimento de qualquer tipo de gema transparente influencia seu brilho: quanto melhor o acabamento superficial, uma maior quantidade de luz entrará na gema, assim como o número de raios que retornará para o olho do observador (Sinkankas, 1962, p.125). O trajeto da luz no interior das gemas é influenciado também por inclusões e fraturas cicatrizadas no mineral. Por este motivo, na etapa de posicionamento da gema no volume bruto e consolidação da pré-forma, as inclusões grosseiras são evitadas.

### **2.5 A cor e sua influência no posicionamento da pré-forma**

Em gemas incolores e de cor clara, o posicionamento das estruturas precisa beneficiar seu brilho, e nas gemas de cor, o corte atribuído ao volume bruto deverá favorecer sua tonalidade. (Kraus, 1987, p. 149)

No caso das gemas transparentes, aquelas que têm cor muito escura não são indicadas para a lapidação em formatos de grandes dimensões. Ainda que a lapidação seja uma técnica que, em um de seus aspectos, vise o maior aproveitamento do volume bruto, a sua maior preocupação é extrair dele uma gema lapidada com o maior valor de mercado. A cor de uma gema (incluindo variações de matiz, saturação e tom), não só traz contribuições ao seu valor estético (Groat, 2012, p.128), como também podem aumentar - ou decrescer - o seu valor comercial.

A profundidade total de gemas escuras ao ser muito ampla prejudica a sua cor – que é percebida pelo observador como mais próxima de preto do que de um verde escuro, por exemplo. Como vimos no item anterior deste estudo, existem proporções ideais entre a estrutura da gema: modificá-las significa interferir negativamente no curso do raio de luz em seu interior. Por este motivo, é mais comum que gemas brutas de cor escura sejam subdivididas em itens de dimensões menores e assim lapidados (Sinkankas, 1962, p.125).

Raramente a cor é igualmente distribuída em todo o mineral. Algumas gemas apresentam como características zonas e bandas de cor, e o profissional estuda estas características no volume ainda bruto, extraindo dele a melhor configuração possível. Estas zonas de cor podem ser evitadas no posicionamento do corte das pré-formas no volume bruto, ou até mesmo ter sua percepção reduzida ao serem posicionadas no mesmo plano do rondízio da gema ou próximas a culaça quando muito intensas (GIA, 2002, p.19). Uma outra estratégia, no caso de interrupções abruptas de cor, é explorar o zoneamento como uma contribuição extra para a estética da gema, (GIA, 2002, p.23) como no caso da turmalina na figura 19. A escolha de uma ou outra estratégia dependerá do modo como as zonas de cor se apresentam no mineral bruto.

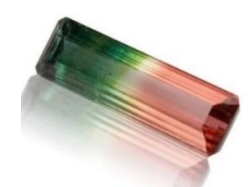

Figura 19 – Zoneamentos de cor em turmalina lapidada Fonte: *King Stone Gems* (2018)

Existem gemas com uma propriedade chamada pleocroísmo, que significa dizer que exibem variação em sua coloração ao serem observadas em diferentes posições. No caso das gemas uniaxiais, há duas direções de pleocroísmo, e naquelas que têm dois eixos ópticos, há três direções (Hugues, 2014, p.222).

Para que a melhor cor seja percebida pelo observador nas gemas de um eixo ótico, os estudos de Sinkankas (1962, p.125) sugerem que a mesa da gema seja posicionada paralela ao eixo ótico, com a localidade de sua melhor cor voltada para cima, como demonstrado pela figura 20.

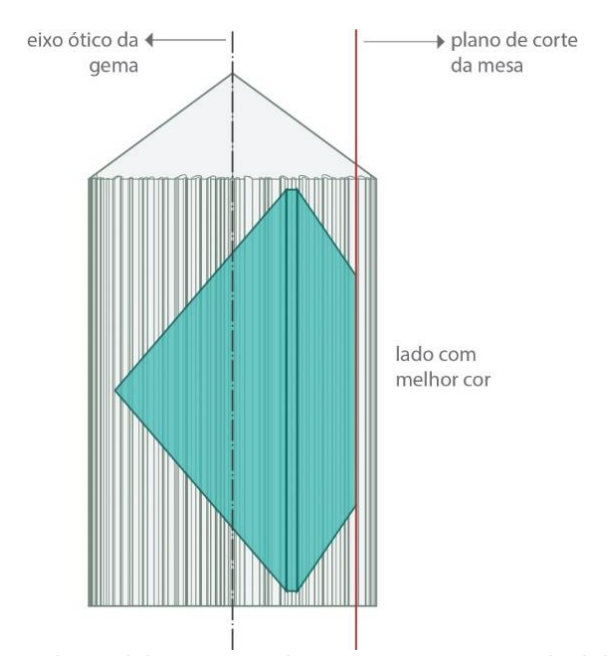

Figura 20 – Esquema de posicionamento da mesa em gemas uniaxiais e birrefringentes Fonte: Adaptada de Sinkankas (1962)

### **2.6 Conclusões preliminares**

O lapidador, em todas as etapas de beneficiamento do mineral bruto, irá trabalhar com condições estabelecidas pela natureza, que variam de uma espécie mineral para outra. E, visto que cada formação é única, há particularidades para cada exemplar. Este capítulo sintetizou os principais aspectos a serem considerados para o sucesso de uma lapidação de um mineral cristalino.

Na primeira fase, que é de identificação, a atenção do profissional está voltada para o reconhecimento de características comuns ao tipo de gema que irá conformar.

Na etapa de formatação, aspectos como inclusões, clivagem, zonas de cor e pleocroísmo são de sumária importância. No caso das gemas facetadas, é preciso atentar para os ângulos realizados pelo plano do rondízio com a coroa e o pavilhão para cada tipo de gema. Os ângulos ideais promovem a reflexão total da luz, condição ideal buscada na lapidação de facetados. Os fatores ligados a etapas de produção da joia e seu uso, também são considerados na formatação: afinal, as gemas precisam estar adequadas para a cravação, assim como o seu peso apropriado para a produção de uma joia que será vestida por alguém.

E, por último, irregularidades na superfície ocasionadas por mal polimento (ou pela escolha de um mineral mais macio que deprecia o resultado do beneficiamento) impedirão a penetração de uma maior quantidade de luz na gema, afetando seus efeitos ópticos.

Todos os aspectos descritos nesta parte do estudo relacionam-se às características dos materiais geológicos. Contudo, ferramentas, tecnologias e procedimentos adotados no desempenho de cada tarefa também influenciam no resultado da lapidação obtida, e são tratados no próximo capítulo deste estudo.

# **3 A lapidação: ferramentas, tecnologias e procedimentos que constituem a técnica**

Após o reconhecimento das principais características que interferem na lapidação de uma gema, faz-se um levantamento sobre as ferramentas e procedimentos que servem de apoio ao trabalho do lapidador. O processo de dar forma aos minerais brutos é iniciado naquele que Fergusson (1992) nomeou como "o olho da mente" - o pensamento visual. Tal como a projeção de um filme em uma tela, o profissional mentalmente modifica a forma original, e sua imaginação deve respeitar as características do exemplar bruto que está em suas mãos. Em seguida, o profissional estabelece um planejamento para a execução da lapidação imaginada na gema avaliada.

Esta capacidade de percepção da gema e de sua abstração mental é instigada por um olhar condicionado por muitos anos de prática de seu ofício. Existe uma dificuldade de se compreender o quanto a experiência e olhar treinado do lapidador fazem parte da própria tecnologia<sup>7</sup> da lapidação. Afinal, como o profissional decide tantos cortes, planos e posições apenas observando uma gema?

Por este motivo, o objetivo deste capítulo é fazer um compêndio das técnicas analógicas e digitais utilizadas em cada fase da lapidação, desde o reconhecimento da forma da gema e seus aspectos internos até se alcançar a última fase, que é polimento de sua superfície, identificando em qual das fases a adoção do uso de tecnologias de visualização não invasivas traria benefícios para a técnica.

### **3.1 Instrumentos e técnicas para avaliação visual do mineral bruto**

Conforme foi detalhado no capítulo anterior, a observação da superfície externa e da estrutura interna da gema bruta é uma das principais tarefas do lapidador.

-

<sup>7</sup> Uma curiosidade: Segundo Flusser (2012, p.17), a palavra tecnologia tem origem no termo grego *techne*, em português, arte. O autor também relaciona o vocábulo ao grego *tekton*, cujo significado é carpinteiro, ou seja, aquele que é dotado do conhecimento da arte de trabalhar madeiras. A correlação entre a própria tecnologia e o saber daquele que a utiliza para realizar algo é marcante, estabelecida até mesmo pela etimologia da palavra.

A compreensão estrutural de uma gema opaca é um desafio, considerando que a falta de transparência é um impeditivo para a visualização de seu interior. Uma gema opaca cuja superfície apresente-se impecável em um primeiro momento pode guardar a ingrata surpresa de ter trincas e fraturas em seu interior que emergem à superfície durante o processo de lapidação ou, ainda mais inconveniente, podem seguir sem serem detectadas e comprometer sua resistência.

Com a finalidade de extrair informações acerca da estrutura interior de gemas opacas, exames de raios X podem ser realizados. Entretanto, sendo o resultado destas análises uma imagem bidimensional (i.e. radiografias e microradiografias) 8 , este tipo de solução não viabiliza uma compreensão precisa da configuração da gema em um espaço tridimensional.

Visualizar o interior de um mineral transparente, em um primeiro momento, pode parecer algo extremamente simples. Mas nesta tarefa o profissional se depara com embates que são próprios da natureza destes materiais.

O primeiro deles é resultante do índice de refração da gema. No capítulo anterior foram estudados dois fenômenos relacionados ao índice de refração: a refração e a reflexão. Contudo, a luz não incide nos materiais em ângulos planejados e ideais e, portanto, nem todos os raios serão refratados ou refletidos totalmente: a luz poderá também ser parcialmente refletida. Denominado reflexão parcial, este terceiro fenômeno é problemático do ponto de vista da compreensão da estrutura do mineral bruto.

A reflexão parcial faz com que a superfície da gema aja tal como um espelho e, ainda que estes reflexos sejam esmaecidos, eles impedem ou dificultam a visualização de áreas do interior da gema (Herbst, 2014, p.140). Conforme visto no capítulo anterior, a reflexão total acontece quando a luz adentra a gema, é refratada e retorna completamente para ser percebida pelo olho do observador. Comparativamente, na reflexão parcial existe um raio que já está na trajetória de retorno ao exterior, mas ao atingir a superfície, uma parte dele regressa ao interior da gema - enquanto o restante segue seu curso. Esta desvantagem na observação do volume bruto transforma-se em um benefício quando o mineral já está lapidado: a reflexão parcial auxilia na expressão do lustro do mineral. Quanto

-

<sup>8</sup> No capítulo 4 são estudadas as técnicas.

maior o índice de refração de uma gema, esse fenômeno será exibido com maior intensidade (Herbst, 2014, p. 68).

Indo além, o estado bruto da gema, quando comparado ao lapidado, normalmente apresenta o seu potencial de transparência reduzido pela típica rugosidade superficial e presença de riscos, trincas ou marcas de crescimento. Uma solução comum para este problema é o polimento de pequenas áreas da gema bruta que funcionariam como janelas para observar o seu interior. Tal como retratado pela figura 21, umedecer a superfície da gema com água e/ou observá-la contra a luz de uma lanterna ou luminária é um recurso para contornar os prejuízos ocasionados pela rugosidade superficial (Sinkankas, 1962, p.126). Contudo, este procedimento desbasta a gema, inevitavelmente ocasionando perdas de matéria.

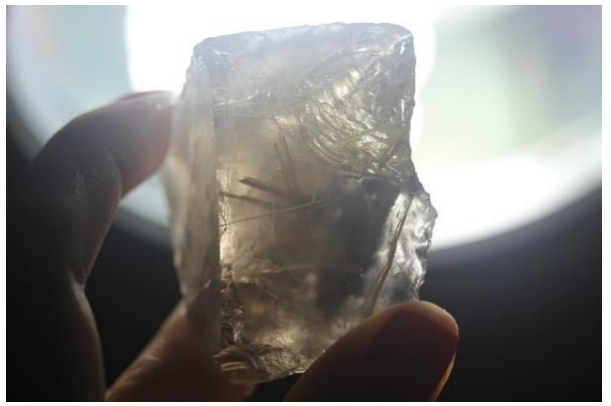

Figura 21 – Segmento de quartzo rutilado bruto

A observação pode ser realizada a olho nu ou, quando se deseja detectar algum aspecto de dimensão muito pequena, busca-se auxílio nas lentes de aumento ou lupas próprias para a gemologia, instrumento exibido na figura 22.

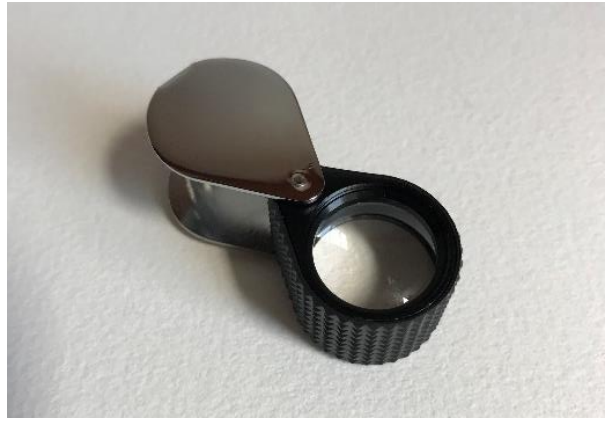

Figura 22 – Lupa triplet 10x

Estes são os procedimentos mais elementares para a análise de minerais translúcidos. Um método mais sofisticado por se valer das propriedades do índice de refração de uma gema é o dos líquidos de imersão. Mais uma vez, retorna-se ao que foi estudado no capítulo anterior. A luz altera sua velocidade pela mudança do seu meio de propagação. Ao imergir a gema em um líquido cujo índice de refração é igual ou próximo ao seu valor, simula-se uma continuidade do meio, reduzindo a percepção pelo olho humano do contorno do volume bruto. Este artifício evidencia as inclusões e zonas de cor do exemplar submergido (Sinkankas, 1962, p.127). Na figura 23 pode-se conferir o exemplo de uma fluorita imersa em óleo mineral atuando como líquido de imersão, revelando algumas inclusões internas. E a figura 24 apresenta cubetas com líquidos de imersão com diferentes índices de refração (n). Usualmente estes líquidos são tóxicos e devem ser manipulados com cautela.

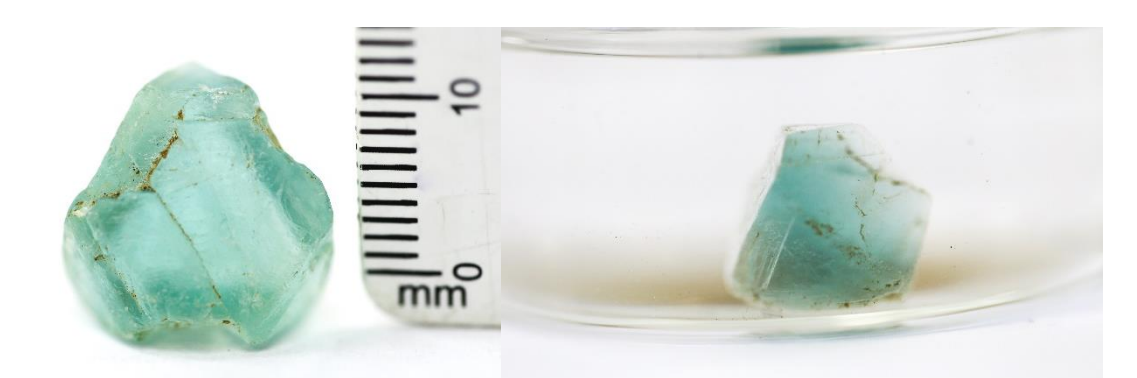

Figura 23 – Fluorita no ar e submergida em líquido de imersão Fonte: Foto de LAPEGE / CETEM e Carolina Santiago (2018)

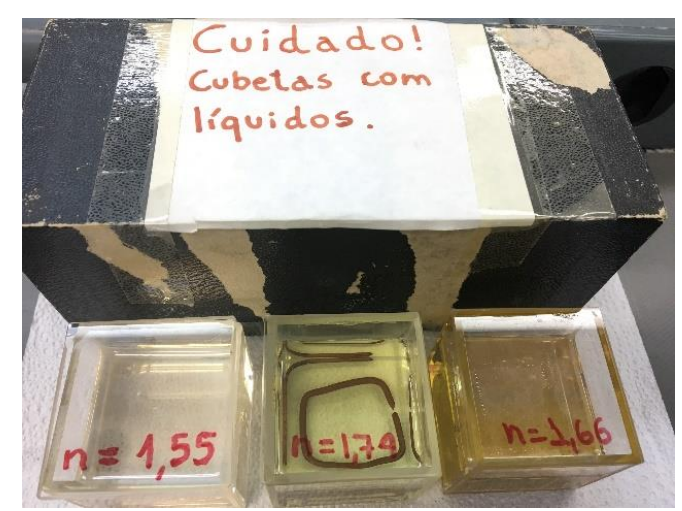

Figura 24 – Cubetas com líquido de imersão de diferentes índices de refração Fonte: Foto de LAPEGE/CETEM e Carolina Santiago (2018)

O uso de microscópios não é muito comum no processo de lapidação: seu uso é mais frequente na gemologia devido ao nível de detalhes demandado por esta ciência na identificação e classificação de gemas. São aparelhos muito sofisticados e que dão suporte ao estudo e compreensão de amostras minerais e, portanto, são citados neste trabalho dois tipos de microscópios.

O primeiro deles é o microscópio de imersão ilustrado na figura 25. Ele proporciona a observação de gemas pelo método dos líquidos de imersão. No aparelho há uma base na qual a gema é posicionada e, desta forma, pode-se proceder a análise com mais detalhes do que a averiguação tão somente com lupas ou lentes de aumento. A amostra representada na figura 23 é a mesma encontrada da figura 25.

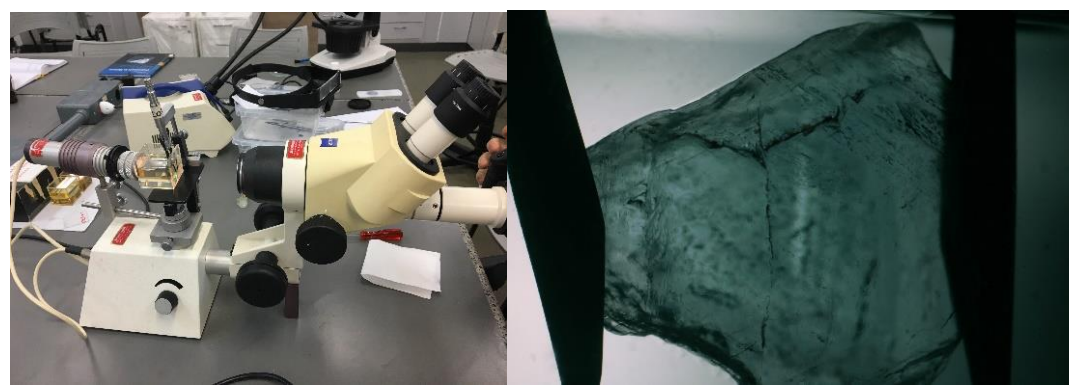

Figura 25 – Microscópio de imersão e visualização de fluorita Fonte: Foto de LAPEGE/CETEM e Carolina Santiago (2018)

Já o microscópio de campo escuro retratado pela figura 26 é análogo a técnica da projeção de luz com uma pequena lanterna ou luminária. Entretanto, a luz não está focalizada diretamente na amostra e incide pelas laterais. Existe um fundo negro que normalmente pode ser aberto ou fechado, dependendo do que se deseja observar. A configuração de fundo negro com luzes incidindo indiretamente na amostra auxilia a iluminação de seu interior e, no caso especial das gemas facetadas, reduz o reflexo de suas facetas já que este efeito pode prejudicar a análise. Por estas características, o microscópio de campo escuro também é usado para avaliar qualitativamente a lapidação e polimento de uma gema.

Ao contrário do microscópio de imersão, no qual o material bruto fica imerso no container e, caso queira-se observar a amostra em outro ângulo, é preciso mover o recipiente, os microscópios de campo escuro possuem uma pinça móvel. Nela pode-se fixar a amostra e girá-la, focalizando as áreas que se deseja estudar, tal como ilustrado no esquema do funcionamento da figura 27.

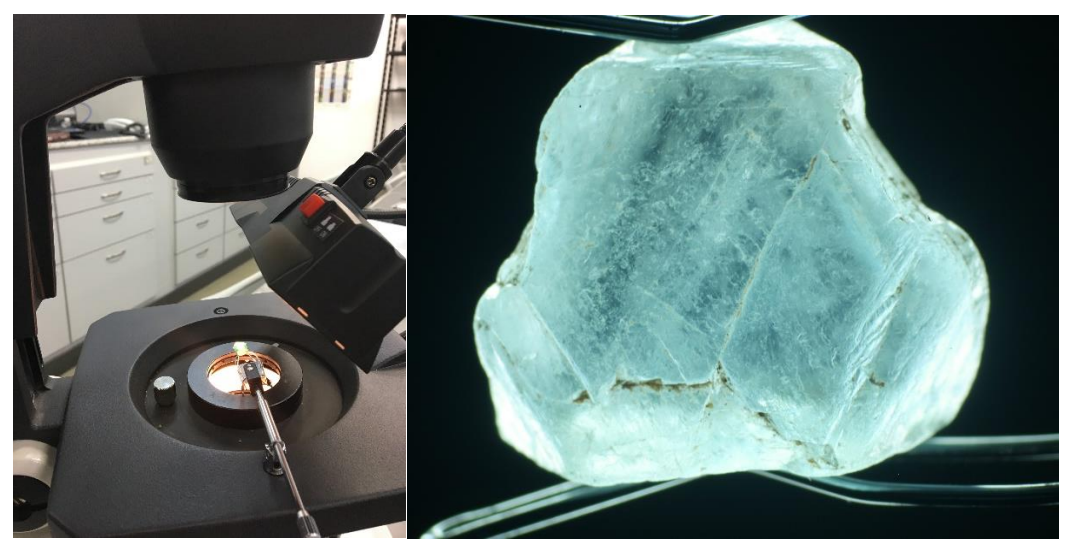

Figura 26 – Microscópio de campo escuro e amostra de fluorita Fonte: Foto de LAPEGE/CETEM e Carolina Santiago (2018)

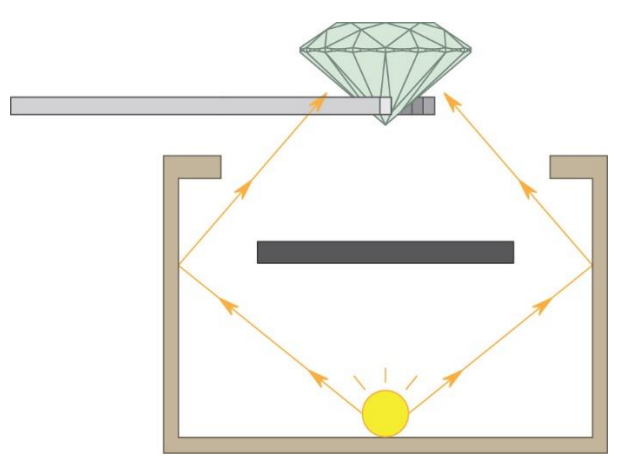

Figura 27 – Funcionamento do microscópio de fundo escuro

# **3.2 O mineral bruto e as fases de pré-formatação e formatação**

É extremamente raro senão quase impossível encontrar na natureza minerais de estrutura interna e cor totalmente homogênea, isto é, livres de inclusões, clivagem, zonas ou bandas de cor. Como visto no primeiro capítulo, estas características são determinantes para a lapidação pois influenciam a forma que a gema terá ao final de seu beneficiamento.

Minerais são extraídos da natureza em diversos formatos e tamanhos e aqueles que têm dimensões maiores precisam ser subdivididos em menores partes para que a lapidação seja iniciada. Esta fase é realizada por dois tipos de procedimentos.

O primeiro se vale das propriedades físicas de um atributo encontrado em algumas variedades de gema: as clivagens. Com o auxílio de ferramentas, o volume bruto é golpeado justamente nestas estruturas que, constituídas por planos de fragilidade, rompem-se pela aplicação da força e dividem o material em partes.

Contudo, nem todas as gemas possuem clivagem ou clivagens de qualidade que se permita assim proceder. Nestes casos, serras são usadas para reduzir as gemas ao tamanho desejado para se iniciar a lapidação.

As serras convencionais são discos de aço (podendo também ser de bronze ou cobre) com partículas de diamante adicionadas às suas laterais. Estes discos são disponibilizados em tamanhos e espessuras variados: os maiores de 8 polegadas são usados para cortar gemas brutas de grandes tamanhos e, aqueles que são menores que 4 polegadas são eleitos no seccionamento de materiais menores, mais delicados ou de alto valor gemológico. Estas preferências são justificadas pelas dimensões do objeto a ser trabalhado. Afinal, cortar uma grande gema bruta com uma serra menor que o tamanho adequado irá não só dispender de mais tempo do que o devido, como também faz com que sejam maiores as chances de danificar a serra. As perdas de material acarretadas pela dimensão do fio de corte do disco também é um fator observado na escolha da serra. (Sinkankas, 1962, p.15-17)

Escolhido o disco adequado, este deverá ser alocado em um sistema constituído essencialmente por um eixo giratório controlado por um motor. Para proteger o usuário, os equipamentos possuem sistemas que suportam manualmente o avanço da gema a ser cortada. A fricção da serra em alta velocidade contra o mineral gera poeira e calor e, por esse motivo, líquidos variados como querosene, diesel, soluções aquosas de óleos solúveis, aditivo anticongelante para radiadores e até mesmo água são aplicados para resfriar o conjunto, enquanto também removem da lâmina partículas minerais resultantes do desbaste. Estes líquidos podem ser dispensados manualmente ou a partir de alimentadores automáticos e são recolhidos por um tanque posicionado usualmente na parte de baixo dos equipamentos (Sinkankas, 1962, p.19-23). Existem diversos arranjos para as partes que constituem uma serra, mas um esquema da essência do funcionamento geral está ilustrado na figura 28.

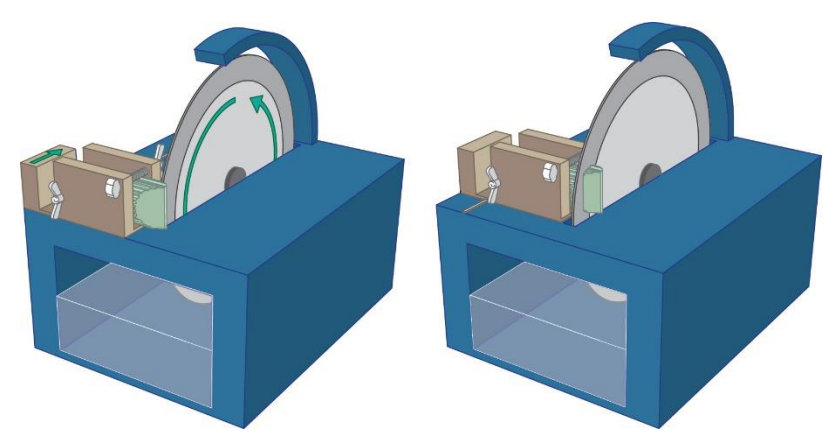

Figura 28 – Esquema básico de equipamento para serrar mineirais brutos

Recentemente, tem-se o advento das serras por laser, muito utilizadas por diamantários. A técnica possui um corte preciso e regular, o que reduz a perda de material. Para segmentar a gema bruta, são feitas marcações manuais do local desejado, e em seguida o mineral é cimentado em um anteparo giratório. Uma câmera auxilia o processo de posicionamento do corte ao capturar a imagem da gema e exibi-la em uma tela com uma marcação precisa (alvo) na qual o feixe de laser irá atuar por comandos efetuados em um computador. O anteparo no qual a gema está fixada gira em torno de seu eixo e, desta forma, o laser consegue incidir na gema no ponto programado em toda sua revolução (Dahotre e Harimkar, 2008, p.167). Novamente, existem várias configurações para este tipo de equipamento, e um esquema genérico consta na figura 29.

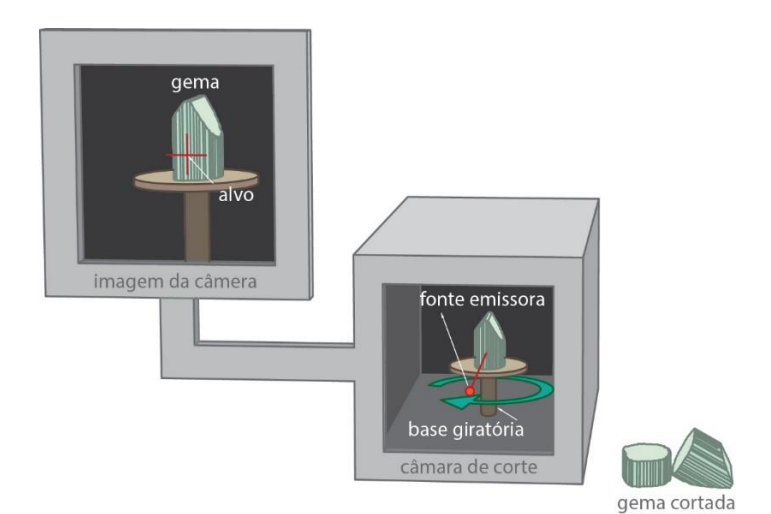

Figura 29 – Esquema básico de serragem de minerais com laser

Tanto os cortes a laser quanto com a serra analógica têm a limitação de serem processos bastante lentos e demorados. Mas são fundamentais, visto que reduzem os volumes brutos em fragmentos ou fatias que possam ser inicialmente trabalhados. Afinal, como bem menciona Sinkankas (1962), de nada vale para o carpinteiro a árvore inteiriça, ele precisa primeiramente reduzi-la a artigos menores como tábuas e tarugos para iniciar seus trabalhos.

Com o auxílio de gabaritos, réguas, paquímetros, compassos ou até mesmo a mão livre, o lapidador desenha na superfície do mineral serrado alguns contornos com lápis, canetas marcadoras ou pontas secas. No caso dos cabochões, a primeira estrutura a ser demarcada é a área da cintura; enquanto nas gemas facetadas, o formato da mesa, a altura total da gema, da coroa e do pavilhão são as informações inicialmente situadas no volume bruto.

Contornos e medidas orientam os cortes para a obtenção da pré-forma: o seu estabelecimento deve considerar aspectos como inclusões, clivagem, bandas ou zonas de cor, efeitos ópticos, pleocroísmo, enfim, todos os fatores detalhados no capítulo 1. A figura 30 exemplifica os procedimentos iniciais para a lapidação de um cabochão de cintura oval pela marcação do contorno com o auxílio de gabaritos.

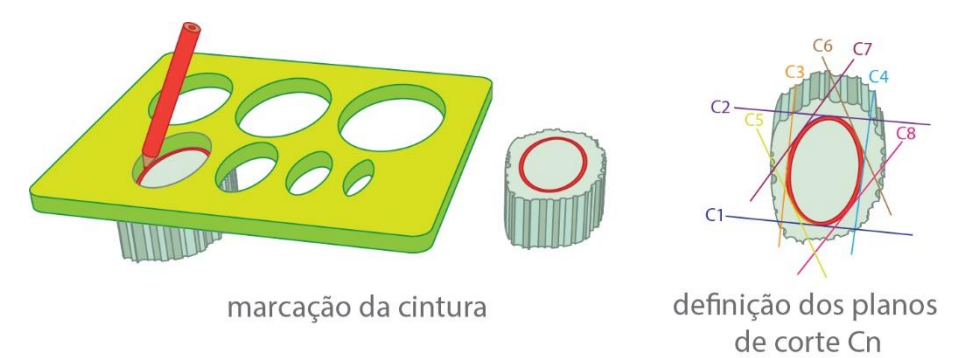

Figura 30 – Exemplo de método para corte do formato da cintura de um cabochão

A pré-forma, como o nome já antevê, é o formato mais básico da gema, isto é, aquele que precede o esmerilhamento das estruturas que configuram o desenho final da gema (e.g facetas ou domos). Paradoxalmente, ainda que as formas obtidas nesta fase sejam as mais simples de todo o processo de lapidação, o profissional que as executa é bastante especializado, e não irá apenas ater-se ao mero corte e determinação das dimensões gerais da gema: a fase de formatação avalia a estrutura do mineral, estabelecendo decisões de formato e posição que evidenciem seus aspectos interessantes ou que reduzam (ou até mesmo eliminem) detalhes que depreciam sua qualidade.

Na figura 30, tem-se um exemplo de sequência de cortes retos feitos com serra para a formatação de um cabochão de cintura oval (representada pelas linhas coloridas C*n*). Excessos como as arestas triangulares resultantes podem ser partidas por pressão com o auxílio de alicates, reduzindo a quantidade de material a ser desbastada na próxima etapa (Sinkankas, 1962, p.105-112).

## **3.3 Lapidação e design: modelos, técnicas, maquinários e ferramentas para a formatação de superfícies**

Foi visto que as gemas podem ser configuradas em infinitas formas a partir de diferentes técnicas. A primeira a ser mencionada neste trabalho é a lapidação do modelo cabochão. A pré-forma de um modelo deste tipo é uma lâmina tal como ilustrada na figura 31. Com o auxílio de um esmeril, acerta-se o contorno desbastando-se o material que restou da operação anterior. Tal é feito com a gema posicionada em um anteparo fixo e, segurando o conjunto, o lapidador a pressiona em diferentes posições contra o rebolo abrasivo. Para o arredondamento de domos, fixa-se a gema em uma haste de madeira ou metal com uma cera específica para este tipo de trabalho. Um esquema básico destas ações com o maquinário pode ser conferido na figura 31. Cabe mencionar que, tal como as serras, os esmeris igualmente precisam ter um sistema de resfriamento.

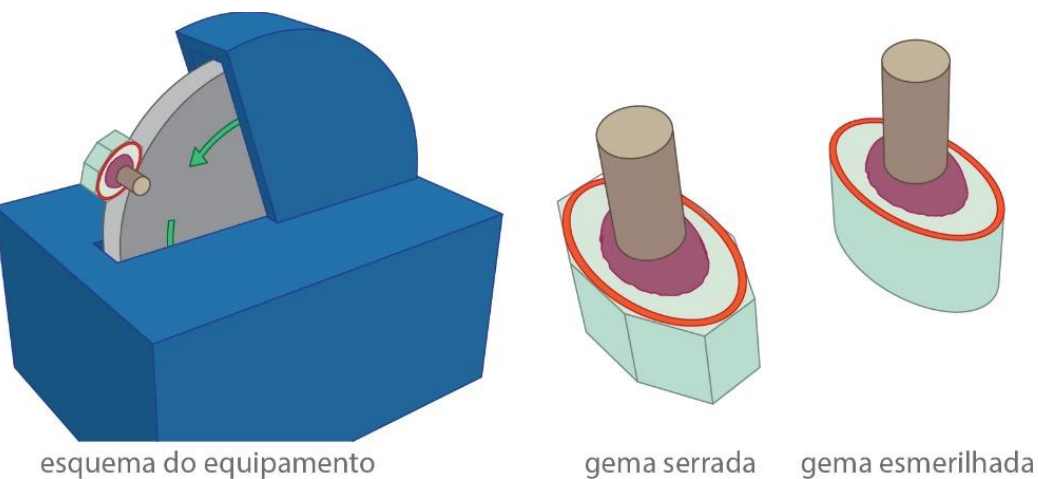

Figura 31 – Desbaste da cintura de um cabochão com o esmeril

Já na lapidação facetada, inicia-se o trabalho pela fixação da pré-forma em uma haste de madeira ou metálica com uma cera. O conjunto é instalado em um dispositivo chamado calibrador. Por ação manual (ou, em alguns equipamentos automáticos, controlada por computador), o calibrador estipula a angulação com que a gema toca um disco rotatório e abrasivo, desbastando-a naquela posição por movimentos de vai e vem. Água, óleos e outros fluidos específicos são frequentemente depositados no disco para reduzir o calor criado a partir da fricção do mineral com o disco. E, para que o seja possível aparar outras áreas da gema mantendo a angulação, o artefato permite rotacionar a haste em ângulos determináveis pelo usuário, tal como detalhado no esquema da figura 32.

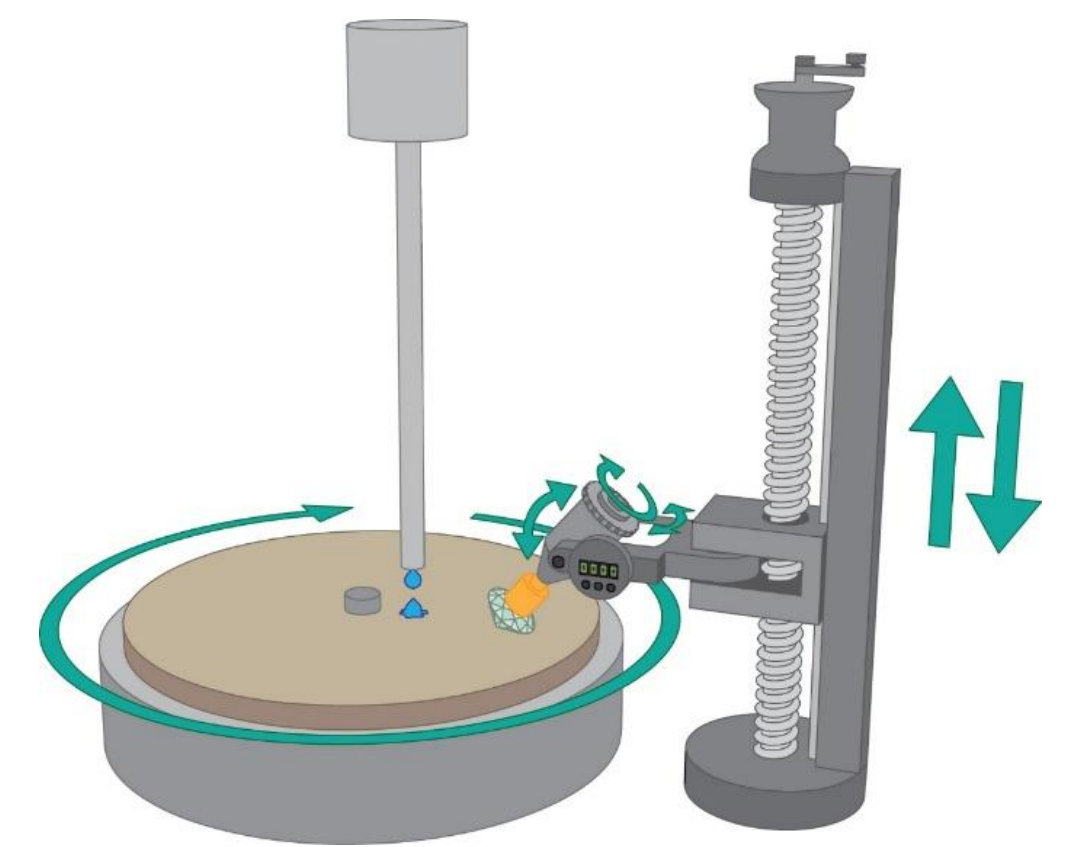

Figura 32 – Esquema básico de equipamento para lapidações facetadas

Já as lapidações escultóricas, como visto no capítulo anterior, podem ser iniciadas a partir da modificação de modelos tradicionais facetados ou cabochões. Formas inteiramente livres, ou seja, que não seguem modelos de lapidação já conhecidos, também são um produto da lapidação escultórica. Além dos equipamentos e do conhecimento da produção de lapidações facetadas e do tipo cabochão, um outro instrumento importante para a técnica são os motores de eixo flexível.

Esses equipamentos, largamente utilizados para apuração de joias e em trabalhos protéticos, são compostos por uma pega na qual um mandril é fixado. Variados tipos de mandris podem ser alocados: pontas de formato e materiais diversificados que, ao girar em torno do seu eixo pela ação de um motor controlado por um interruptor ou pedal, esculpem o material. Materiais mais abrasivos como pontas diamantadas ou de carbeto de silício desbastam materiais agressivamente e, já as pontas das borrachas podem auxiliar acabamentos mais finos, como é o caso dos polimentos. Um esquema do equipamento em ação e resultados alcançáveis podem ser visualizados na figura 33.

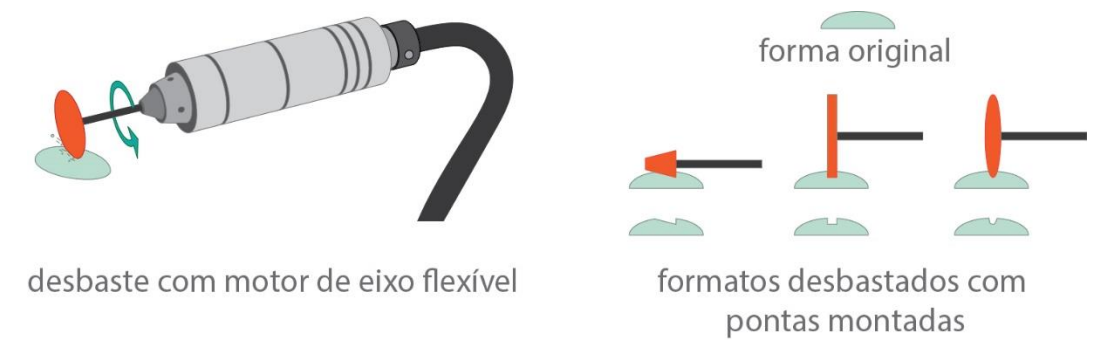

Figura 33 – Motor de eixo flexível e geometrias desbastadas

O Manual de Lapidação Diferenciada de Gemas publicado em 2009 é o resultado de um esforço conjunto do IBGM, do SEBRAE, da Secretaria de Geologia, Mineração e Transformação de Mineral e do Ministério de Minas e Energia, e a publicação propõe uma "*classificação de modelos contemporâneos que inclui os modelos tradicionais e suas variações, os chamados modelos de lapidação diferenciada*" (Mol, 2009, p.100). Este material é referência nacional do estado da técnica e, portanto, foi tomado como base para a identificação dos principais tipos de estruturas constituídas pela lapidação de formatos diferenciados e quais ferramentas são usadas na conformação destas estruturas.

A lapidação escultórica faz parte das lapidações diferenciadas, e é subdividida em quatro categorias. A primeira delas é a escultura angular na qual, como o nome já informa, ferramentas de formato angular são utilizadas no desbaste, o que resulta em gemas de aspecto anguloso, com "arestas, faces e linhas retas". Esta configuração é responsável por conferir ao material o típico

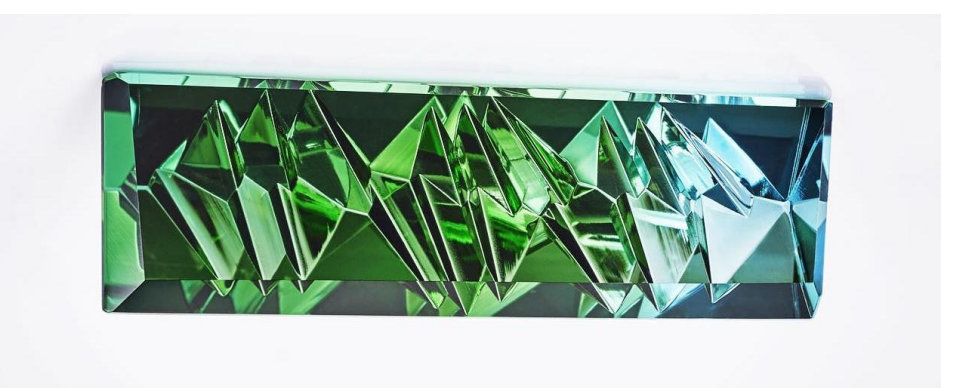

Figura 34 – Gema conformada por escultura angular Fonte: Atelier Tom Munsteiner (2019)

A escultura curvilinear, como a terminologia já antecipa, tem um feitio orgânico resultante da geometria arredondada das ferramentas de corte. O arranjo característico da técnica são as superfícies e linhas sinuosas integradas, que proporcionam um "brilho suave de aspecto orgânico, com reflexão difusa" (Mol, 2009, p.18), como pode ser conferido na figura 35.

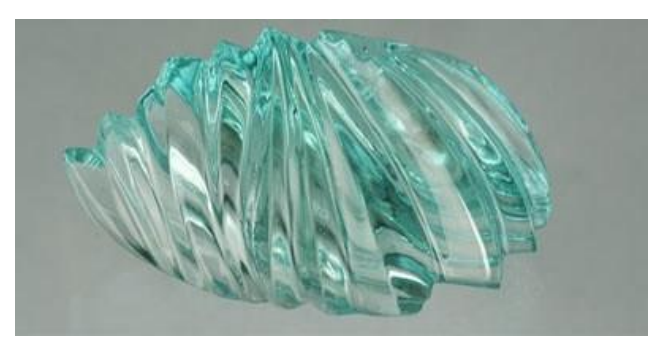

Figura 35 – Gema conformada por escultura curvilinear Fonte: John Dyer Gems (2018)

As esculturas mecânicas, por sua vez, são frutos do trabalho de ferramentas como torno e fresadoras, e as formas resultantes têm aspecto facilmente identificáveis justamente pelas características de funcionamento destes equipamentos.

As fresadoras controladas por computador geram formas pela remoção de material. Uma ferramenta perfuro cortante, a fresa, gira em torno do seu eixo, percorrendo um caminho designado por um arquivo 3D ou por curvas bidimensionais, desbastando o material nas localidades definidas, como visto na figura 36. Os cortes realizados são precisos, e o formato da fresa pode variar de acordo com o desenho que se deseja obter.

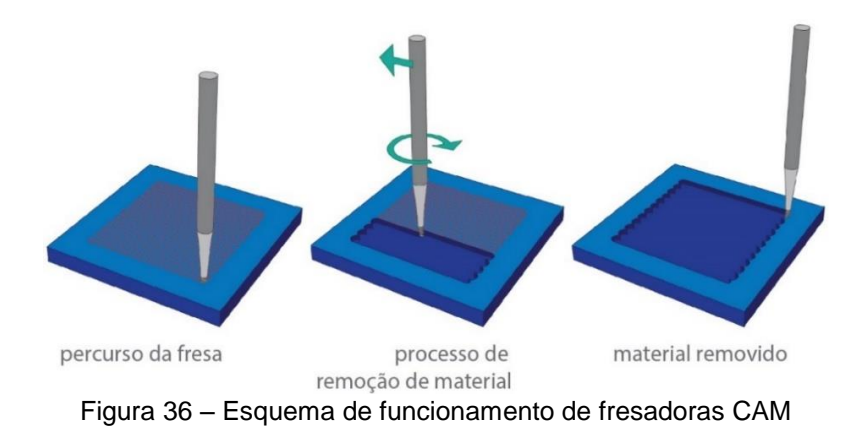

Já a formação por ultrassom é indicada para a produção de peças seriadas. Como ilustrado na figura 37, constrói-se um molde em metal da contra forma do desenho que se deseja obter. O mineral é lentamente desbastado pela ação da vibração do ultrassom e de uma pasta abrasiva entre o molde e o material. A técnica é muito utilizada na fabricação de camafeus como o do anel na figura 38.

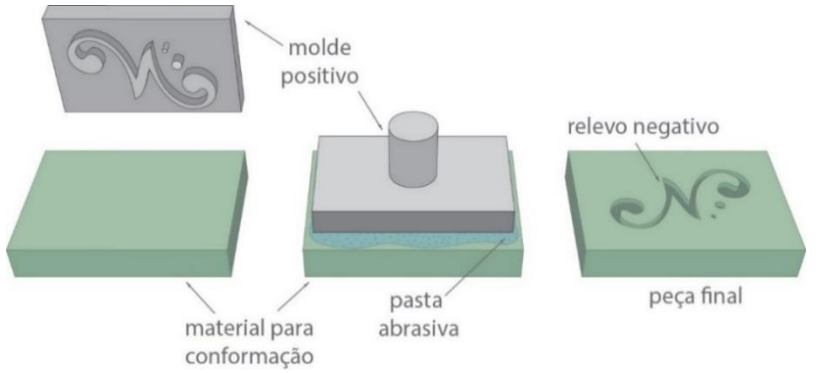

Figura 37 – Esquema de formação com ultrassom

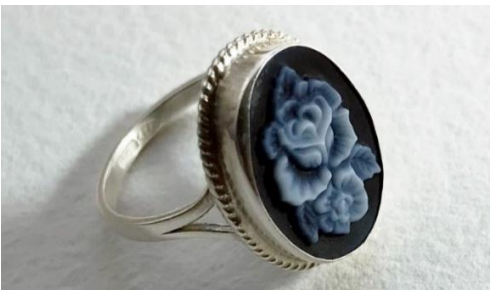

Figura 38 – Anel com camafeu de ágata formado por ultrassom com molde negativo

A próxima técnica é indicada para o corte preciso e bem-acabado de materiais sob a forma de chapas ou lâminas. Um forte jato de água misturado a abrasivos é incidido sobre a superfície do material, desbastando-o em uma pequena área. O jato percorre um caminho orientado por um arquivo em curvas, tal como na figura 39. A vantagem principal deste tipo de tecnologia é obter cortes vazados ou complexos, cuja obtenção por métodos manuais seja inviável do ponto de vista técnico ou econômico (da Silveira et. al, 2014, p.1836). Os cavalos alados da figura 40 foram cortados por esta tecnologia, e posteriormente encaixados.

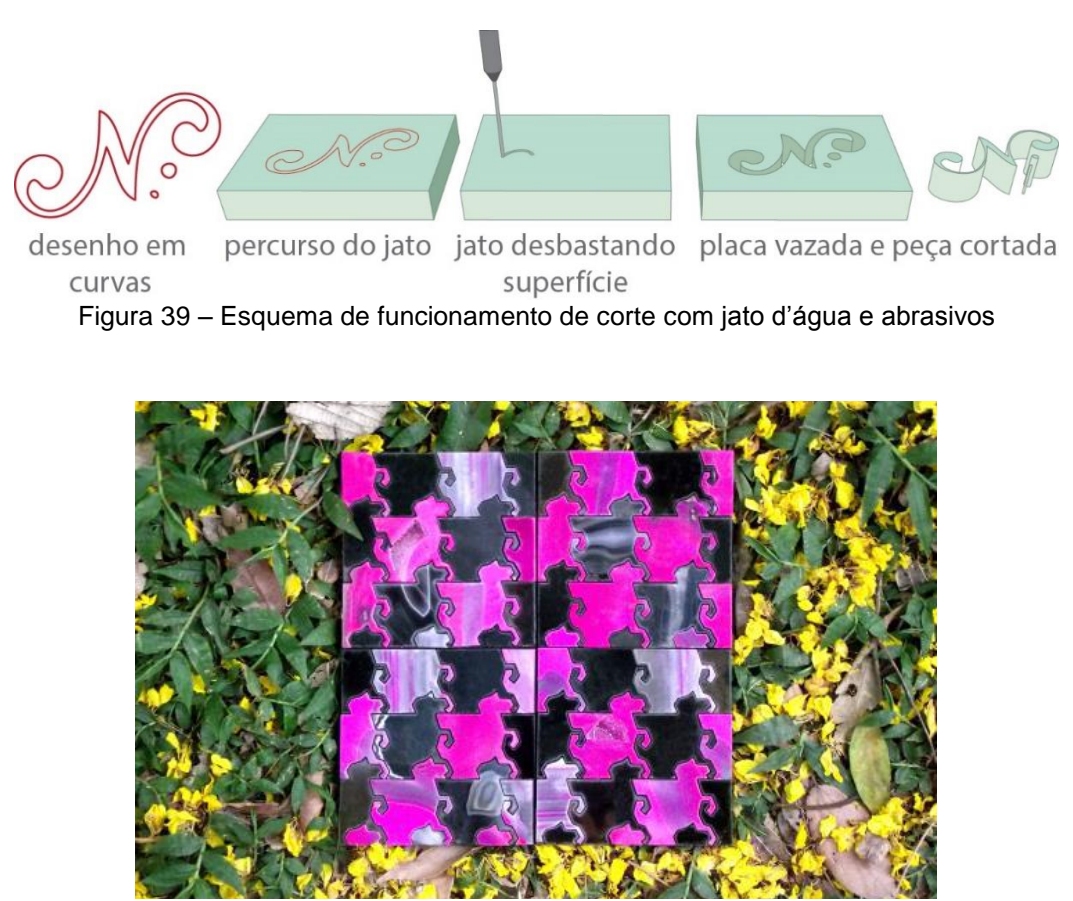

Figura 40 – Cavalos alados cortados em ágata com jato d'água e abrasivos Fonte: da Silveira et. al (2014, p.1841)

Já o torno de gemas, tal como um torno convencional, possui um eixo giratório onde é fixada uma amostra que será configurada pela ação de ferramentas. A figura 41 demonstra um esquema de desbaste por este método de lapidação, e tem-se um exemplo de resultado estético atingível na figura 42.

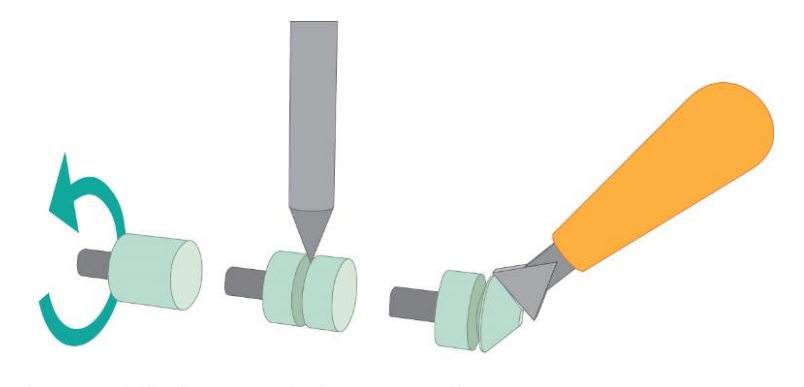

forma original desbaste com ferramentas Figura 41 – Esquema de desbaste em torno de lapidação

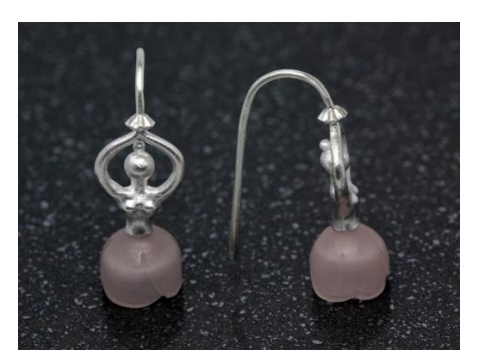

Figura 42 – Brincos de bailarina com saia de tulipa de quartzo rosa esculpido em torno com detalhes feitos manualmente

Para finalizar o grupo das gemas esculpidas, menciona-se a escultura figurativa, que representa plasticamente figuras de temas diversos, em relevo parcial ou total. O tipo de maquinário e ferramentas adequados ao trabalho varia em função da forma que se deseja obter.

As gemas facetadas também são integrantes do grande grupo das lapidações diferenciadas. Segundo a classificação feita por Mol (2009), esta categoria foi subdividida em quatro ramificações, e a primeira delas é justamente o facetamento tradicional: profissionais podem inovar em seus trabalhos ao propor modificações em modelos já conhecidos criando, desta forma, diferentes padrões de facetamento. Os conhecidos (e, em sua maioria, patenteados) "cortes de grife" são exemplos desta estratégia. Os diamantes Royal Asscher (figura 43) têm formato criado a partir de mudanças inseridas em um já estabelecido modelo de lapidação, recebe uma coroa mais alta e 16 facetas a mais do que o modelo de origem, e é lapidado exclusivamente a partir de gemas brutas com hábito de cristalização octaédrico (Royal Ascher, 2018).

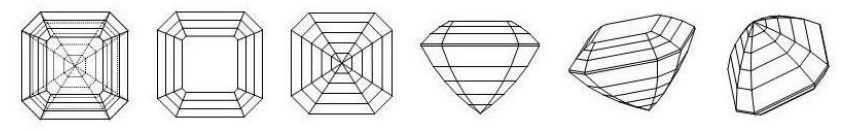

Figura 43 – Corte de Grife Royal Asscher Fonte: *Royal Asscher* (2018)

Em contraste ao facetamento por métodos tradicionais que exibe superfícies completamente planas, a próxima técnica de corte cria superfícies curvas, e é chamada de facetamento negativo. As facetas são reentrâncias na gema, feitas a partir de seu desbaste com pontas de corte de formato cilíndrico. Uma amostra do potencial da técnica está logo abaixo, na figura 44, um quartzo green gold com facetamento negativo na coroa e no pavilhão.

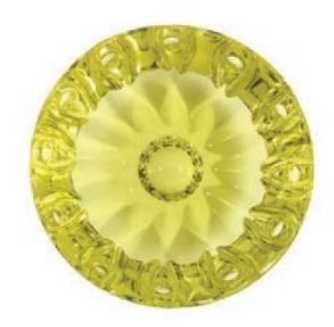

Figura 44 – Facetamento negativo Fonte: Mol (2019, p.37)

O facetamento prismático tem como característica distintiva suas grandes facetas, que facilitam a visualização do interior da gema, ou destacam detalhes naturais como inclusões, faces naturais do mineral, ou suas bandas de cor, como é o caso da amostra de ágata na figura 45.

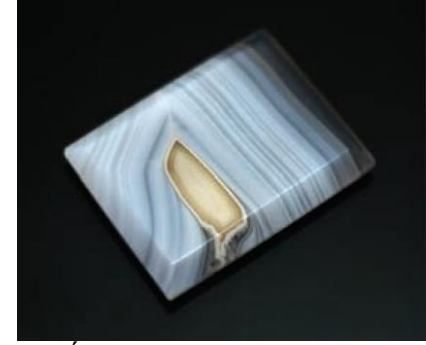

Figura 45 – Ágata em com facetamento prismático Fonte: Mol (2009, p.39)

Até então, falou-se de gemas facetadas com simetria radial e estruturas regulares. Esta lógica não é encontrada no facetamento orgânico, cujas principais características é o aspecto aleatório, proporcionado pelo posicionamento livre das facetas, liberdade no formato do rondízio e dispensável simetria radial, como pode ser visto nas gemas da pulseira da figura 46.

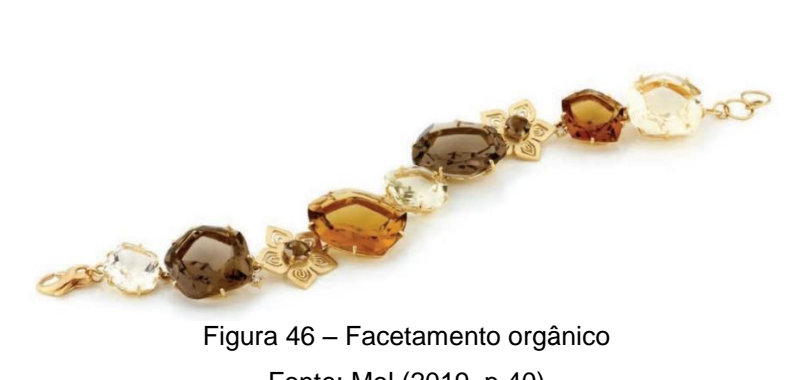

Fonte: Mol (2019, p.40)

Para trabalhos de lapidação, gemas brutas ou já pré-formadas estão comercialmente disponíveis. Entretanto, as estruturas geométricas das lapidações diferenciadas não seguem rigorosamente as regras dos modelos tradicionais. Por esse motivo, os minerais em seu estado bruto são preferidos para estes trabalhos especiais, visto que conferem maior liberdade de exploração de formas. A perda de material também é significativamente menor quando comparada à lapidação iniciada em pré-formas.

#### **3.4 Tratamento de superfícies**

Determinadas as fases dos processos para a configuração volumétrica das gemas, esta sessão abordará tratamentos superficiais que contribuem para o design de gemas. Estas intervenções "visam alterar o grau de rugosidade ou criar texturas nas superfícies" (Mol, 2009, p.42).

Pensar que o polimento é mero coadjuvante na estética de um mineral lapidado, e que apenas confere a ela um aspecto liso é um comum engano daqueles que não têm familiaridade com o assunto. Nesta pesquisa já foi visto que, embora o grau de especialização do profissional que realiza a tarefa não seja tão alto, o polimento está relacionado a quantidade de luz que penetra no interior das gemas translúcidas, sendo de fundamental importância para a manifestação do brilho nas gemas.

Nas fases de pré-polimento e polimento, materiais de diferentes graus de abrasividade alisam a superfície de uma gema, e vários tipos são usados em um mesmo trabalho: sequencialmente, do material mais abrasivo ao menos, o profissional cuidadosamente os fricciona contra a gema, até que o grau de polimento desejado seja atingido.

Os equipamentos usados na tarefa são os mesmos das fases anteriores, reduzindo o grau dos abrasivos visto que o desbaste é menor. Nas estações de facetamento, é comum que os discos de polimento possam ser usados concomitantemente aos de desbaste mais agressivo, permitindo que lapidador possa desbastar e polir a mesma faceta, o que é muito vantajoso. Assim, o risco de erros na calibração da inclinação com que a gema encosta no disco é reduzido. Esta estratégia evita também problemas advindos de diferenças geradas pelo mal posicionamento do mineral na haste que dá suporte ao facetamento.

A rugosidade também tem potencial para colaborar no design de gemas. A figura 47 traz um design que, ao polir apenas algumas facetas da gema, conformou pelo jogo de diferenças de rugosidade a figura de uma flor de cerejeira. A percepção do desenho no facetamento é realçada pela superfície fosca contrastando ao brilho daquelas que foram polidas.

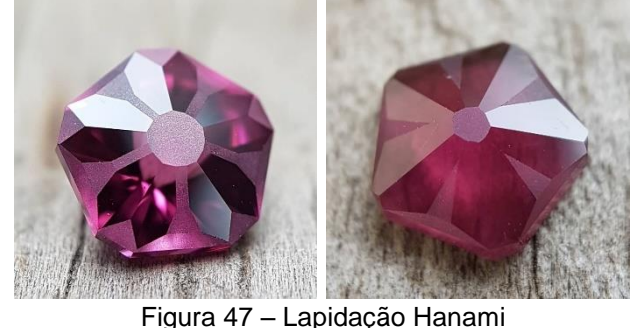

Fonte: Pebble Sprout (2019)

As novas tecnologias também vêm sendo utilizadas na área de gemas para conferir acabamentos diferenciados a elas. A gravação por laser opera pela remoção material através da aplicação de um feixe de luz na superfície da gema. O percurso do laser é orientado por um desenho computadorizado, feito vetores,
como a figura 48 ilustra. Um exemplo dos resultados alcançáveis pela técnica é retratado pela figura 49.

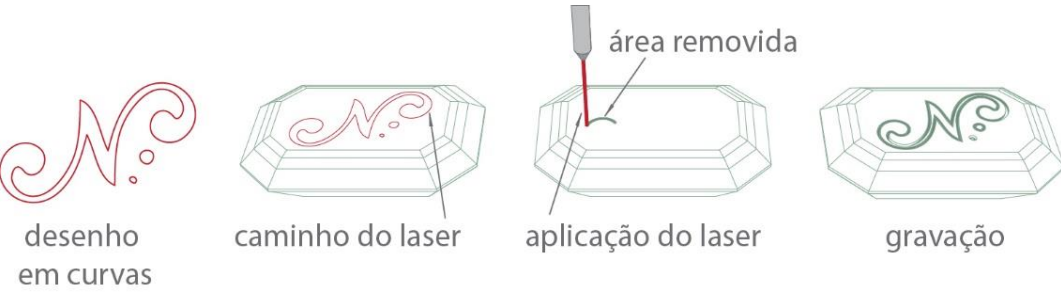

Figura 48 – Esquema de gravação a laser

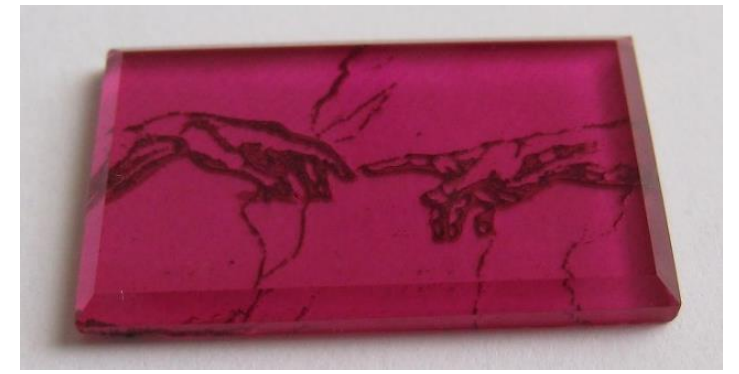

Figura 49 – Gema gravada a laser Fonte: Suc Trading Bangkok Co. (2019)

## **3.5 Modificações na cor das gemas**

Além das mudanças na rugosidade da superfície pela ação de polimentos, texturizações e gravações, as gemas podem passar por outros tipos de alteração de aspecto, tais como os tratamentos para modificar a sua cor. Irradiação, clareamento, difusão, tingimento, impregnação, tratamentos unicamente térmicos ou que conjugam alta temperatura e pressão (HPHT) são exemplos de técnicas que podem ser empregadas para tal finalidade. O tratamento de gemas é uma área de estudo bastante complexa, e cada técnica traz consigo suas indicações, particularidades e desafios.

Considerando o escopo deste trabalho, a irradiação de gemas merece atenção especial. Uma gema recebe a classificação de irradiada quando uma onda eletromagnética ou partículas são incididas na amostra durante um intervalo de tempo com o objetivo de modificar sua cor natural, resultando tanto na intensificação do tom já existente ou até mesmo na alteração de matiz.

Há vários tipos de fontes de radiação e partículas capazes de incutir efeito de mudança de cor, resumidos a seguir nas tabelas 4 e 5.

Tabela 4 – Ondas eletromagnéticas que atuam na produção de centros de cor em gemas Fonte: Nassau (1980)

| Tipo de radiação | Energia $(eV)$ | Penetração | Mudança de cor |
|------------------|----------------|------------|----------------|
| Luz visível      | $2 - 3$        | Variável   | Variável       |
| Luz UV           |                | Variável   | Variável       |
| Raios X          | 10.000         | Ruim       | Superficial    |
| Raios Gamma      | 1.000.000      | Boa        | Uniforme       |

Tabela 5 – Partículas que atuam na produção de centros de cor em gemas Fonte: Nassau (1980)

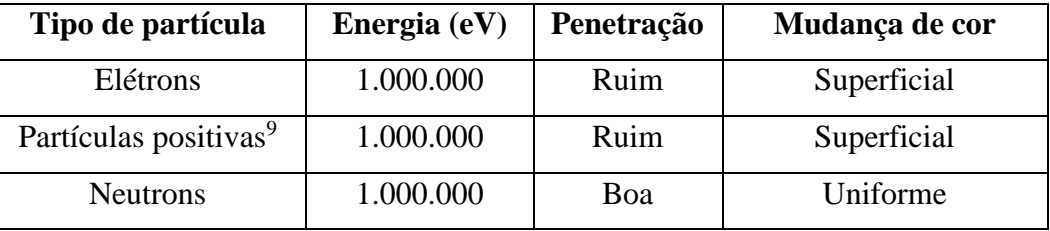

A radiação gamma é a mais utilizada para estimular a mudança de cor em gemas brutas. Do ponto de vista econômico, o custo dos geradores de raios X é alto, principalmente quando comparado a outras técnicas disponíveis no mercado e que cumprem a mesma finalidade. Indo além, no caso de baixas energias, o poder de penetração dos raios X é baixo, o que não promove uma mudança de cor nos minerais de maneira homogênea: apenas as áreas superficiais das gemas têm sua cor alterada, enquanto o interior das amostras irradiadas permanece sem alterações (Nassau, 1980, p.344). Tanto o alto custo, quanto a característica da performance, motivos não incentivam a aplicação de raios X para induzir a mudança de cor em gemas.

### **3.6 Ferramentas digitais para lapidação**

Alguns softwares ofertados no mercado assistem o projeto de lapidação. Tal como uma máquina de facetamento virtual, simula-se uma sequência de cortes, desde a delimitação da pré-forma até a formatação de sua superfície, definindo os ângulos, posições e locais de convergência das facetas da gema, bem

-

<sup>9</sup> Prótons, deutrons, partículas alfa, etc.

como seu comprimento, sua largura e profundidade. Estas plataformas, como a exemplificada pela figura 50, permitem a criação de projetos já considerando a viabilidade técnica dos cortes e o percurso da luz no interior da forma proposta, recursos vantajosos para o design de lapidação (Herbst, 2014, p.194).

Os designs criados nestas plataformas são passíveis de serem exportados para aplicações que geram vídeos e ilustrações realistas, simulando a aparência que a gema teria no mundo real.

No entanto, estas ferramentas não consideram a disposição tridimensional de estruturas como inclusões, trincas e fraturas na obtenção da pré-forma, sendo este um assunto com potencial para ser explorado pelas tecnologias de digitalização não-invasivas.

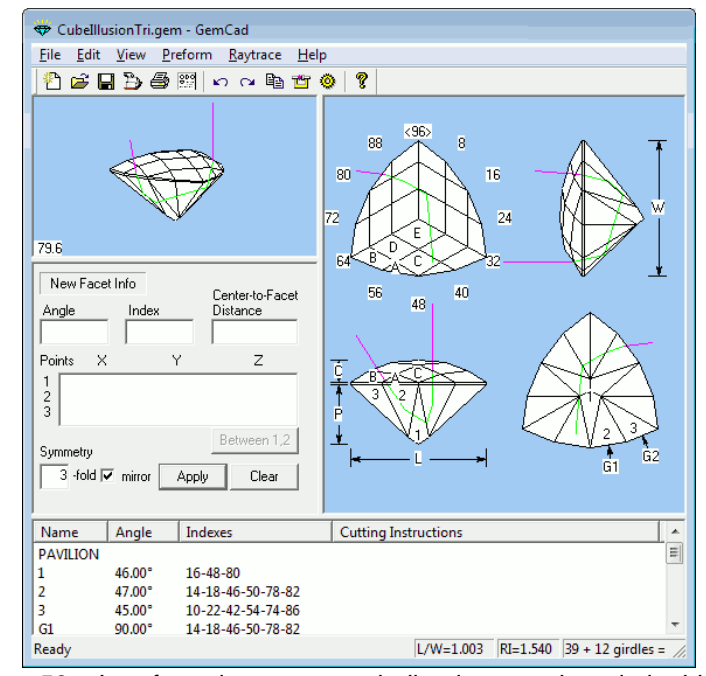

Figura 50 – Interface de programa dedicado ao projeto de lapidação Fonte: *GEMCAD* (2019)

### **3.7 Conclusões preliminares**

A imaginação humana, quando aliada aos meios de representação, proporciona modos para que uma infinidade de soluções de design passe a existir enquanto ideia, mas nem todas são passíveis de serem configuradas na realidade.

É impraticável especificar, com sucesso, designs de lapidação sem antes estar ciente dos processos que o volume bruto precisará sofrer até a sua configuração final. O profissional deve atentar se as ferramentas de corte e polimento têm alcance para desbastar a geometria estipulada, e criar projetos sempre tendo em mente os requisitos de proporção para a reflexão total da luz no interior do material. Do contrário, enormes são as chances de o design estabelecido conter problemas, tais como facetas impossíveis de serem desbastadas, ou não promover efeitos óticos que realcem as qualidades estéticas do material.

Os procedimentos adotados na conformação de uma gema não estão relacionados apenas ao formato e dimensões da lapidação desejada, mas também à estrutura física da gema bruta, isto é, suas trincas, fraturas e inclusões. Em seu ofício, lapidadores reconhecem as características do material e das ferramentas com os quais estão trabalhando. É pela prática e pela superação dos desafios enfrentados que seu conhecimento tácito é alimentado, implicando no aperfeiçoamento de sua manualidade, no aumento da perícia no manejo de equipamentos e ferramentas e da sua capacidade de observação, abstração e manipulação de imagens no "olho da mente" para a formatação do mineral bruto.

Para a criação de gemas com formatos diferenciados, foi visto que existe uma preferência pela aquisição de minerais brutos aos pré-formados. Assim sendo, julga-se conveniente averiguar quais tecnologias teriam potencial para auxiliar os profissionais na fase de formatação da gema, isto é, do posicionamento e dimensionamento da pré-forma, assunto do próximo capítulo.

# **4 Tecnologias de digitalização tridimensional**

Os capítulos anteriores apresentaram o processo de lapidação, identificaram as características físicas e ópticas dos materiais conformados pela técnica, e listaram ferramentas e métodos utilizados por profissionais em cada fase da tarefa.

Novamente, uma lapidação bem-sucedida é iniciada pelo reconhecimento da estrutura apresentada pela gema bruta, e a análise de sua condição é usualmente auxiliada por lanternas, lupas, microscópios e líquidos de imersão. A contribuição deste capítulo, por sua vez, está em identificar tecnologias de digitalização e visualização tridimensional com potencial para amparar a análise da estrutura de um volume bruto para o posicionamento da pré-forma.

Digitalizar um objeto em três dimensões significa capturar volumes e texturas existentes no meio real e transpô-los à virtualidade em dados geométricos de variados formatos, que vão desde uma nuvem de pontos no espaço até a um conjunto de imagens que, ao serem processadas, configuram uma informação volumétrica. Há tecnologias que digitalizam superfícies de objetos com uma grande riqueza de detalhes, enquanto outras possibilitam escanear até mesmo estruturas internas não aparentes em objetos opacos. Independentemente de suas características específicas, todas são englobadas pela definição de "escaneamento tridimensional". E os escaneamentos obtidos por intermédio destes equipamentos – os escâneres – são exportáveis em formatos apropriados para o uso em diversos visualizadores e modeladores virtuais.

Esse capítulo tem ênfase no balizamento técnico, explicitando o funcionamento, vantagens e desvantagens das tecnologias selecionadas. A designação destas perante as demais existentes é delimitada principalmente pelas características do material de estudo: a composição e as dimensões dos materiais geológicos e de seus detalhes estruturais. Concomitantemente, verifica-se o estado destas técnicas avaliadas por intermédio de uma revisão bibliográfica, apontando quais tecnologias já foram utilizadas na resolução de quais questões no contexto do estudo.

#### **4.1 Olhando por fora: a digitalização de superfícies**

Os métodos de digitalização de superfícies se valem de diversos artifícios para transpor a volumetria de um objeto para o meio digital. Como veremos a seguir, os recursos utilizados são os mais variados, mas todos contêm a mesma essência: capturam a aparência externa do objeto, sua forma, texturas e dimensões. Antes de discorrer-se sobre cada uma das tecnologias em específico, é interessante considerar alguns aspectos teóricos que auxiliam a compreender as vantagens e desvantagens de cada uma delas.

O primeiro conceito é o de resolução tridimensional. Toma-se como exemplo um objeto qualquer. Sua superfície é digitalizada a partir da captura de pontos, cada um alocado em uma coordenada XYZ do espaço e que, ao estarem agrupados, fornecem a informação geométrica do objeto. Quanto menor for a distância de um ponto a outro, maior é o detalhamento alcançável. E é justamente esta distância entre pontos que origina a resolução, em outras palavras, a capacidade que o sensor do equipamento possui para a captura de detalhes de um objeto.

A precisão é um outro aspecto importante para considerar a escolha de uma tecnologia de digitalização perante outra. Retorna-se ao exemplo anterior da superfície de um objeto virtual constituída por uma nuvem de pontos. No mundo real, determinado ponto está alocado em sua coordenada XYZ do espaço, mas não necessariamente o equipamento irá transpô-lo para o virtual nesta exata posição: há uma variação, um erro de posicionamento, por mais ínfimo que seja. Desta forma, a precisão de pontos é um indicador numérico, uma medida do quanto o ponto digitalizado pode estar discordante de sua localização. Do ponto de vista prático, este dado propicia o usuário estimar o quão imprecisas podem ser as medidas virtualmente capturadas do objeto, ainda que seu aspecto não evidencie quaisquer diferenças.

Como foi visto, uma nuvem de pontos é o resultado inicial das operações de escaneamento tridimensional, ao qual atribui-se o nome de *raw data* (do inglês dados não tratados). Com a finalidade de tornar esta informação compatível a vários equipamentos e softwares e facilitar o intercâmbio de arquivos entre eles, a superfície do objeto formada por uma nuvem de pontos é recodificada em uma outra informação.

Uma codificação a ser estudada é a reconstrução da nuvem de pontos em uma malha poligonal nomeada *Mesh*. Usualmente composta por triângulos, esta formatação é seguida pelos principais formatos neutros<sup>10</sup> de arquivos destinados às áreas de animação, realidade virtual e impressão 3D. No entanto, estas malhas poligonais não são exatas, e sim uma aproximação da geometria capturada. Quanto mais polígonos contiver a malha, mais triangulada ela será e, portanto, mais fidedigna ao objeto real será. Em contrapartida, o aumento do número de polígonos também demanda uma maior capacidade de processamento dos computadores. Por este motivo, não é recomendado processar a nuvem de pontos em parâmetros de triangulação que sejam superiores ao necessário.

A quantidade de polígonos de uma malha é chamada de aproximação. É usualmente modificável por parâmetros como densidade, proporção entre altura e largura do objeto (*aspect ratio*), dimensão máxima e mínima do lado dos polígonos que a compõe, assim como ângulos entre os lados, e outros tantos oferecidos pelos diversos softwares de processamento existentes no mercado. Na figura 51 tem-se um personagem composto por malhas poligonais em diferentes aproximações, organizadas da esquerda para a direta, da mais a menos detalhada.

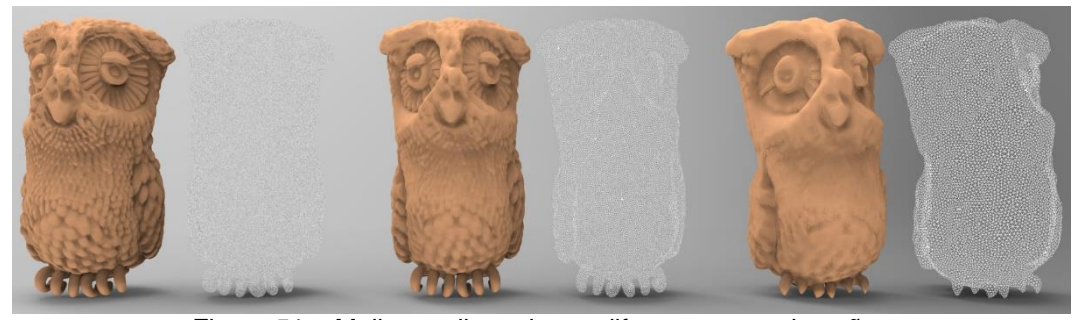

Figura 51 – Malhas poligonais em diferentes aproximações

A conversão da nuvem de pontos em *Mesh* não é o estágio final da digitalização de superfícies. Após ser gerada na aproximação desejada, é exigido um pós-processamento. Unir fases distintas da captura, reduzir ou eliminar descontinuidades da malha tais como ruídos, furos e polígonos sobrepostos são exemplos de tratamentos exequíveis em um *Mesh*. As otimizações precisam proceder seguindo parâmetros que não alterem a geometria do objeto,

-

<sup>10</sup> Há muitos formatos e *softwares* voltados para a criação e tratamento de arquivos 3D. Os formatos neutros, ao contrário dos proprietários, são executáveis em uma maior gama de *softwares* e equipamentos.

principalmente no caso de objetos pontiagudos, que podem ser arestas suavizadas pela má escolha de parâmetros no tratamento.

Conhecidos estes aspectos conceituais básicos da digitalização de superfícies, passa-se aos estudos das tecnologias mais indicadas para a captura detalhada de objetos pequenos, e o estado da técnica de sua aplicação na joalheria.

#### **4.1.1 Escâneres por luz estruturada**

Todos os objetos existentes em nosso mundo estão organizados em um espaço tridimensional e, assim sendo, possuem medidas de largura, altura e profundidade. Nossos olhos são capazes de reconhecer e compreender a distribuição espacial de estruturas, mas os sensores de captura de imagens atuais são incapazes de registrar informações relativas à profundidade de objetos (Geng, 2011, p. 130).

Os escâneres baseados em luz estruturada superam esta dificuldade com um mecanismo bastante interessante. Existem muitas variações entre sistemas desta mesma classe e, como a finalidade deste trabalho não é detalhar tecnologias, mas sim compreender como aplicá-las, explica-se o processo genericamente.

A digitalização de um objeto é iniciada pela incidência de um padrão linear e bidimensional de luzes na superfície da amostra. Este padrão, criado por um projetor ou uma fonte de luz, varre a superfície do objeto estudado, e a distorção do padrão ocasionada pela geometria da amostra é registrada por uma câmera. Quando comparada a imagem do objeto sem projeção, a distorção indica o deslocamento do padrão no eixo Z, viabilizando que a superfície do objeto seja recalculada em uma nuvem de pontos, cada qual com sua coordenada nos eixos X, Y e Z (Geng, 2011, p.131-132). Para captar áreas do objeto que não foram alcançadas pela câmera nesta primeira varredura, o procedimento descrito é repetido *n* vezes, variando a posição da amostra (ou do digitalizador) num âmbito de 360º, tal como ilustrado pela figura 52.

Como vimos no primeiro capítulo, os minerais apresentam efeitos ópticos, o que é um problema para a técnica. Ao ser refratada e refletida como ilustrado pela figura 53, a luz impede a medição correta da distorção do padrão. Por este motivo, a figura 54 traz um método usual que é o recobrimento destas superfícies com pós e sprays reveladores, artifício que reduz estes efeitos. Embora a aplicação forme uma camada fina e suave, é possível que o uso destes recursos gere imprecisões na digitalização: o recobrimento de detalhes implica na alteração da aparência da amostra.

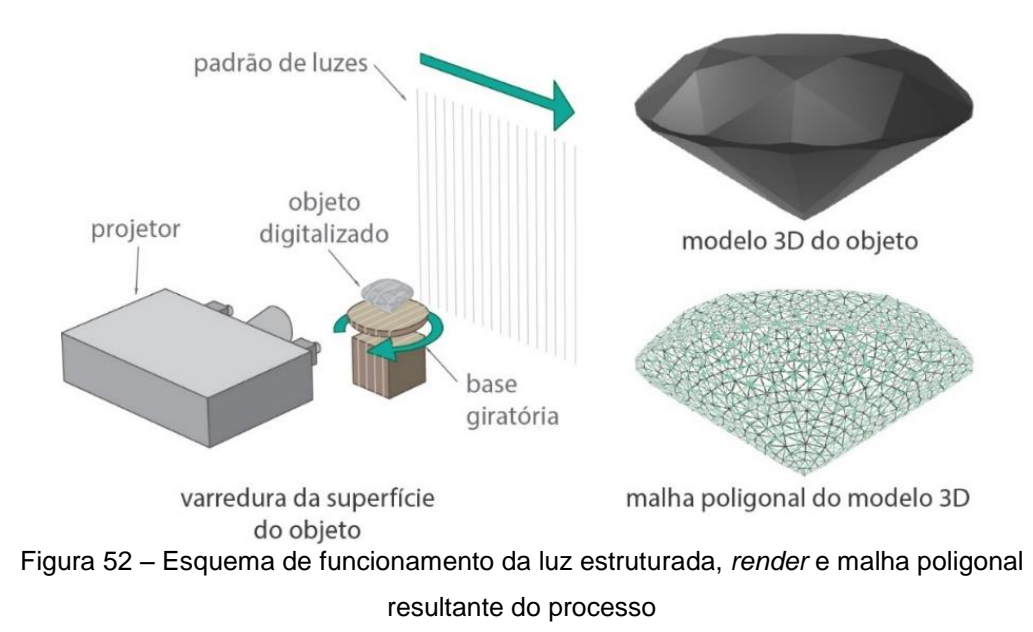

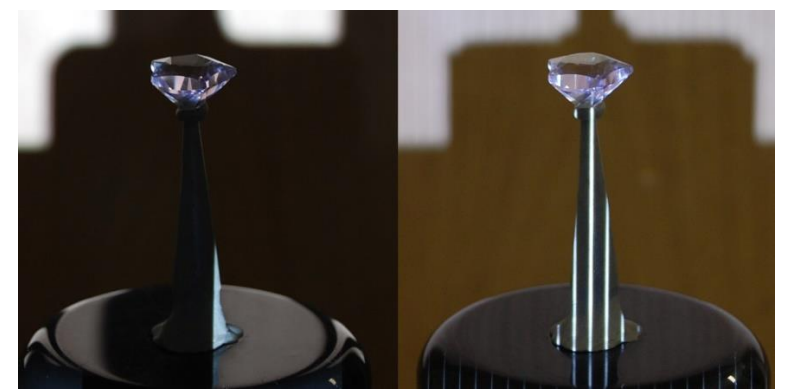

Figura 53 – Efeitos ópticos em gemas e problemas na digitalização por luz estruturada

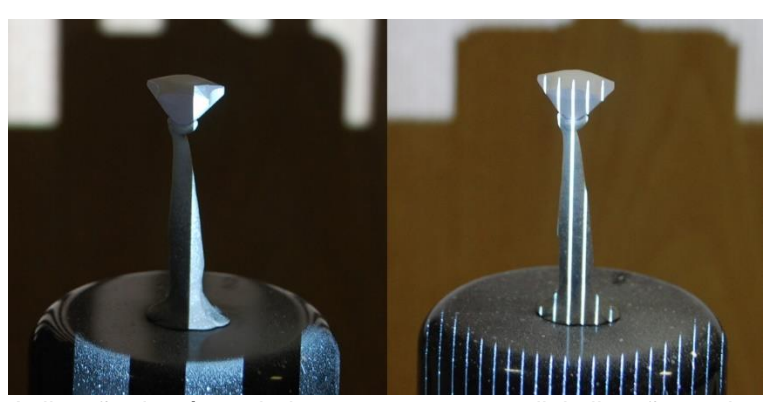

Figura 54 – Aplicação de pó revelador em gema para a digitalização por luz estruturada

A figura 55 traz um exemplo das fases de digitalização de uma ametista com lapidação diferenciada por luz estruturada: a gema lapidada, alinhamento das capturas, o resultado da malha tratada e um *render* simulando sua transparência.

É possível notar que as arestas e as facetas das gemas foram suavizadas pelo pós-processamento. As áreas da gema em contato com o suporte fixador não são digitalizadas e, para contornar esta questão, são feitas *n* digitalizações da amostra em posições diferentes que, em seguida, são alinhadas e unificadas em uma representação.

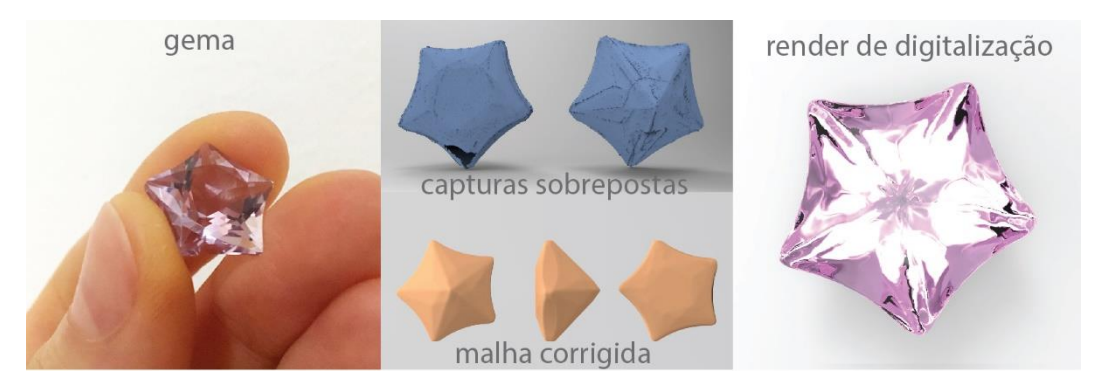

Figura 55 – Exemplo de digitalização de gema por luz estruturada

Considerando o estado da técnica da digitalização por luz estruturada no contexto deste estudo, pode-se destacar algumas iniciativas.

Os estudos de Brusso et al. (2010, p.40) tiveram como resultado o desenvolvimento do software "3D Gemas". Seu diferencial está na digitalização da superfície de gemas brutas aliada ao planejamento virtual como complemento à técnica. A redução de perdas no processo de corte e, por conseguinte, o aumento na lucratividade daqueles que a adotam é seu principal atrativo. O fluxograma de trabalho está na figura 56 e, como pode-se nela verificar, o software possui duas plataformas, a serem estudadas a seguir.

A primeira técnica foca na otimização da relação entre volume do bruto e valor da gema lapidada em dois formatos de lapidação brilhante: redondo e oval. No interior da malha poligonal proveniente da digitalização, um algoritmo determina o maior plano possível para a alocação da maior área que se pode obter para a inscrição de um círculo (brilhante redondo) ou de uma elipse (brilhante oval). As duas formas geométricas estabelecem o contorno do rondízio, ou seja, a cintura da gema. Estes dados orientam a inscrição do modelo tridimensional da

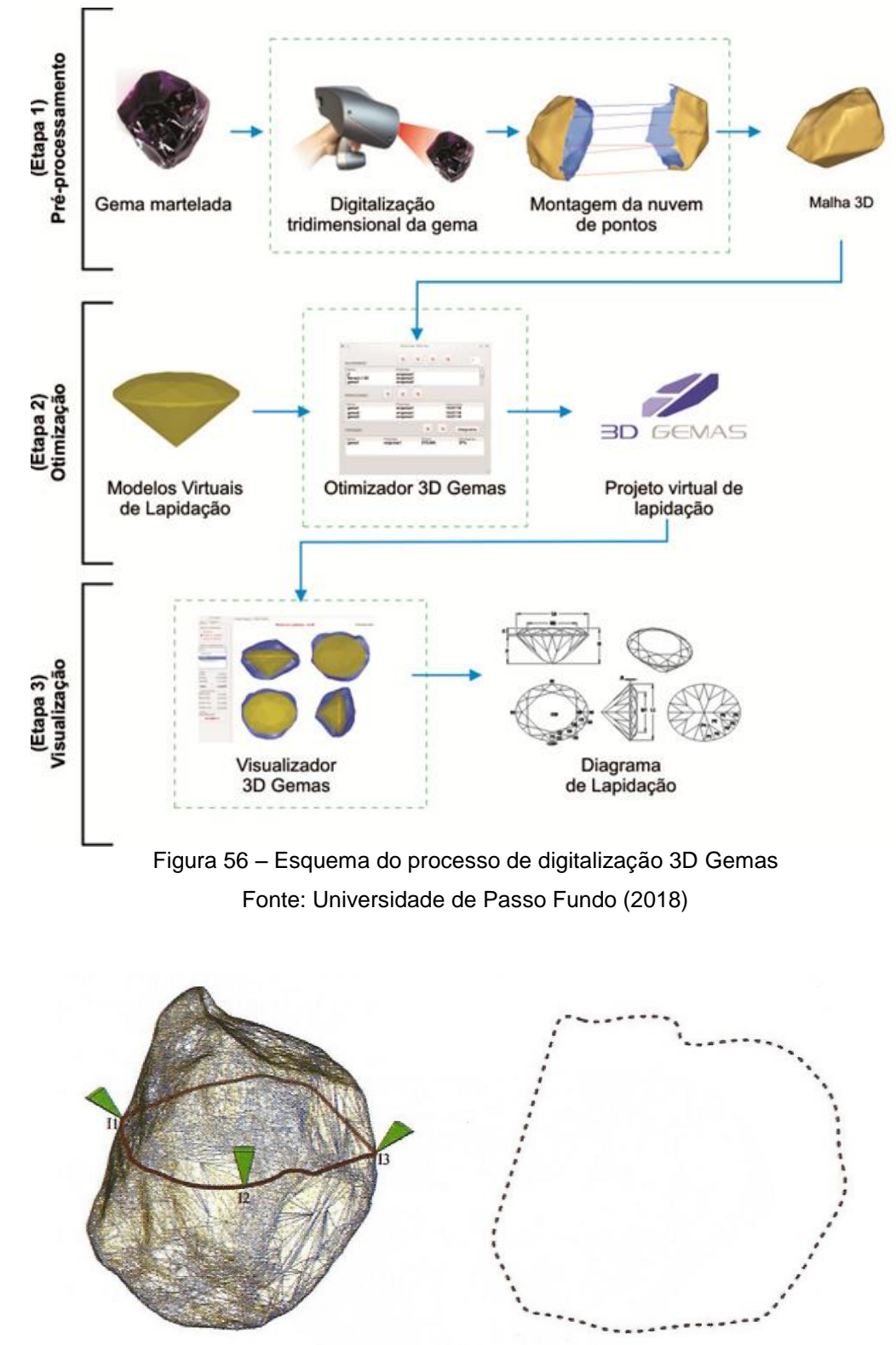

Figura 57 – Determinação do plano por três pontos críticos e contorno Fonte: Brusso et al. (2010)

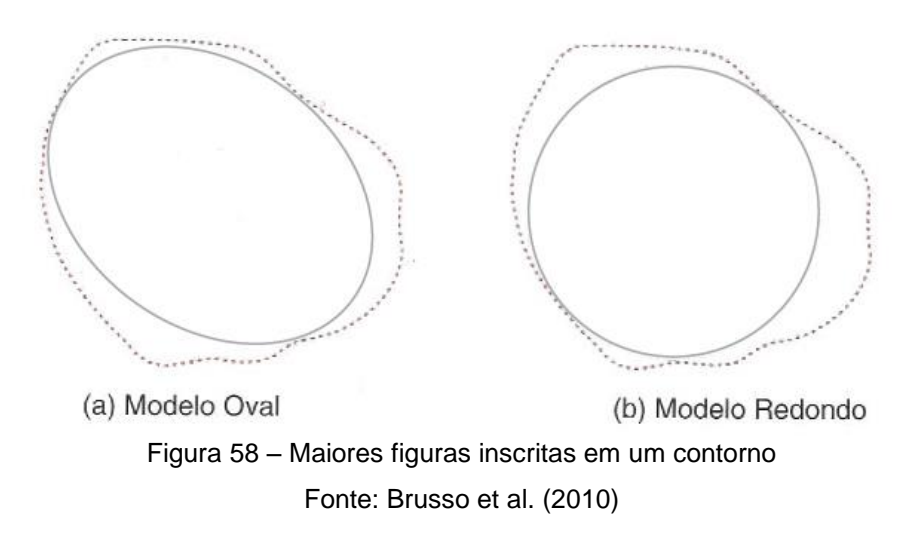

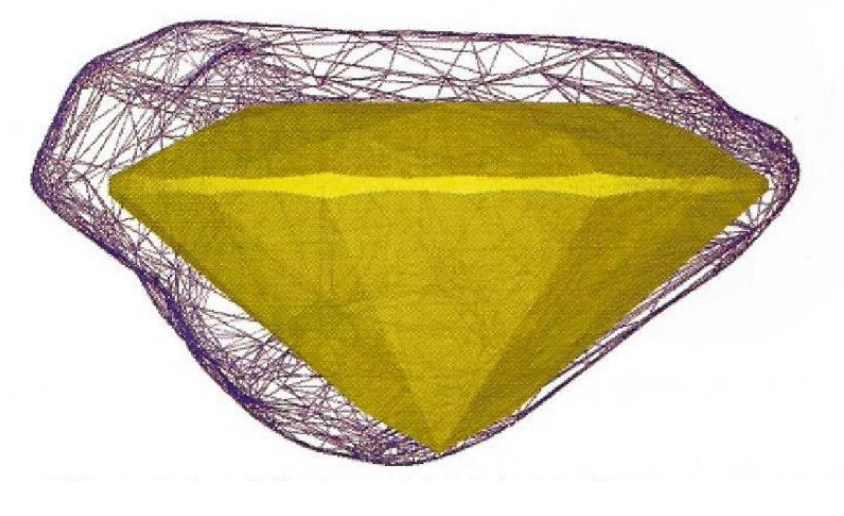

Figura 59 – Inscrição do modelo para lapidação brilhante oval Fonte: Brusso et al. (2010)

Já Zanatta et al. (2010, p.53) complementa o software "3D Gemas" com sua segunda plataforma: a de visualização de projetos de lapidação. Indica-se o recurso para visualizar, em três dimensões, as propostas de inserção dos modelos de lapidação (incluindo sua pré-forma) no volume bruto. Tal como ilustrado à esquerda na figura 60, a interface fornece vistas ortográficas do conjunto, dimensões das estruturas da pré-forma, porcentagem de aproveitamento das gemas estudadas, dados úteis para o lapidador quando for realizar os cortes na gema bruta de fato.

Escolhida a melhor alternativa, posteriormente são gerados os diagramas de saída de lapidação (figura 60, à direta), isto é, as instruções de cortes a serem

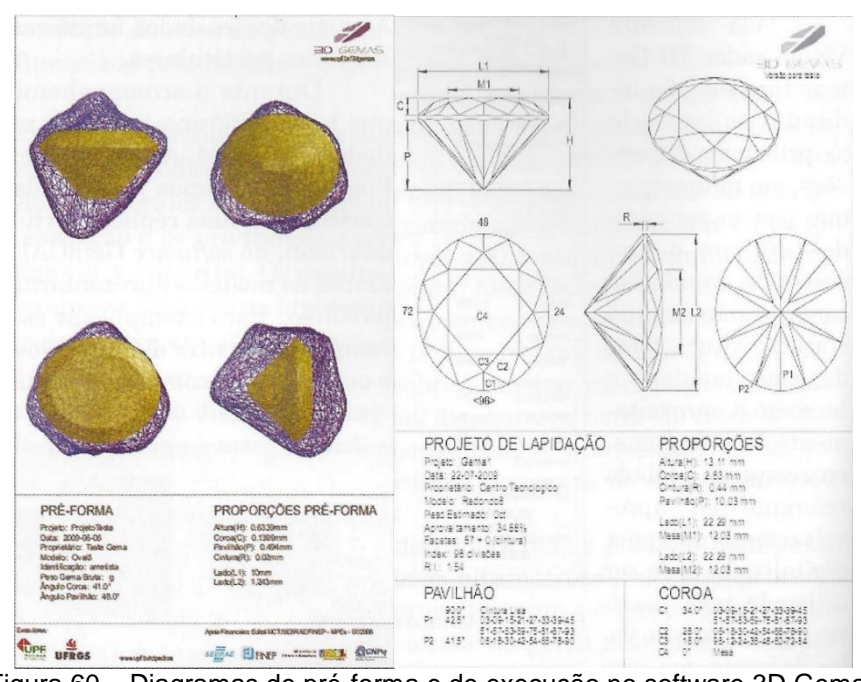

Figura 60 – Diagramas de pré-forma e de execução no software 3D Gemas Fonte: Zanatta et al. (2010, p.58-59)

## **4.1.2 Fotogrametria por microscopia eletrônica de varredura**

A digitalização por fotogrametria é baseada na extração de dados quantitativos de fotografia digital. Considerando o seu funcionamento, é similar à técnica estudada anteriormente: igualmente se apropria de fotografias em perspectivas diferentes de um mesmo objeto para a reconstrução tridimensional. As imagens capturadas são organizadas obedecendo a interseção entre elas, isto é, os detalhes, pontos e geometrias que são comuns entre uma foto e outra. É este alinhamento que permite a aquisição das medidas no eixo Z de um objeto, tornando possível que sua superfície seja reconstruída virtualmente sob a forma de uma nuvem de pontos (Linder, 2016, p.2).

Assim como na digitalização por luz estruturada, objetos com superfície reflexiva impedem sua correta reconstrução tridimensional: a variação na captura causada por reflexos traz problemas para o alinhamento dos pontos comuns às imagens. E, da mesma forma que na técnica anteriormente estudada, pós e sprays reveladores contornam esta dificuldade.

Indicada para a digitalização de objetos com precisão dimensional na escala de mm, a fotogrametria merece atenção no escopo do estudo a partir de uma solução proposta por Barbieri (2016): uma metodologia para o escaneamento 3D de objetos com detalhes em escalas micrométricas, por meio de imagens capturadas por microscopia de varredura eletrônica (MEV) e um dispositivo de controle automatizado para a movimentação da amostra.

Microscópios de varredura eletrônica são dispositivos que propiciam o estudo de uma amostra a partir de uma visualização ampliada, viabilizando capturar aspectos ulteriores à configuração física. Esta vantagem se dá pela existência de uma fonte emissora de um feixe focalizado de elétrons que, ao atingir a superfície da amostra, emite sinais que são interpretados para a obtenção de dados sobre a estrutura física e química do objeto estudado (Goldstein et al., 2018 p.VII). A interação dos elétrons com a matéria possibilita ampliações maiores do que as alcançáveis por microscópios convencionais, diferentemente dos microscópios de imersão e fundo escuro que se valem tão somente de luz convencional para iluminação da amostra e um arranjo de lentes de aumento para gerar a ampliação.

O uso do feixe de elétrons na formação da imagem traz algumas limitações para a fotogrametria: uma câmera convencional permite sua movimentação ao redor do objeto, mas o mesmo não acontece com o microscópio. Para sanar este problema, Barbieri (2016) construiu um dispositivo para movimentar a amostra e, desta maneira, auxiliar a digitalização de objetos em três dimensões. Um teste foi realizado com o fragmento de quartzo cujas dimensões aproximadas são 2,0 x 2,5 x 1,5 mm, como pode ser visto na figura 61.

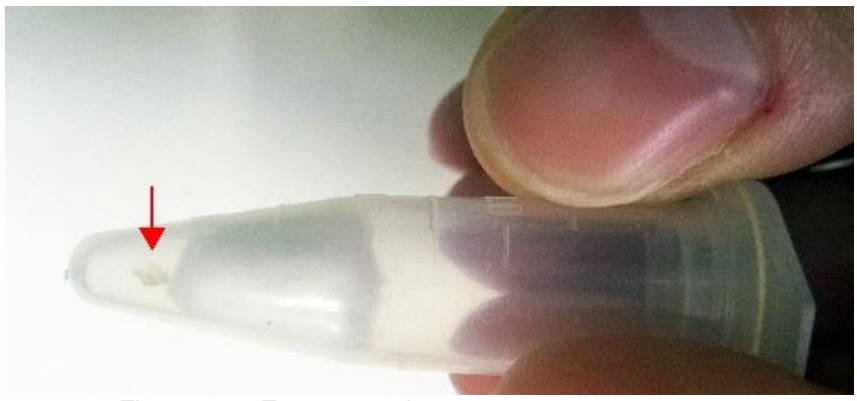

Figura 61 – Fragmento de quartzo em porta-amostra

O dispositivo captura uma imagem a cada 9º graus, e o processo se repete até finalizar uma revolução em torno do eixo da amostra. A figura 62 ilustra que a captura é realizada em diferentes posições da amostra, gerando superfícies que, após serem alinhadas, constituem o modelo 3D do objeto. A figura 63 traz uma comparação visual entre o modelo adquirido pela técnica desenvolvida (acima) e outro com a microtomografia computadorizada (abaixo) – a próxima técnica de digitalização a ser estudada. Segundo o autor, os erros médios da malha poligonal gerada são de 0,007 mm, isto é, menores que 0,5% do comprimento do modelo.

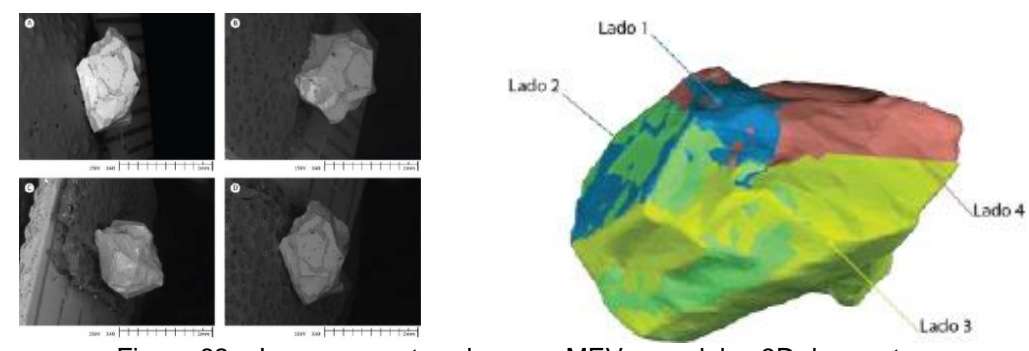

Figura 62 – Imagens capturadas com MEV e modelos 3D de quartzo Fonte: Barbieri (2016)

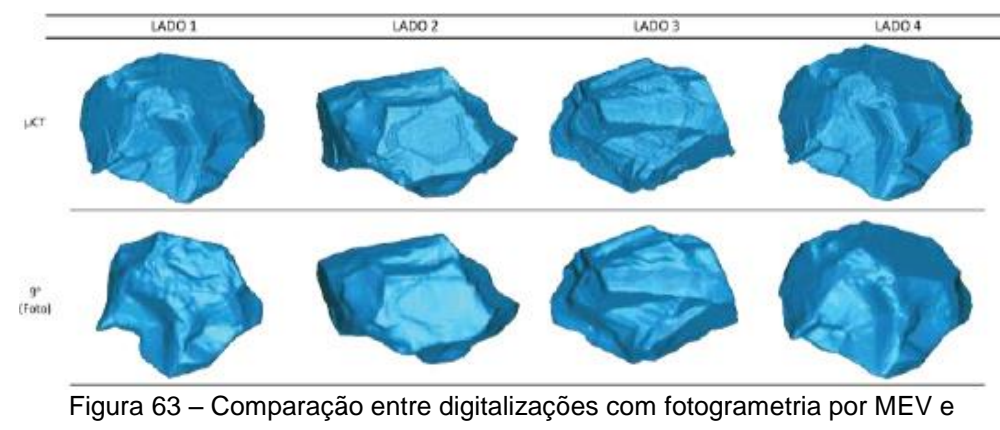

microtomografia computadorizada Fonte: Barbieri (2016)

## **4.2 Olhando por dentro: a digitalização de aspectos não-aparentes**

Até então, foram estudadas tecnologias que auxiliam a reconstrução tridimensional virtual de aspectos aparentes das amostras, isto é, a sua superfície. A partir dela, pode-se obter além do seu formato, dados quantitativos tais como dimensões, volume e estimativas de peso ao se relacionar o volume digitalizado

com a densidade do material. Entretanto, como já foi visto nos dois primeiros capítulos, o interior de uma gema é bastante relevante para a lapidação, senão a parte mais importante a ser observada para o sucesso da técnica, interferindo diretamente na fase de formatação do mineral, àquela que se deseja contribuir com este estudo.

As tecnologias de digitalização não-invasivas viabilizam a visualização e a transposição para meios virtuais de estruturas complexas e não aparentes de forma não-destrutiva. Em outras palavras, estas tecnologias dispensam a segmentação dos objetos de estudo para a visualização de estruturas em seu interior, preservando-os.

Estas e outras particularidades – que serão explicitadas ao longo deste capítulo – apresentam potencial para múltiplas aplicações para gemas e que, portanto, merecem ser avaliadas da perspectiva da disciplina do design de lapidação.

# **4.2.1 Radiografia e microtomografia computadorizada: raios X e a interação da radiação com a matéria**

Os raios X foram descobertos em 1895 pelo cientista alemão Wilhelm Conrad Röntgen. A aplicação da radiação na formação de imagens bidimensionais dos corpos a ela expostos foi primeiramente divulgada em um estudo deste mesmo cientista datado de 1898 (Stock, 2009, p. 1). Com seu estudo, Röntgen demostrou a possibilidade de visualizar o interior de um objeto preservando sua integridade, sem nele realizar cortes ou incisões, através de uma "coisa" que se chamou "raio", cuja classe até então era desconhecida, daí a nomeação "X", símbolo da incógnita universal (Preim e Bartz, 2007, p. 36).

Estas imagens bidimensionais obtidas por Röntgen são as tão conhecidas radiografias. Fato curioso é que a primeira delas, retratada pela figura 64, mostrava os ossos da mão de sua mulher Anna Bertha Ludwig vestindo uma aliança. A técnica fora aprimorada ao longo de mais de um século, tendo o seu ápice na microradiografia que, ao atuar em escalas ainda menores, provê imagens altamente detalhadas do objeto estudado.

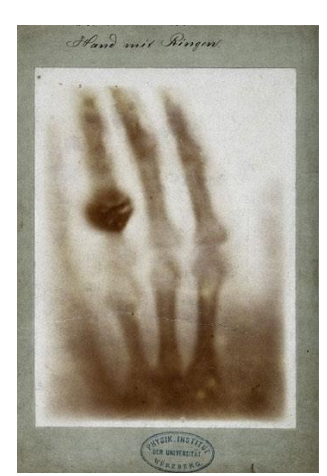

Figura 64 – Primeira radiografia realizada por Wilhelm Conrad Röntgen Fonte: The Nobel Prize (2019)

As radiografias hoje são muito utilizadas pelas áreas médica e odontológica, nas especialidades de radiologia como um eficiente método auxiliar de diagnóstico por imagem. Já as ciências de materiais e engenharias também utilizam a técnica como um importante recurso na avaliação bidimensional de estruturas não-aparentes.

As radiografias são produzidas por dois fenômenos ligados aos raios X e à maneira com que este tipo de radiação interage com a matéria; a energia absorvida pela amostra devido à sua densidade, e o quanto de energia foi dispersada pela amostra devido a fenômenos físicos. Esta perda de intensidade ao longo do processo denomina-se atenuação, em outras palavras, a diferença entre a intensidade inicialmente emitida e o valor medido após atravessar o objeto. A intensidade final é registrada por um filme (ou detector digital, nos aparelhos mais atuais) posicionado atrás da amostra, formando a imagem do objeto. A variação de brilho das estruturas é dada pela capacidade de absorção de energia do objeto estudado. A quantidade de energia absorvida por um corpo é diretamente proporcional ao seu brilho (Preim e Bartz, 2007, p.37).

A invenção da microtomografia computadorizada na década de 1980 foi um grande avanço no campo das ciências de materiais e engenharias, embora o seu alto custo significou que sua aplicação ficaria concentrada a cinco áreas, em que suas vantagens econômicas seriam significativas e justificariam tal investimento: desenvolvimento de produtos, controle de processos, metrologia não-invasiva, predição de desempenho de materiais e análise de falhas (Stock, 2009, p.2).

A alta resolução tem o potencial técnico para a avaliação do acúmulo de danos em compostos, rachaduras por fadiga em metais ou análise de microestruturas. Pesquisas demonstraram a capacidade da microtomografia para registrar imagens não apenas em fatias isoladas, mas também na obtenção de dados volumétricos intermediados pelo registro simultâneo de múltiplas camadas do objeto (Stock, 2009, p.4).

Este potencial multiplicou as oportunidades para a criação de imagens e modelos tridimensionais, embora o acesso a esta tecnologia tenha demorado para se propagar.

> "Atualmente, a microtomografia computadorizada vem sendo largamente apropriada por diversas áreas das ciências biológicas e de materiais para o estudo de microestruturas. Sua aplicação vem gradualmente expandindo-se a outras áreas à medida que o equipamento se populariza.

> Ao beneficiarem-se das propriedades de interação dos raios X com a matéria, a técnica é muito eficaz para a digitalização nãoinvasiva e não-destrutiva de amostras que contenham detalhes internos ou espessuras ou até mesmo geometrias intrincadas. Assim como a ressonância magnética e na tomografia computadorizada, o resultado desta observação são imagens bidimensionais; as camadas que integralizam o objeto estudado e que, aliadas ao processamento digital de imagens, permitem a reconstrução tridimensional virtual do volume da amostra" (Scagliusi, 2016).

A emissão de raios X é realizada pela fonte do equipamento. O processo é iniciado por um filamento metálico que, ao ser aquecido pela diferença de potenciais entre um anodo, (polo negativo gerado pela perda de elétrons) e um catodo (polo positivo originado por ganho de elétrons), emite um feixe de elétrons (partículas de carga negativa). Os elétrons perdem energia cinética ao chocaremse em um anteparo também metálico, interagindo assim com o campo magnético do material, o que gera os fótons de raios X, tal como demonstrado na figura 65.

A radiação emitida pela fonte do equipamento atravessa a amostra. O material absorve energia, fenômeno que atenua o valor quantitativo da radiação inicialmente emitida. Tal como na radiografia e na tomografia computadorizada, esta diferença entre a intensidade final e inicial é medida e registrada por um sensor digital, o qual também é chamado de detector.

Para a realização da análise, a amostra é afixada em uma base giratória por intermédio de colas ou suportes especialmente concebidos para esta tarefa. Uma vez presa, a base é movimentada horizontalmente a uma pequena e constante angulação programada pelo equipamento, e leituras da variação de intensidade são efetuadas cada nova posição, até completar o percurso de 360º graus. Na figura 66 tem-se um exemplo esquemático do funcionamento deste equipamento.

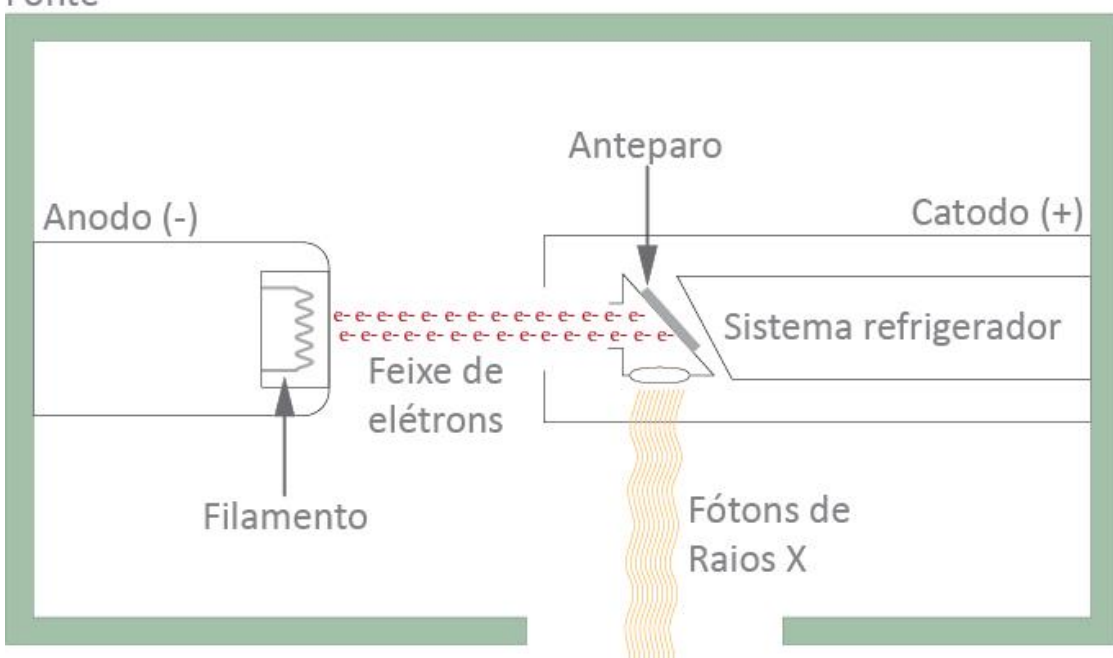

Fonte

Figura 65 – Esquema de funcionamento de fonte emissora de raios X

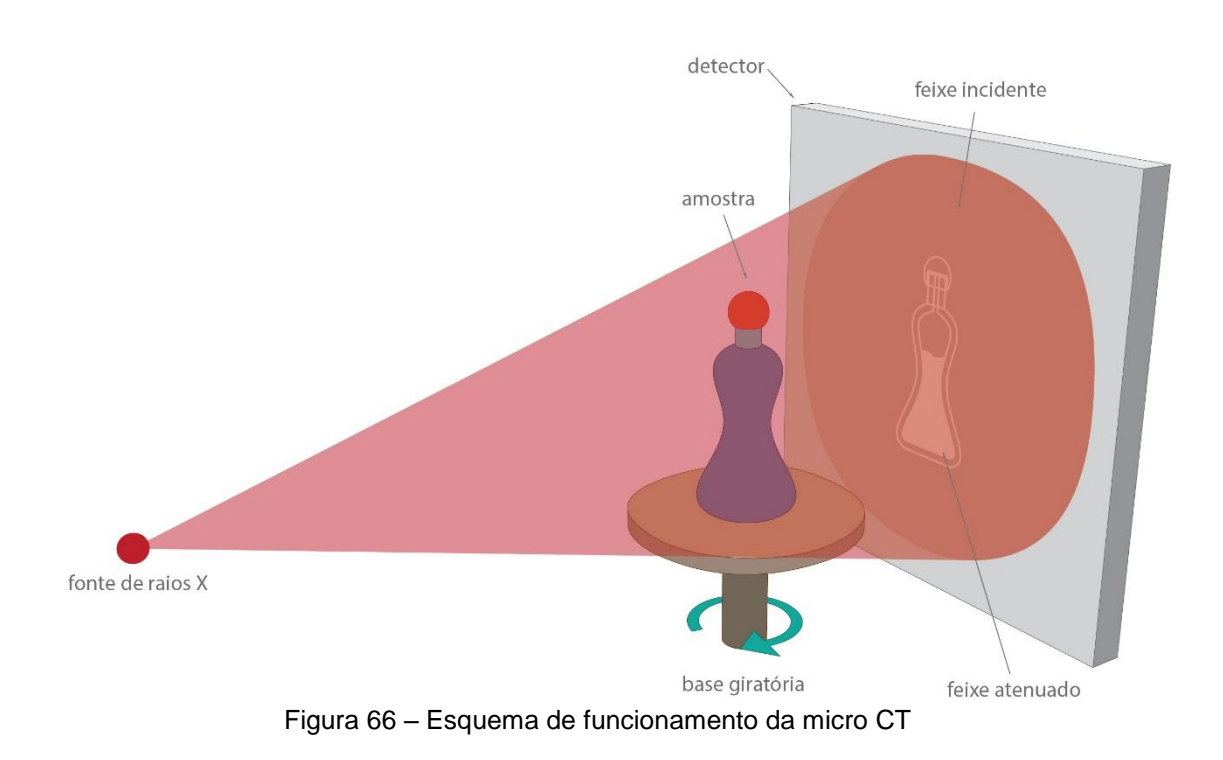

A partir destas medições, originam-se as projeções horizontais, isto é, radiografias do objeto em *n* posições, com base nas quais as transformadas do *software* do próprio equipamento reconstroem imagens bidimensionais, ou seja, uma representação gráfica de cada fatia horizontal do objeto. Um exemplo pode ser conferido na figura 67.

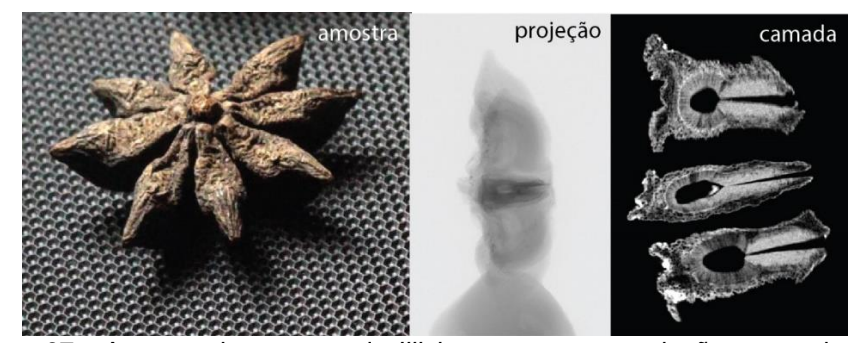

Figura 67 – Amostra de semente de *Illicium verum*, sua projeção e uma de suas camadas reconstruídas

A quantidade de energia emitida pela fonte deve ser ajustada de acordo com as características da amostra.

# **4.3 Do** *pixel* **ao modelo tridimensional virtual: fundamentos e características da imagem digital e do processamento digital de imagens**

Conforme visto nos itens anteriores deste capítulo, as tecnologias de digitalização não-invasiva vêm sendo largamente aplicadas por diversas áreas da ciência viabilizando uma diversidade de estudos intermediados por informações obtidas na forma de imagens bidimensionais. Estas alcançam à tridimensionalidade por intermédio de técnicas de processamento digital de imagens.

Considerando o campo científico, o processamento digital de imagens (PDI) apresenta duas principais aplicações: (i) a melhoria da qualidade de informações visuais para a interpretação do olho humano e (ii) processamento de informações da imagem para a percepção automática de um sistema computacional (Gonzalez e Woods, 2008, p.1).

Segundo Gomes (2007), a sequência que compreende a técnica contempla desde a formação da imagem até sua análise, sendo dividida em quatro principais fases, tal como em acordo ao fluxograma ilustrado na figura 68.

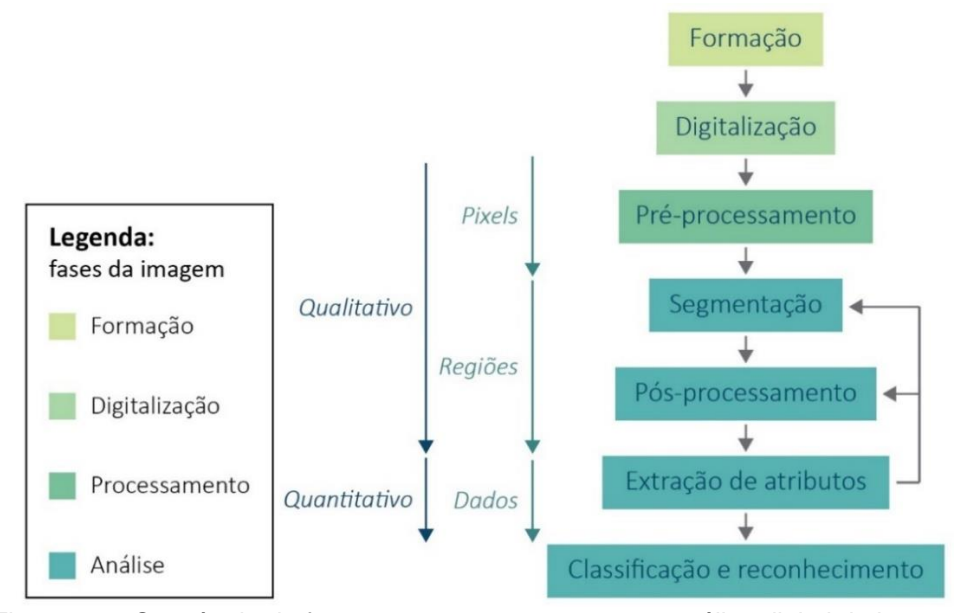

Figura 68 – Sequência de fases para o processamento e análise digital de imagens Fonte: Adaptada de Gomes (2007, p.42)

Entretanto, os experimentos desta tese não têm por objetivo quantificar estruturas, - isto é, analisá-las de forma quantitativa - mas sim reconstruir formas tridimensionais no espaço virtual para uma compreensão qualitativa de estruturas, propõe-se na figura 69 uma adaptação ao fluxograma proposto pelos estudos de Gomes (2007).

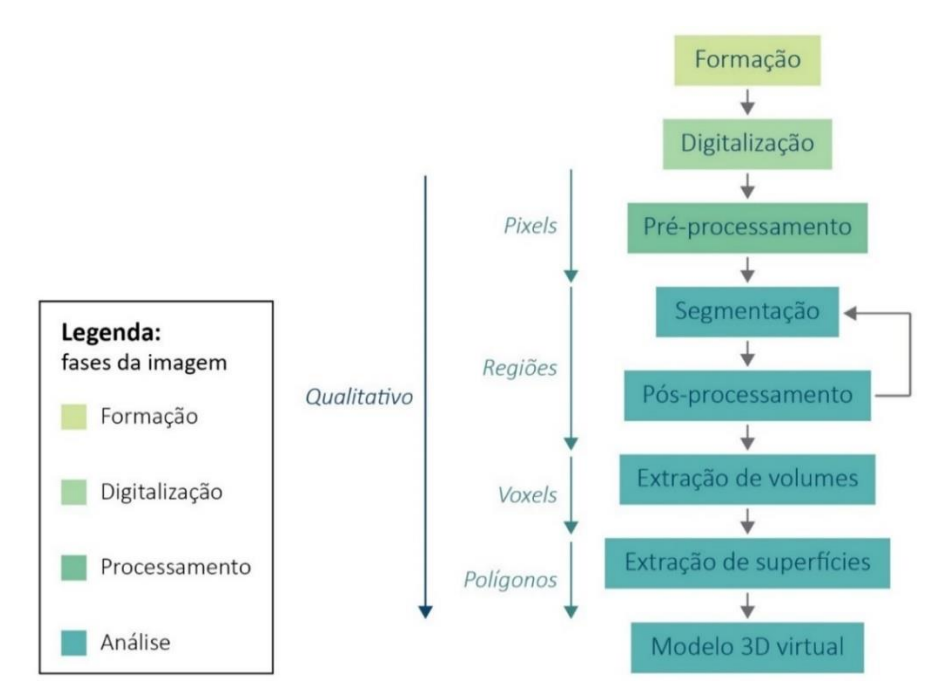

Figura 69 – Proposta de sequência de fases para o PDI na reconstrução de volumes Fonte: Adaptada de Gomes (2007, p.42)

#### **4.3.1 Resolução e** *pixels*

Nas secções anteriores desde capítulo, pode-se conferir o *modus operandi* de cada técnica na formação da imagem estudada. O objetivo principal da atual parte do estudo é discorrer acerca dos fundamentos e conceitos relativos à imagem já em meios digitais.

A primeira destas noções está fincada na maneira com que as informações digitais de uma imagem são exibidas graficamente por um *display<sup>11</sup> .* A popularização de equipamentos como câmeras digitais e smartphones, agregados a aplicativos e *softwares* de manipulação de fotografias, aproxima do cotidiano do usuário médio uma ideia do que constitui a menor unidade gráfica formadora das imagens digitais: o *pixel*.

É de entendimento comum que imagens digitais atuais, em uma linguagem coloquial, são estruturadas a partir de diminutos quadrados de cores múltiplas que, ao serem observadas a uma aproximação menor, o cérebro humano compreende os objetos e fundo representados na imagem. Ainda assim, o aprofundamento desta noção inicial de *pixel* é necessário.

Considerando as imagens obtidas através das técnicas estudadas, os *pixels* são elementos bidimensionais e isométricos aos quais se pode atribuir um valor numérico para sua área. Esta medida é determinada por uma escala estipulada pelas condições da aquisição das imagens da amostra, em outras palavras, dos parâmetros da formação da imagem digital relacionados ao objeto real. Ou seja, 1 *pixel* da imagem digital corresponderia a X unidades de medida real, tais como cm², mm² ou até mesmo, no caso da microtomografia, µm². A atribuição da escala é primordial para a determinação do tamanho real das amostras estudadas. Neste momento, é conveniente introduzir outro conceito relacionado aos *pixels*, que é a noção de resolução da imagem.

Novamente, uma imagem digital é formada por um grupamento de *pixels* isométricos, dispostos sequencialmente, em colunas e linhas, formando uma espécie de mosaico. Considera-se o exemplo da figura 70: duas imagens de mesma dimensão, uma com uma subdivisão total de 50x50 *pixels* e outra com 100x100 *pixels*. Quando comparada a cópia de 50x50 *pixels*, a imagem com 100x100 *pixels* possui uma maior capacidade de detalhamento, em outros termos,

-

 $11$  Mostrador de um equipamento eletrônico, tais como a tela de um televisor ou celular ou monitor de computador*.*

um maior número de vagas para alocar informações visuais e, por este motivo, tem melhor resolução (Gonzalez e Woods, 2008, p.59-63).

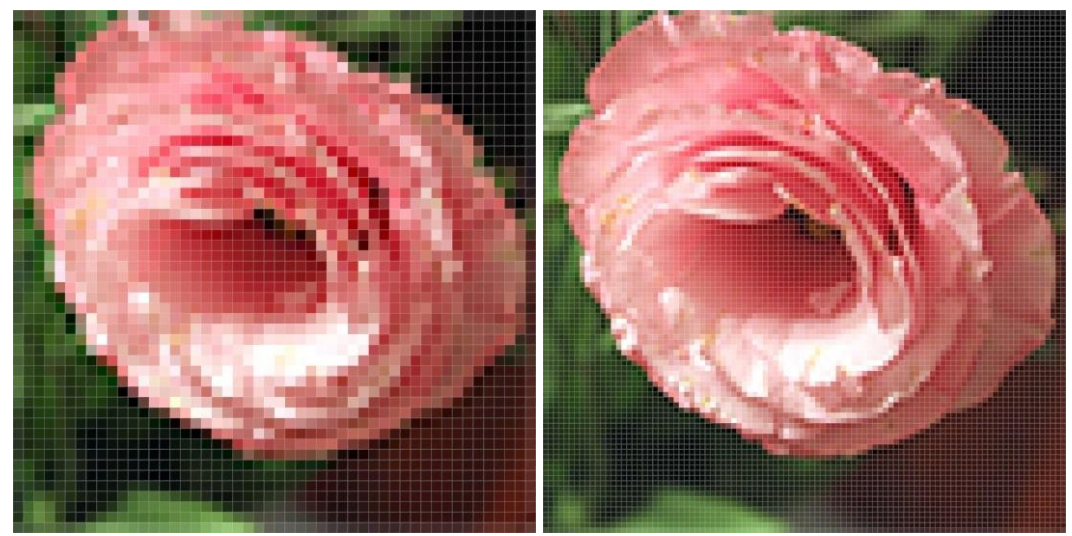

Figura 70 – Imagens evidenciando sua formação por *pixels*

A escolha da resolução para a formação da imagem requer cautela devido a uma dicotomia bastante evidente, mas nem sempre considerada. O impulso inicial de um pesquisador desavisado poderia ser, por exemplo, realizar os procedimentos de aquisição das imagens com a máxima resolução disponibilizada pelas configurações do equipamento. Procedendo desta forma, decerto alcançarse-ia o maior nível de detalhamento praticável nas imagens resultantes da análise da amostra. Entretanto, sabe-se que quanto mais alta for a resolução programada, maior será o volume de informações gráficas a serem adquiridas e armazenadas em *bits*, *bytes* e seus múltiplos. Há uma relação direta que implica não só no tamanho do arquivo da imagem, como também na demanda de tempo para completar a fase de digitalização, no consumo de espaço em HD para o armazenamento destes dados e na capacidade de processamento computacional requisitada pela etapa de tratamento e manipulação posterior – que é o PDI propriamente dito.

Tal justifica a divisão na metodologia para o uso da microtomografia computadorizada idealizada por Stock (2009, p.115), estipulando três principais fases de estudo, na seguinte ordem de execução: projeto do experimento, análise de dados e representação de dados.

Já na fase do projeto do experimento o investigador deve concentrar-se em estabelecer os requisitos das imagens para seu estudo. Nesta fase já são observados e definidos aspectos que estão diretamente ligados ao processamento digital de imagens, tais como nível de detalhes a serem estudados na amostra, a resolução e sensibilidade de contraste das imagens exigidas e suportadas pelo *software* e estação de trabalho escolhidos. Estes devem estar em conformidade aos requisitos da amostra, a exemplo de sua densidade e capacidade de atenuar energia, suas limitações e aspectos desafiadores, o quanto de espaço será necessário para o armazenamento dos dados e o dispêndio de tempo na captura das projeções e reconstrução das camadas (Stock, 2009, p.115-116), isto é, as imagens que seguem para o PDI.

Por este motivo, nos experimentos desenvolvidos nesta tese acrescentou-se a fase de projeto do experimento à metodologia proposta por Gomes (2007), resultando no fluxograma da figura 71.

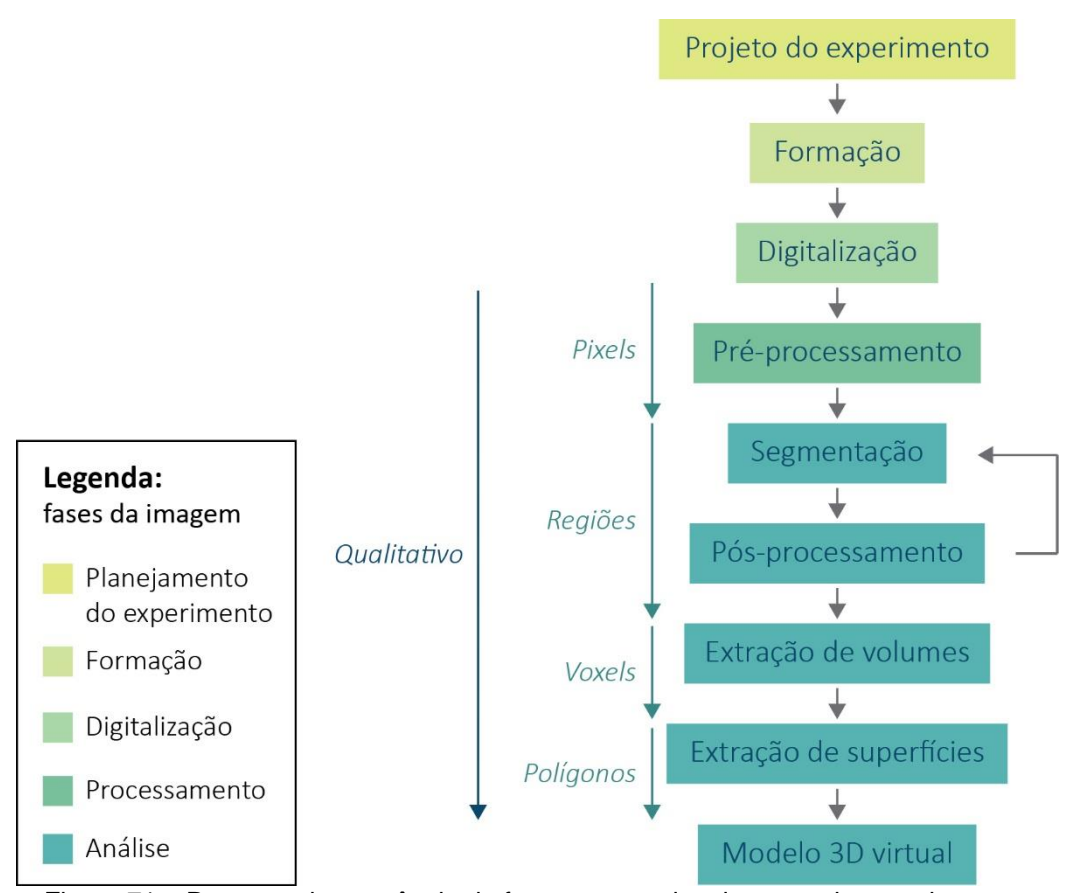

Figura 71 – Proposta de sequência de fases para o planejamento do experimento e processamento e análise digital de imagens na extração de volumes Fonte: Adaptada de Gomes (2007, p.42)

#### **4.3.2 O histograma**

O produto das análises intermediadas pelas técnicas de digitalização nãoinvasiva estudadas são imagens cujos *pixels* que as compõem exibem no *display* um tom previamente estabelecido por uma escala de intensidade de cinzas – do preto ao branco, sendo estes os valores mínimo e máximo da escala, respectivamente. A extensão da variabilidade tonal desta escala é definida pela profundidade de *bit*<sup>12</sup>, isto é, pelo método de armazenamento escolhido para os dados digitais da imagem, apresentando uma variedade de 256 tons por canal de cor para imagens armazenadas em 8 *bits,* por exemplo.

Em posse destas informações, o próximo conceito a ser estudado é o histograma: um gráfico de frequências gerado para cada imagem. O quadro ilustra as populações de *pixels* para todas as intensidades de tons localizados na escala. Na figura 72 pode-se conferir um exemplo de um histograma de uma imagem armazenada em 8 *bits*. A abscissa - eixo "*x*" - representa a escala de cinzas com seus 256 tons e o plano das ordenadas - eixo "*y*" – denota o número *pixels* da imagem.

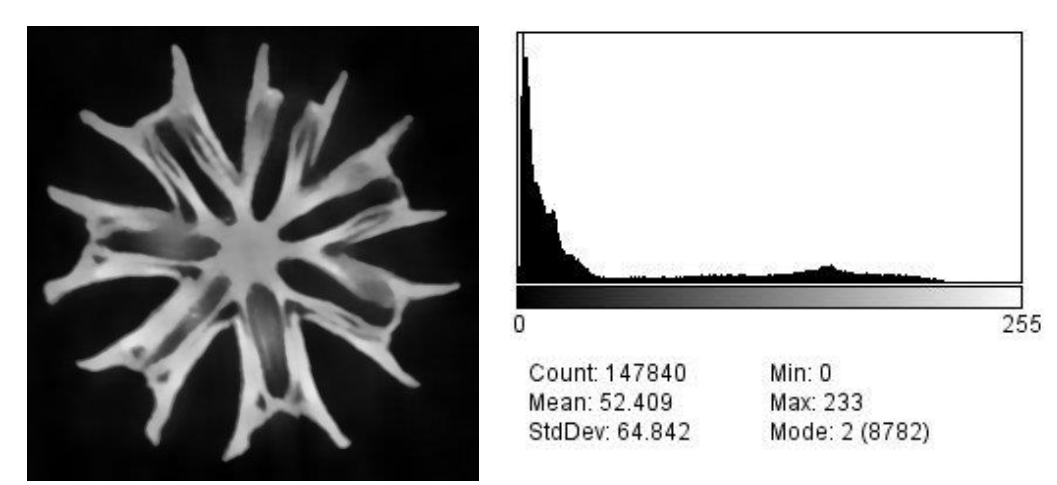

Figura 72 – Imagem armazenada em 8 *bits* e seu respectivo histograma

O histograma é uma ferramenta para o reconhecimento de características particulares de cada imagem - e que serão de grande importância para o sucesso do processamento. A análise dos dados demonstrados graficamente por este recurso fornece preciosas informações acerca da distribuição dos tons de uma imagem. A maneira com que as populações de *pixels* estão dispostas no

-

<sup>12</sup> A profundidade de *bit* demarca quantos *bits* serão utilizados no armazenamento das informações relativas a um *pixel*.

histograma pode apontar diversas questões, por exemplo: (i) a necessidade de realizar correções em seu brilho e contraste; (ii) tornar evidente a presença de algumas classes de ruído que devem ser reduzidas ou, se possível, eliminadas; (iii) demonstram se é conveniente aprimorar a delimitação entre o fundo e os objetos da imagem, enfim, entre tantos outros problemas que possam surgir em decorrência das condições de aquisição. Em resumo, a observação do histograma atua como um diagnóstico, destacando melhorias que podem ser acrescidas nas imagens.

Esta fase de pré-processamento concentra-se na redução de imperfeições da imagem, e é normalmente extensa e variada, repleta de procedimentos e técnicas a serem escolhidos e adotados conforme as especificidades apresentadas por cada imagem estudada. E, não sendo o objetivo deste estudo oferecer um compêndio de técnicas em *softwares*, é suficiente compreender que o propósito do pré-processamento está em tornar mais eficiente a subsequente e mais importante fase do PDI: a segmentação.

Até então, tratou-se das imagens obtidas pelas técnicas como um único agrupamento de *pixels*, do qual o cérebro humano é capaz de discriminar duas principais classes de entidades: o fundo e os objetos de estudo. A segmentação é um método computacional adotado para subdividir a imagem e selecionar áreas de interesse, podendo ser realizada por diversos métodos.

Na segmentação por limiarização, as áreas de interesse são selecionadas pelas informações de cor contidas em cada *pixel*, de acordo com as bandas do histograma a partir de tons de corte definidos manualmente pelo usuário (*threshold* manual) ou através de critérios pré-definidos, envolvidos na programação de um método (*threshold* automático). Em outras palavras, todos os *pixels* da imagem que tiverem seus valores de tons compreendidos no limite da faixa tonal estabelecida pertencem à área de interesse. Estes *pixels* são processados em uma máscara binária, sendo substituídos de acordo com a informação gráfica por valores de 0 (preenchido e branco, integrando a área de interesse) e 1 (vazio e preto, não integrando a área de interesse) $1<sup>3</sup>$ . De acordo com as configurações do *software* em que se esteja trabalhando, estes valores podem ser invertidos ou até mesmo apresentarem outras cores para a máscara binária.

-

<sup>13</sup> Os valores de 0 e 1 não possuem relação com os valores com a escala total proporcionada profundidade de cor, mas sim com o conceito de tornar uma imagem binária.

Já o pós-processamento é igualmente vasto de procedimentos e técnicas e, neste momento do estudo, é satisfatório conhecer que sua finalidade é diminuir (e quando possível, eliminar) as imperfeições resultantes do processo de segmentação.

### **4.3.3 Do 2D para o 3D: os** *voxels*

Até então, discutiu-se a manipulação das imagens em âmbito bidimensional. Entretanto, um dos objetivos desta seção é explorar a obtenção de modelos tridimensionais a partir das técnicas de digitalização não-invasiva estudadas. Neste momento, é conveniente apresentar um outro conceito que irá propiciar o caráter tridimensional à estas análises: o *voxel*.

Assim como o *pixel* é a menor unidade gráfica bidimensional, o *voxel* é a menor unidade de volume adotada na constituição de um objeto tridimensional virtual. Tal como o colorido brinquedo de blocos de construção, o arranjo de vários cubos integraliza o objeto. Obrigatoriamente – e do mesmo modo que os *pixels –* , os *voxels* também são estruturas isométricas. E esta noção dimensional pode gerar alguns mal-entendidos.

Conforme estudado nas seções anteriores deste capítulo, o resultado das análises por microtomografia computadorizada são as imagens bidimensionais de cada camada da amostra analisada que, ao serem sequencialmente empilhadas, integram o objeto. Para uma melhor compreensão, toma-se uma analogia de serrar uma tábua de madeira em *n* segmentos de igual largura. Ao reorganizarmos os segmentos em uma linha cujo comprimento é o da tábua de madeira inicialmente, haverá um vazio, uma distância entre os *n* segmentos. Isso se deve porque a medida da espessura da lâmina metálica do serrote, ao se transformar em pó pela ação de fricção da ferramenta, deixa de fazer parte dos segmentos de madeira resultantes.

Pode-se dizer que um efeito similar é apresentado pelas imagens obtidas através das técnicas: por ínfimas que sejam, há uma distância entre cada uma destas imagens. No momento em que as projeções da microtomografia computadorizada são reconstruídas em camadas, alguns algoritmos já executam a reconstrução de maneira que a distância entre cada fatia seja exatamente igual ao lado do *pixel* da imagem. Esta reconstrução isométrica é mais rara para os exames feitos por ressonância magnética e tomografia, nos quais usualmente é preciso informar a distância entre uma imagem e outra durante a etapa do processamento digital de imagens.

Definidas as áreas de interesse acrescidas de sua altura, obtém-se o modelo tridimensional virtual representado pela disposição dos *voxels*. Embora estes modelos sejam bastante eficientes para a visualização de suas estruturas, a maioria dos *softwares* voltados à manipulação de modelos virtuais e seu *output* físico – por exemplo, impressão 3D e usinagem –, não reconhecem o *voxel* como sendo a menor unidade de construção de um volume.

Assim sendo, primeiramente os *softwares* geram uma superfície poligonal a partir do volume definido pelos *voxels*, e que posteriormente será exportada, constituindo agora um *Mesh,* isto é, um arquivo digital de um modelo tridimensional.

Esses arquivos exportados diretamente dos *softwares* de PDI normalmente apresentam algumas falhas, para citar algumas: sobreposição de polígonos, excessiva triangulação da malha, ruídos, furos e inversão de sentido de normal. Estas imperfeições demandam intervenções manuais ou de *scripts* automáticos para a sua correção. Existem técnicas e *softwares* específicos dedicados a solucionar cada particularidade, e esta é uma etapa importante, visto que determinados erros podem causar problemas de demanda exagerada de processamento de dados e erros no processamento dos arquivos digitais, impedindo sua manipulação e/ou sua materialização física.

# **4.4 Estado da técnica da digitalização não-invasiva para o setor de gemas e joias**

Superadas as questões técnicas relativas às tecnologias de aquisição nãoinvasiva e a técnica de processamento digital de imagens, buscou-se conhecer o estado da técnica da aplicação destas tecnologias no setor de gemas.

A gemologia já se apropriou da técnica, ainda que usualmente recorra às radiografias (principalmente à microradiografia) na caracterização de gemas, em especial de pérolas. Pela visualização de suas estruturas internas, uma pessoa com o conhecimento específico consegue diferenciar pérolas naturais – gemas raras, de alto valor comercial – das cultivadas, com e sem a introdução de um núcleo de outro material na concha – isto é, das pérolas cuja formação foi induzida por intervenção humana, que são a maioria ofertada no mercado atual, e que, portanto, apresentam valor comercial bastante inferior ao das pérolas naturais.

Na figura 73 tem-se um comparativo de análises de pérolas realizadas por microradiografia (Sturman, 2009). Na imagem da esquerda, observa-se uma pérola natural, com um núcleo central escuro bem demarcado, e anéis que se assemelham ao corte de uma cebola ou de um tronco de árvore, estruturas que são as camadas de revestimento de nácar que originam a pérola (Krezemnicki et al., 2010, p.130). Já a direita tem-se um exemplo de pérola cultivada pela introdução artificial de um núcleo. Nas duas imagens podem-se observar claramente os limites e diferenças entre as estruturas nucleares, e as distinções formais das estruturas resultantes pelo revestimento do nácar.

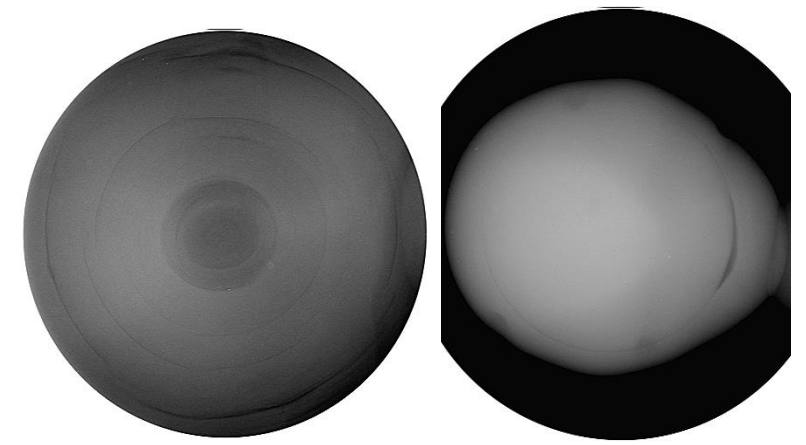

Figura 73 – Análises de pérolas realizadas por microradiografias Fonte: Sturman (2009)

Os estudos de Krzemnicki et al. (2010) e Karampelas et al. (2010) apresentam um aprimoramento da técnica de caracterização de pérolas por análise não-destrutiva ao incutir melhorias na qualidade das visualizações do seu interior proporcionadas pela substituição da técnica: das projeções alcançadas pela radiografia pelas camadas reconstruídas da microtomografia computadorizada.

A figura 74 ilustra o detalhamento e a qualidade do contraste das estruturas proporcionadas pela nova técnica, em comparação à microradiografia. Entretanto, embora as análises resultantes ainda não explorem um dos mais importantes aspectos do uso da microtomografia: a possibilidade de melhor compreender geometrias em âmbitos tridimensionais.

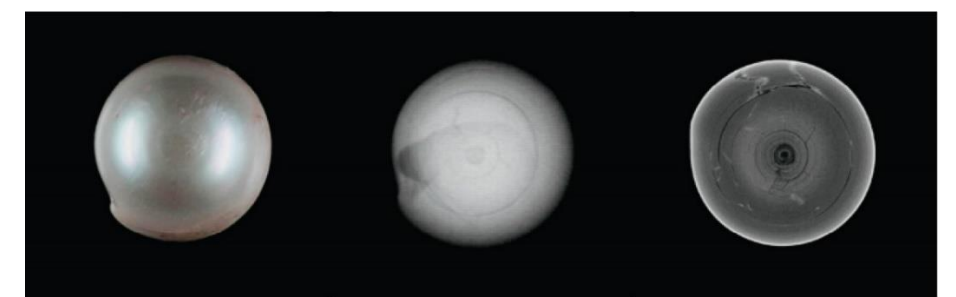

Figura 74 – Pérola natural e comparativo de visualizações do seu interior pelas técnicas de microradiografia e microtomografia Fonte: Karampelas (2010)

Zibetti & Ipar (2010), por sua vez, têm como objetivo investigar se a microtomografia por raios X poderia ser usada em substituição de um rugosímetro digital, uma aplicação já voltada para a tridimensionalidade.

A metodologia aplicada seguiu da análise superficial e medição de rugosidade de uma gema em uma primeira etapa no rugosímetro digital, para uma segunda etapa, no microtomógrafo de raios X, que fornece imagens bidimensionais das camadas da amostra, podendo reconstruir um modelo 3D.

Através desta técnica, se obteve uma imagem tridimensional da amostra coletada, que após tratamentos digitais em uma programação realizada, permitiu gerar um procedimento de medição da rugosidade através do uso da microtomografia de raios X e de um software de cálculo. Em síntese, realizou-se a filtragem do perfil, eliminando as ondulações obtidas na superfície do material e isolando os pontos de interesse para as equações de rugosidade, como demonstrado no perfil da figura 75.

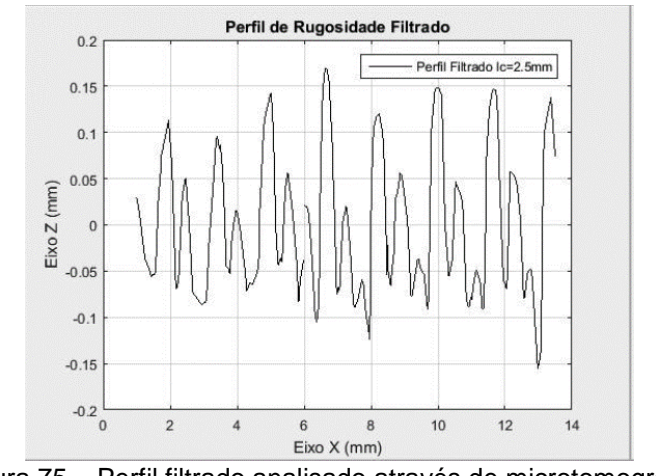

Figura 75 – Perfil filtrado analisado através de microtomografia. Fonte: Zibetti e Ipar (2010)

A comparação entre as duas tecnologias comprovou a eficácia da metodologia criada pelos autores dentro do objetivo inicialmente estipulado.

No entanto, Zibetti e Ipar (2010) utilizaram uma tecnologia para análise não destrutiva de materiais em um estudo de superfície do material, sem avançar para as estruturas internas da gema. Assim, a presente pesquisa objetiva avançar nesse aspecto.

### **4.5 Conclusões preliminares**

O estado da técnica das tecnologias de digitalização não-destrutiva e nãoinvasiva no âmbito das gemas traz notáveis contribuições para a caracterização destes materiais e melhorias na relação entre seu volume, lapidação e valor de mercado. Entretanto, nenhuma delas considerou questões relativas ao design, elemento tão valorizado em uma joia.

Sendo assim, as técnicas estudadas neste capítulo possuem um potencial de aplicação no setor de gemas ainda não completamente explorado, e pode ser expandido através da experimentação no caso específico de auxiliar o posicionamento da pré-forma no volume bruto para promover a formatação de superfície e, por conseguinte, o design de lapidação.

Entretanto, nem todas as tecnologias seriam adequadas a esta exploração. A radiografia, por seu caráter de avaliação bidimensional, foge do escopo do estudo. A tomografia computadorizada, por atuar em escalas maiores que as adotadas na joalheria, encontra obstáculos para a sua apropriação por um setor que se vale de medidas em milímetros e milésimos de milímetros na concepção e análise de seus produtos, e por este motivo não conta na revisão bibliográfica. A ressonância magnética não foi mencionada por dois motivos: o primeiro deles é a escala de estudo, que não fornece o detalhamento demandado, acrescido do fato da técnica ser ideal para o estudo de amostras que possuem grandes quantidades de água em sua composição, visto que o campo magnético interage com os átomos de hidrogênio para a formação da imagem.

É importante mencionar também a existência de sistemas fechados como os da empresa israelense *Sarine Diamond Technologies* (2019), serviços e pesquisas como os da empresa belga DiamCad (2019) e da associação *Fraunhofer Institute for Industrial Mathematics ITWM* (2019) na Alemanha que, embora já tenham solucionado a questão da digitalização, posicionamento de gemas na lapidadas no interior de seus brutos correspondentes, não disponibilizam o funcionamento das tecnologias e métodos desenvolvidos. Este fator justifica a experimentação do próximo capítulo, o desenvolvimento de um método aberto, que enfoca no uso da microtomografia computadorizada para a digitalização da superfície, inclusões, trincas e fraturas de minerais de alto valor gemológico.

# **5 Olhando por dentro e planejando: virtualização dos processos de observação de gemas e posicionamento da pré-forma**

Na lapidação, a observação da gema e o posicionamento da pré-forma são etapas realizadas por profissionais cujo conhecimento fora construído, em grande parte, através da própria prática. Ainda que o lapidador possa ter o auxílio de todos os recursos e técnicas apresentados até então, a disposição das inclusões, trincas e planos de clivagem é uma percepção daquele que realiza a observação, ou seja, é uma interpretação feita em acordo com graus de expertise que podem variar de um profissional para outro.

Esta seção da tese tem como objetivo verificar se a visualização digital em três dimensões da estrutura das gemas tem potencial para auxiliar na tomada de decisão nos processos de lapidação, mais precisamente no estágio de posicionamento da pré-forma no volume bruto ou serrado de materiais de alto valor gemológico.

A verificação se dá através de um experimento, que parte da hipótese de que a digitalização não-invasiva de estruturas tridimensionais seria capaz de capturar e registrar o formato exterior do material bruto e, principalmente, a configuração de suas estruturas internas com um nível de precisão adequado para o posicionamento da pré-forma em gemas brutas ou serradas.

#### **5.1 Métodos e técnicas**

Para o desenvolvimento do experimento, traçou-se um plano de ações, que foi resumido no fluxograma da figura 76. Segundo Sampieri, Collada & Lucio (2013, p.141), a pesquisa experimental versa na manipulação de uma ou mais variáveis independentes e a posterior análise das consequências da intervenção sobre as variáveis dependentes. Entretanto, o experimento possui fases, cada qual com suas particularidades. Desta forma, os métodos e técnicas adotados serão tratados em cada fase do experimento.

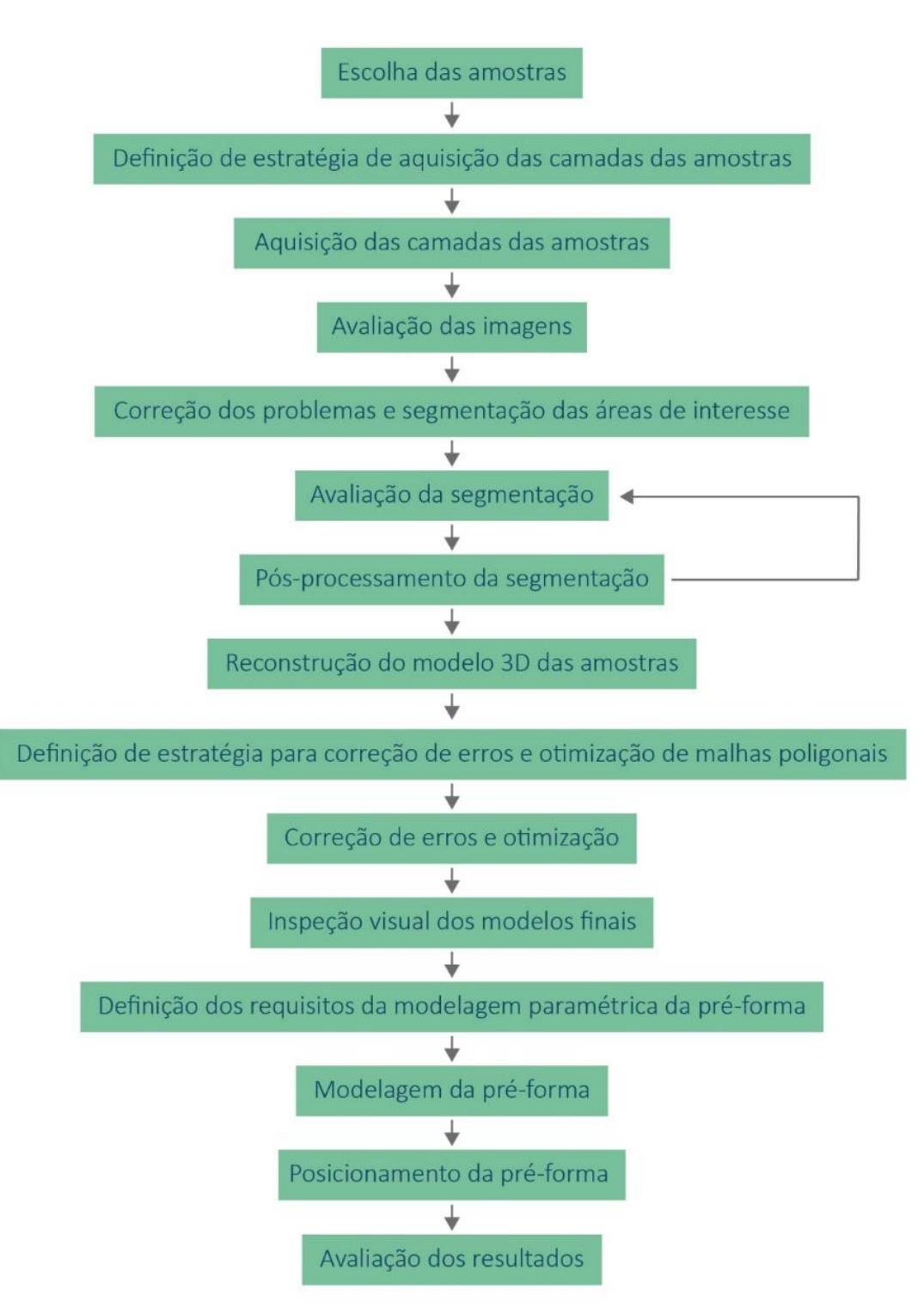

Figura 76 – Fluxograma do experimento

### **5.2 A escolha da amostra: topázio imperial e suas características**

A primeira decisão do experimento versou sobre quais amostras seriam ideais para digitalização, já que cada variedade de gema apresenta características específicas e que, não necessariamente, são encontradas em todos os tipos de gema. Foram escolhidos topázios imperiais, que constituem uma variedade

bastante completa, no sentido de que a sua estrutura física contém uma boa parcela dos muitos desafios a serem superados pelas técnicas de digitalização. Além disso, são gemas de alto valor, que demandam a execução de um planejamento de lapidação cuidadoso, sempre com foco na minimização de perdas de material e otimização da relação entre o volume lapidado e valor gemológico.

O topázio imperial é a variedade mais rara e, portanto, que possui o maior valor gemológico dentre os topázios. São gemas transparentes ou translúcidas, disponíveis em cores que variam entre o laranja, passando por nuances de rosa e salmão até alcançar tons mais avermelhados (Branco, 2014, p.486). Existem duas ocorrências mundiais da gema: uma nacional, em Minas Gerais, na região de Ouro Preto e outra no Paquistão. A última não é considerada por não estar sendo explorada em virtude de inviabilidade econômica.

Os topázios em geral são uma espécie mineral da classe dos silicatos, cuja composição química é Al2SiO4(F,Oh)2. O sistema de cristalização ortorrômbico e o hábito prismático conferem usualmente aos exemplares em estado bruto a característica de serem alongados, com extremidades que exibem múltiplas faces e seção transversal de formato frequentemente octogonal (Schumann, 2013, p.118), mas podem ser encontrados também sob a forma de massas e de seixos rolados (Branco, 2014, p.484). São gemas com dureza situada em 8 na escala de Mohs e densidade entre 3,49 e 3,57 (Schumann, 2013, p.118). Quanto a estrutura física, a espécie mineral tem clivagens perfeitas em apenas um sentido, e podem conter inclusões de materiais no estado líquido e gasoso (Branco, 2014, p.484).

Considerando as características que interferem nos efeitos ópticos, são gemas transparentes ou translúcidas, de brilho vítreo, com índice de refração entre 1,609 e 1,643 (Schumann, 2013, p.118). Do ponto de vista cristalográfico, os topázios têm dois eixos ópticos, três eixos cristalográficos de dimensões diferentes entre si, refração dupla, e apresentam pleocroísmo (Hughes, 2014, p.220). Nos topázios da variedade imperial laranja-vermelho, a cor é percebida como laranja-vermelho quando observada no eixo X e como rosa-amarelo nos eixos Y e Z (Schott et al., 2003, p.705).

Existe variação do valor gemológico entre as cores do topázio imperial, e na Tabela 6 têm-se alguns valores de referência monetária.

| Cor avaliada | Peso avaliado $(ct)^{14}$ | Cotação (US\$) |
|--------------|---------------------------|----------------|
| Vermelho     | $0.5 - 25$                | $5 - 3.000$    |
| Rosa         | $0.5 - 25 - 35$           | $5 - 2.000$    |
| Salmão       | $0.5 - 25 - 35$           | $5 - 1.400$    |
| Laranja      | $0.5 - 25 - 35$           | $3 - 600$      |

Tabela 6 – Valores de referência para diferentes cores de topázio imperial Fonte: Branco (2014, p.486)

Mudanças de cor podem ser provocadas artificialmente em topázios. No caso específico desta espécie mineral, os tratamentos térmicos são os mais utilizados para este fim e, consequentemente, a literatura concentra-se em descrever e estudar tais processos. Entretanto, conhecer o comportamento dos topázios quando interagem com os raios X é fundamental para o escopo desta tese – e, igualmente, um desafio, considerando que a literatura sobre o assunto é quase inexistente.

Como já abordado no item 3.5 deste trabalho, os raios X causam mudança de cor apenas nas áreas mais superficiais da gema, o que é devido ao seu baixo poder de penetração neste tipo de matéria (Nassau, 1980, p.344)<sup>15</sup>. De acordo com Pough e Rogers (1947, p.40), ao irradiar topázios com um tubo de raios X Machlett tipo AEG-50, com voltagem de 50 kV e corrente 50 mA, obtêm-se os resultados compilados na Tabela 7.

| Cor após tratamento<br>Cor sem tratamento<br>com raios X |                     | Tempo de exposição |  |  |
|----------------------------------------------------------|---------------------|--------------------|--|--|
| Incolor                                                  | Marrom arroxeado    | $15 \text{ min}$   |  |  |
| Azul pálido                                              | Marrom arroxeado    | 1 hora e 30 min    |  |  |
| Azul pálido                                              | Âmbar               | $27 \text{ min}$   |  |  |
| Marrom pálido (Utah)                                     | Marrom fumê         | $15 \text{ min}$   |  |  |
| Amarelo amarronzado                                      | Âmbar               | $15 \text{ min}$   |  |  |
| Rosado                                                   | Laranja amarronzado | $15 \text{ min}$   |  |  |

Tabela 7 – Resultados de mudança de cor induzida por raios X Fonte: Pough & Rogers (1947, p.38)

-

<sup>&</sup>lt;sup>14</sup> Um quilate (ct) equivale a  $0,2$  gramas.

<sup>&</sup>lt;sup>15</sup> Quantidades de energia superiores têm maior potencial de penetração na matéria.
É importante frisar que a mudança de cor não é determinada somente pela quantidade de energia, já que tempo de exposição também interfere no resultado da técnica de irradiação. Por este motivo, as grandezas mencionadas não podem ser consideradas isoladamente: a corrente deve ser observada. A intensidade da corrente é estabelecida pela razão entre a quantidade de energia que atravessa uma seção transversal de uma amostra em um intervalo de tempo.

Compara-se estes dados aos da microtomografia computadorizada, cuja quantidade de energia aplicada efetiva é um terço da máxima<sup>16</sup>, em correntes da ordem de µA. O trabalho de Pough e Rogers (1947, p.40) faz menção a resultados alcançados com uma corrente de mA, isto é, a ordem de grandeza da corrente testada é 1000 vezes maior que aquelas utilizadas na aquisição de imagens bidimensionais pelo uso da microtomografia computadorizada.

Indo além, o experimento de Pough e Rogers (1947, p.40) menciona que, no caso dos topázios azuis e incolores, o tratamento térmico anulou as mudanças de cor induzidas pela aplicação dos raios X. Já nos topázios de origem brasileira com tonalidades pálidas de amarelo e rosa, a mudança de cor alcançada seria positiva, uma vez que os tons amarronzados obtidos acresceriam valor aos minerais. De todo modo, nestas amostras a cor regressou, em grande parte, aos tons originais após 8 horas de exposição à luz do sol.

Estes estudos trazem dados que atestam que a mudança de cor em topázios imperiais ocasionada por análises de microtomografia computadorizada é pouco provável e, caso ocorra, poderá ser revertida ou, se permanente, é até mesmo benéfica, sem infligir prejuízo à gema.

Superada a explicação dos motivos que culminaram no desígnio do topázio imperial para o experimento, três amostras da variedade foram escolhidas para testes de digitalização não-destrutiva. As três gemas brutas podem ser visualizadas nas figuras 77, 78 e 79, e os parâmetros de análise que justificam a escolha estão na tabela 8.

<u>.</u>

<sup>16</sup> Considerando o equipamento que será utilizado na digitalização, a energia total pode ser estabelecida em um intervalo entre 30 e 160 kV. A energia máxima efetiva seria, portanto, 48kV.

| Amostra   Condição | Tamanho (mm)           | Características                    |  |  |  |  |
|--------------------|------------------------|------------------------------------|--|--|--|--|
| <b>Bruta</b>       | 16x5x5                 | Muito incluída                     |  |  |  |  |
| Serrada            | $11 \times 8 \times 4$ | Inclusões de tamanho intermediário |  |  |  |  |
| Serrada            | $18 \times 5 \times 3$ | Inclusões de pequeno tamanho       |  |  |  |  |

Tabela 8 - Características das amostras a serem avaliadas no experimento

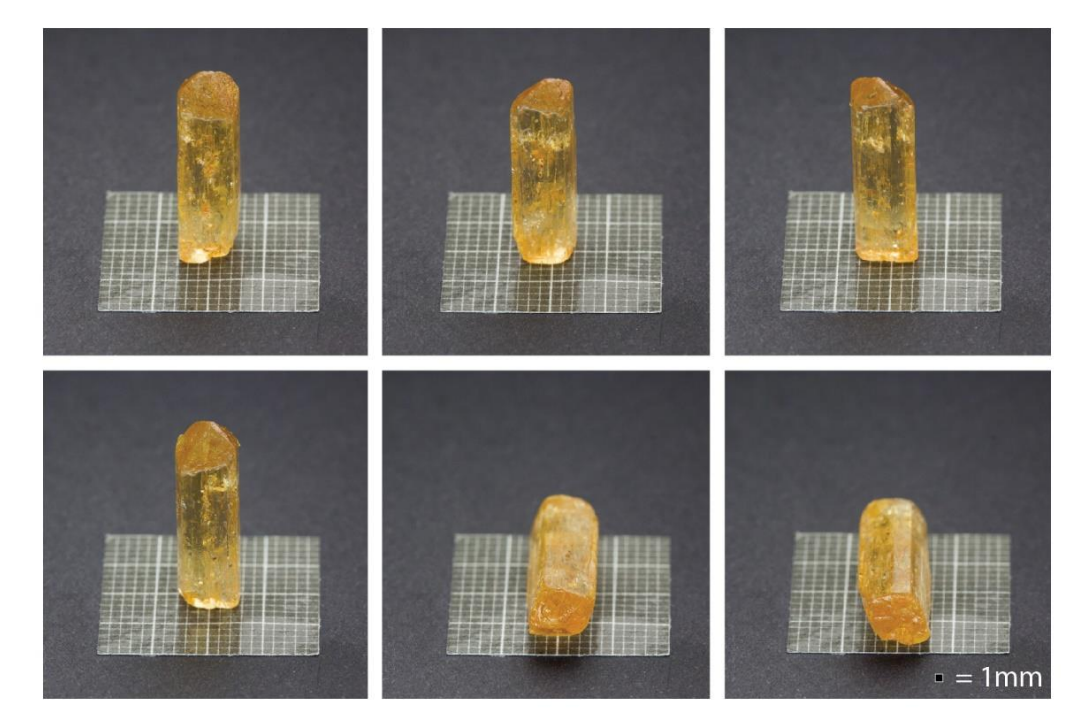

Figura 77 – Amostra 1 com óleo mineral aplicado à superfície

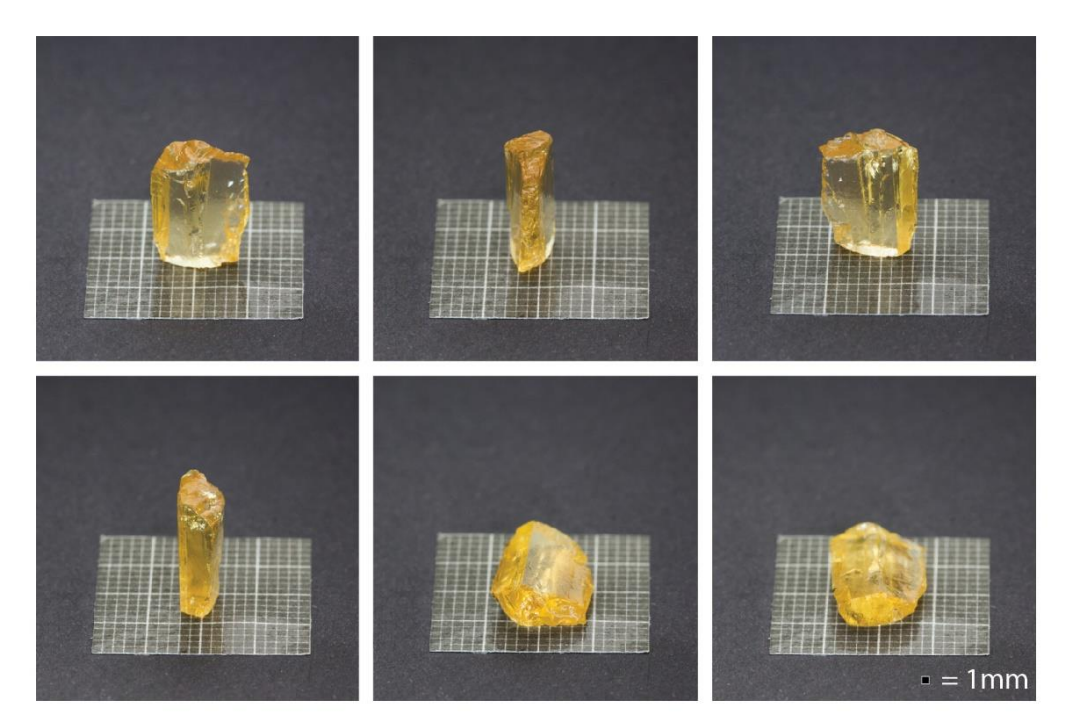

Figura 78 – Amostra 2 com óleo mineral aplicado à superfície

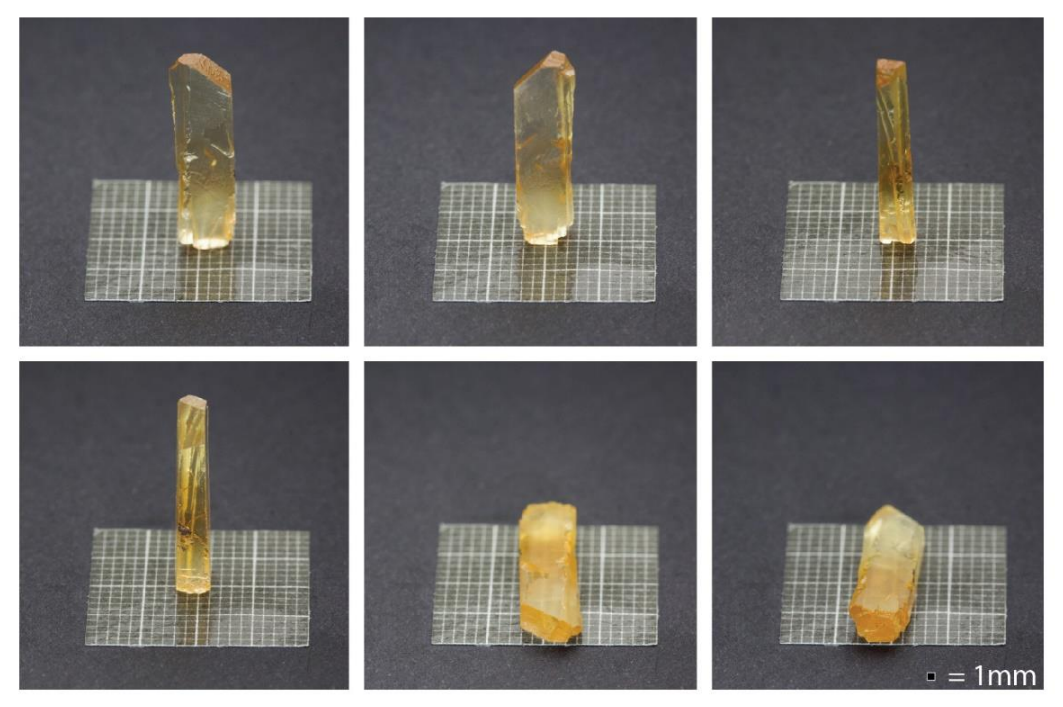

Figura 79 – Amostra 3 com óleo mineral aplicado à superfície

### **5.3 Definição das estratégias para a aquisição das projeções e camadas das amostras**

Com o objetivo de auxiliar a colocação e fixação das gemas no microtomógrafo, gerou-se um porta-amostras de material pouco denso, isto é, que não atenuasse os raios X em demasia. O porta-amostras ilustrado na figura 80 foi modelado por CAD e fabricado por manufatura aditiva em resina Visijet® FTX Green. Para fixar as amostras no interior do dispositivo construído usou-se fita adesiva dupla face. Este recurso evita que danos à estrutura da gema sejam causados pelo uso de colas e por isso foi considerado.

Outra estratégia aplicada e retratada na figura 81 foi a de fixar as amostras com cola à base de cianoacrilato em palitos de madeira.

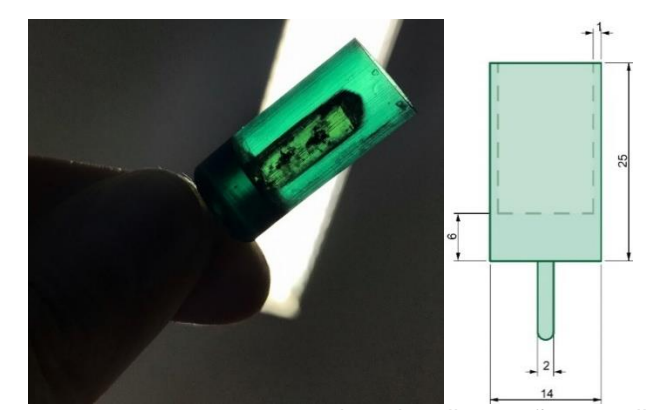

Figura 80 – Porta-amostras com amostra 1 alocada e ilustração com dimensões em mm

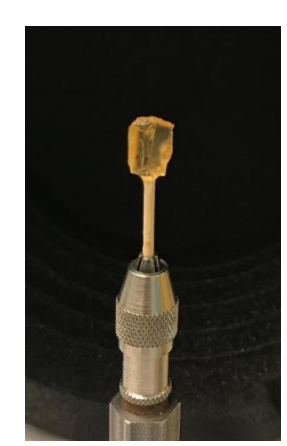

Figura 81 - Amostra 2 em porta-amostras

O microtomógrafo XRadia Versa 510 da ZEISS foi o equipamento adotado nos ensaios não-destrutivos. Além de realizar a aquisição das imagens tal como descrito no item 3.2.1 da tese, este microtomógrafo apresenta alguns recursos que viabilizam outras estratégias para a análise das amostras.

O primeiro deles é a aquisição das projeções por mosaico. O recurso viabiliza o estudo de *n* partes da amostra, que são denominadas de ladrilhos. Cada ladrilho é um exame isolado, que é posteriormente agrupado a outros, gerando projeções que são reconstruídas em imagens sequenciais das fatias do objeto inteiro, daí o nome mosaico. A figura 82 esquematiza o processo descrito.

O segundo recurso é a existência de um conjunto de lentes com fatores de ampliação de 0.4X, 4X, 20X E 40X. Diferentemente dos ladrilhos, que ilustram um segmento completo da amostra por meio de fatias bidimensionais, esta técnica permite ampliar uma área ainda menor da amostra, que é estabelecida com o auxílio de uma captura única ou de um mosaico, como exemplificado na figura 82.

Em ambas estratégias, no mosaico e no zoom por lentes, a vantagem da melhoria da resolução vem acompanhada de inconvenientes. O tempo de aquisição das imagens aumenta, encarecendo o custo de análise por gema. O volume para o armazenamento das imagens também é ampliado, o que resulta na necessidade de equipamentos com alta capacidade para a fase de visualização e processamento das imagens. E, no caso específico do uso de lentes, as imagens tendem a apresentar mais ruídos, o que é um problema para as fases de segmentação e pós-processamento.

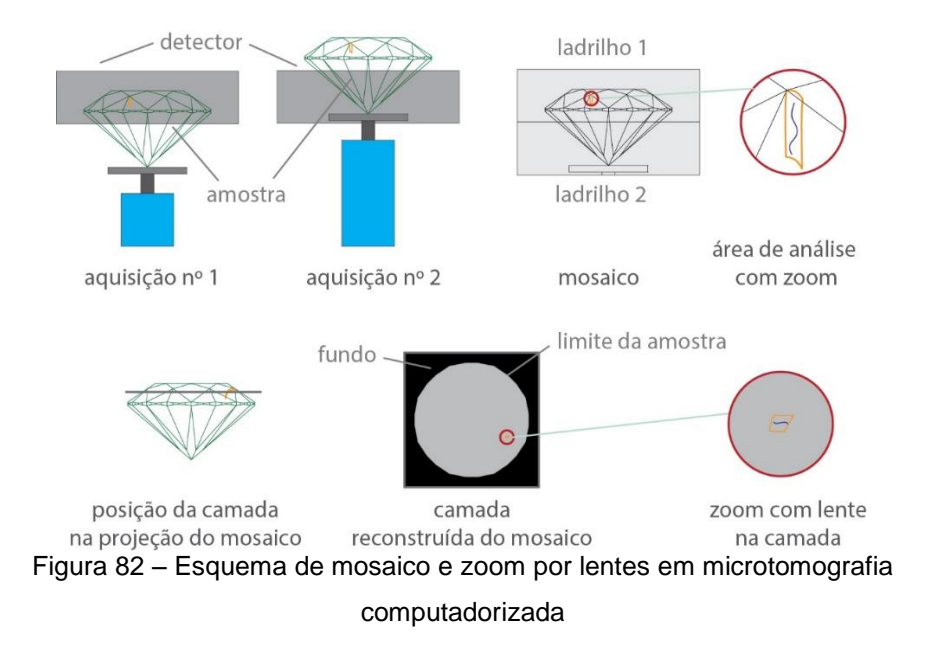

Desta forma, a estratégia definida foi fazer uma varredura geral com a melhor resolução possível de todas as gemas, utilizando o recurso de mosaico caso necessário. E, em seguida, realizar novas varreduras com o auxílio de lentes, focando em estruturas da gema que não tenham sido capturadas no primeiro exame. Os parâmetros das capturas realizadas foram compilados na tabela do apêndice.

É importante mencionar também que a cor das gemas permaneceu a mesma após todas as varreduras com raios X nos parâmetros citados.

## **5.4 Imagens e processamento digital: questões e metodologias para superá-las**

As camadas obtidas na etapa anterior apresentam variadas regiões ilustradas pelas figuras 83 e 84: o limite das lentes, o fundo, a fita adesiva adotada no primeiro porta-amostras, o limite das gemas e os detalhes em seu interior (trincas, vazios, inclusões sólidas, líquidas e gasosas). A primeira fase do processamento digital de imagens é estabelecer quais são as regiões de interesse, isto é, aquilo que se deseja segmentar do restante da imagem. Do ponto de vista da lapidação, não é necessário fazer distinção entre os tipos de detalhe da estrutura interna e, deste modo, tem-se duas áreas de interesse a serem segmentadas: (i) contorno e (ii) imperfeições.

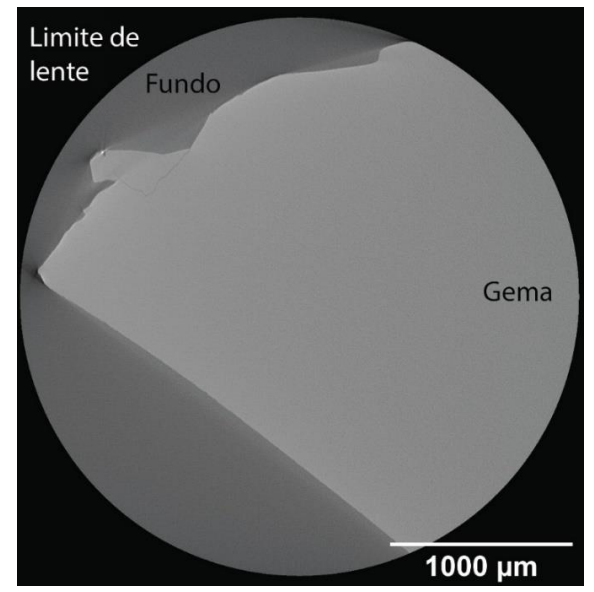

Figura 83 – Camada 94 do exame 2.1 e suas regiões

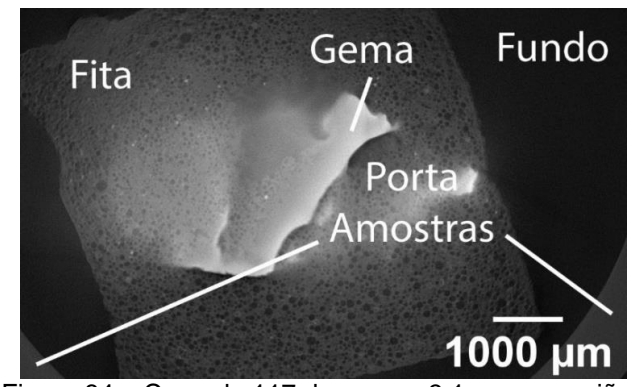

Figura 84 – Camada 117 do exame 3.1 e suas regiões

As imagens adquiridas possuem algumas características que demandam correção para o sucesso da segmentação. A primeira dessas características é o intervalo de tons no histograma, que varia ao longo das camadas. A segunda característica encontrada e que constitui um problema é a variação tonal existente na região de interesse que define a gema, causada pela atenuação dos raios X pela amostra. As imagens capturadas são bastante ruidosas, o que também é um entrave para a segmentação. Através de técnicas de PDI, buscou-se atenuar e, quando possível, eliminar estes problemas.

A fita dupla face escolhida para fixar as gemas no porta-amostras também foi um impeditivo para a segmentação do contorno da gema: seus tons de cinza são muito próximos aos da amostra, gerando imprecisões na segmentação, demandando pós-processamento por análise de tamanho para serem excluídas – e, ainda assim, não são eliminadas por completo, como ilustrado na figura 85. A fixação da amostra no palito, apesar de mais invasiva devido ao uso da cola, reduz este problema e, quando possível, deve ser priorizada.

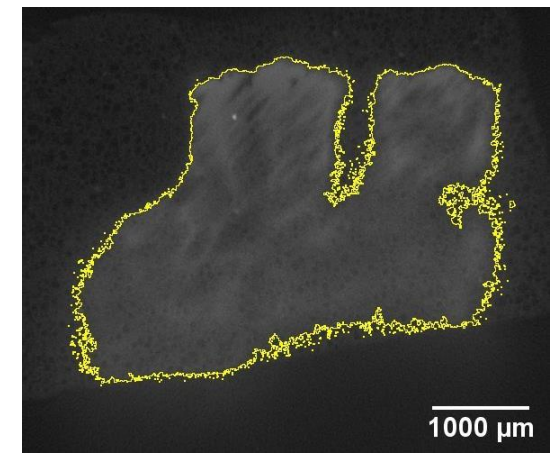

Figura 85 – Segmentação do limite da gema na camada 81 do exame 1.1

Algumas trincas foram capturadas, mas a sua segmentação não foi viável: nas imagens, algumas destas estruturas apresentam-se em tons de cinza localizados na mesma faixa dos exibidos pelos ruídos. Esta falta de contraste, aliada à espessura muito delgada das trincas, não permitem, de maneira eficiente, a sua separação das demais áreas da imagem. A figura 86.1 mostra a imagem original, a figura 86.2 exibe o resultado da subtração de seu fundo evidenciando ainda mais a trinca e a figura 86.3 ilustra a seleção em branco dos intervalos entre 0-111, correspondentes aos tons mais escuros da imagem.

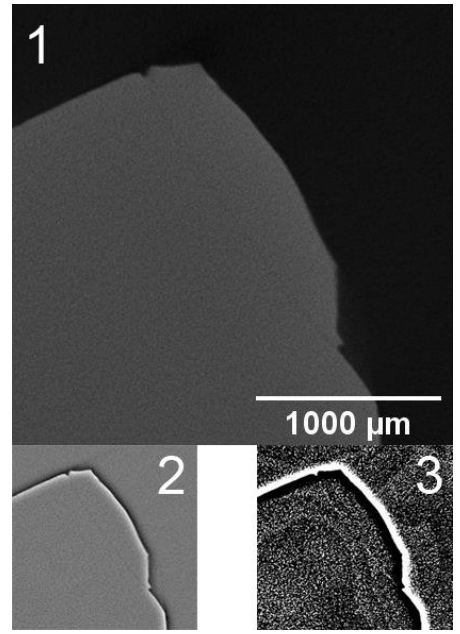

Figura 86 – Área com trinca não segmentável da camada 284 do exame 3.1

#### **5.5 Reconstrução, otimização e aferição dos modelos 3D**

Atribuiu-se a cada pilha de imagens a sua respectiva escala e reconstruiuse o modelo tridimensional tal como descrito na seção 3.3.3 deste trabalho. Um aspecto notado nos modelos é que, quanto maior o tamanho do *pixel* da sequência de imagens, mais aparente é o relevo do *voxel* nos modelos 3D, conferindo à superfície uma aparência estriada que não faz parte da textura da gema. Este ruído, exibido na figura 87, foi reduzido pela aplicação de um filtro de suavização de malhas poligonais.

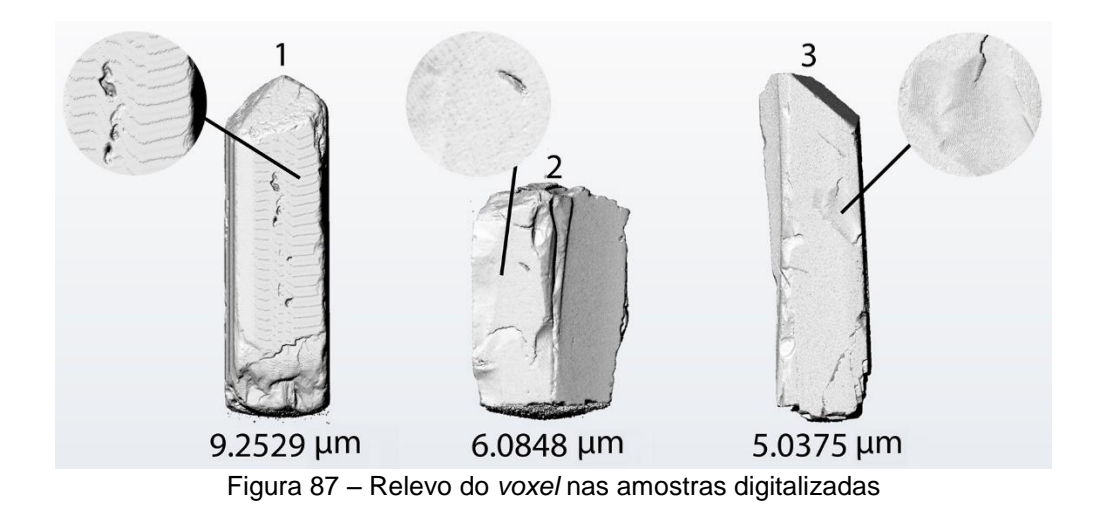

As malhas originais eram excessivamente trianguladas e foram otimizadas visando melhor performance de processamento durante a manipulação dos modelos 3D na etapa de posicionamento da pré-forma. Na figura 88, tem-se à esquerda a malha original e à direita a malha otimizada. Na tabela 9, pode-se observar o resultado quantitativo da otimização das malhas poligonais.

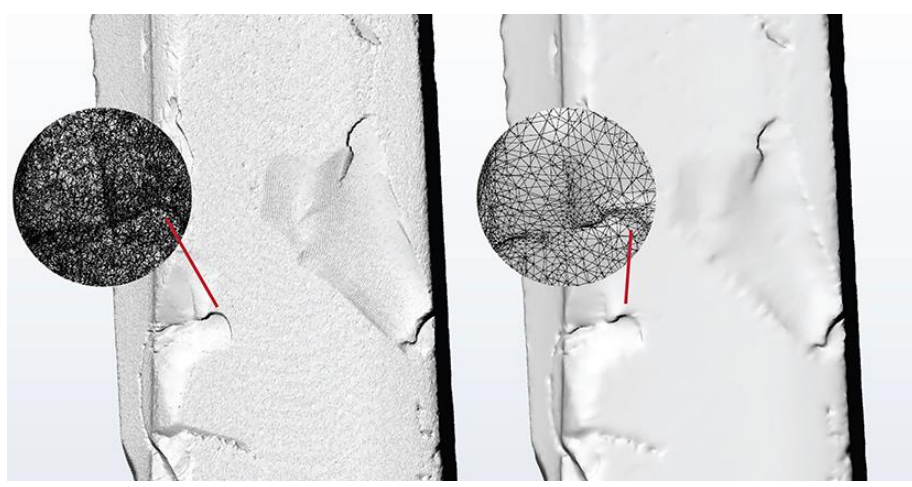

Figura 88 – Otimização de malha do contorno da amostra 3

| Amostra | <b>Tamanho original (MB)</b> | Tamanho otimizado (MB) |
|---------|------------------------------|------------------------|
|         | 164                          | 40                     |
|         | 128                          | 59.1                   |
|         | 199                          | 113                    |

Tabela 9 – Tamanho original e otimizado dos arquivos 3D das amostras

As áreas de topo da gema, bem como as faces em contato com a fita adesiva, apresentaram distorções, que são devidas aos problemas identificados e relatados na fase de segmentação. Foi realizado um tratamento manual destas imperfeições, removendo-as e alocando uma nova malha poligonal em sua área. Ainda que esta nova superfície não contenha todo o detalhamento das gemas, a estrutura é construída de acordo com o contorno da área retirada.

A inspeção visual do especialista atestou que a digitalização da superfície é fidedigna à amostra, com exceção das faces de topo e das áreas que ficaram em contato com a fita. Como o lapidador inicia o processo removendo estas áreas, o problema apontado é irrelevante para a técnica.

Para fins de comparação, nas figuras 89, 90 e 91 tem-se um esquema com a malha poligonal original em branco, em azul as malhas corrigidas e otimizadas e uma fotografia das faces das gemas (amarelo). Embora haja redução da qualidade do detalhamento da superfície do modelo 3D com a otimização da malha e a suavização do ruído do *voxel*, o relevo característico da gema é mantido.

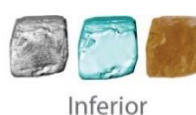

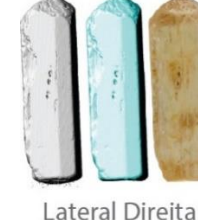

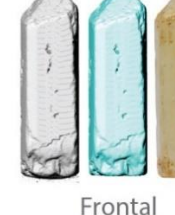

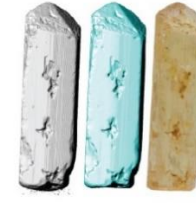

Lateral Esquerda

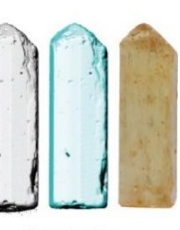

Posterior

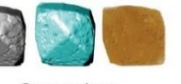

Superior

Figura 89 – Comparação entre a amostra 1, sua digitalização e modelo 3D otimizado

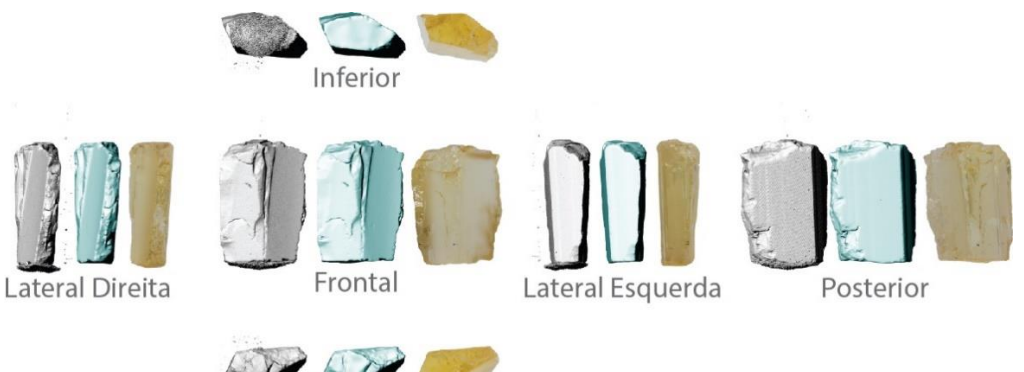

Superior

Figura 90 – Comparação entre a amostra 2, sua digitalização e modelo 3D otimizado

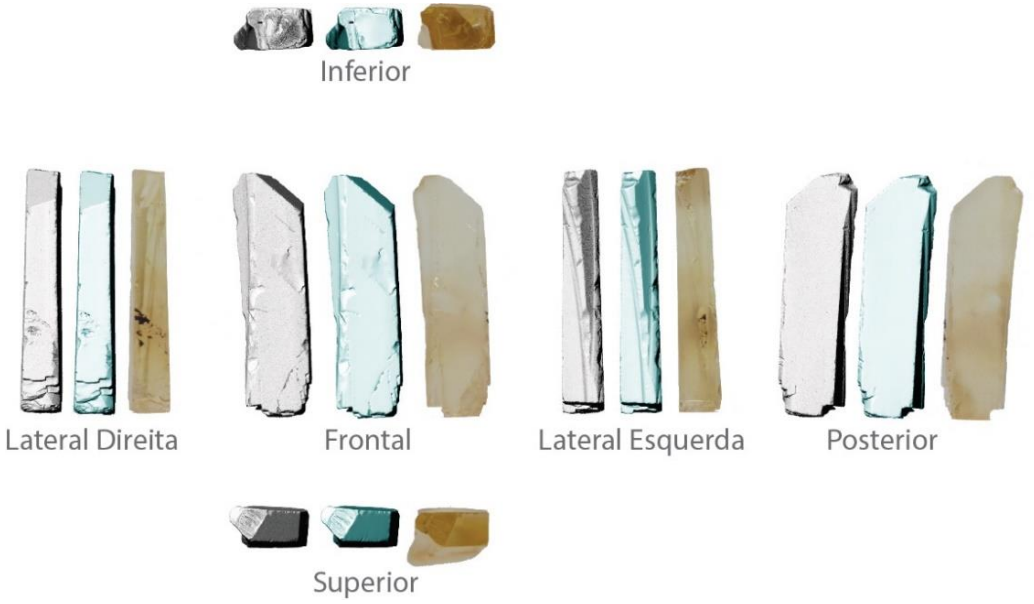

Figura 91 – Comparação entre a amostra 3, sua digitalização e modelo 3D otimizado

Faz-se mais uma aferição, desta vez quantitativa, para mensurar se o volume digitalizado corresponde ao da amostra real. Pesou-se as amostras no ar e na água em balança hidrostática, tal como na figura 92, a seguir. Para se encontrar a densidade relativa de cada gema, dividiu-se o peso no ar pelo resultado da diferença entre o peso no ar e o peso na água. O volume do corpo é dado pela razão entre o seu peso no ar e a densidade relativa do material. Os valores encontrados estão dispostos na tabela 10. O percentual de erro médio encontrado entre o volume digitalizado e o volume real das amostras de topázio imperial é de -0,1179.

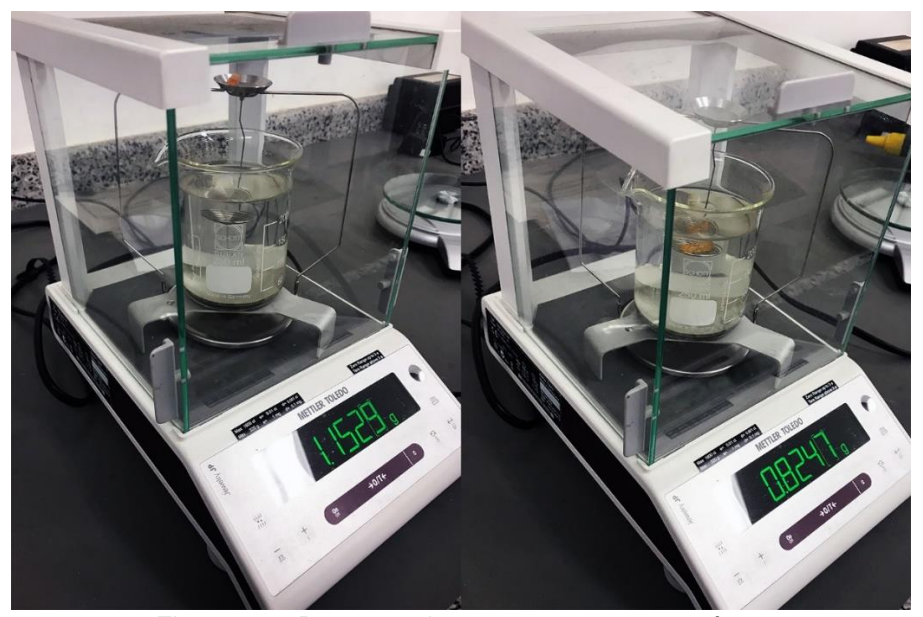

Figura 92 – Pesagem da amostra 1 no ar e na água

| Amostra        | Peso no<br>ar<br>$\left( \mathbf{g} \right)$ | Peso na<br>água<br>(g) | <b>Volume da</b><br>gema<br>$(g/mm^3)$ | <b>Volume</b><br>virtual da<br>gema<br>$(g/mm^3)$ | Percentual de<br>Erro |
|----------------|----------------------------------------------|------------------------|----------------------------------------|---------------------------------------------------|-----------------------|
|                | 1,1529                                       | 0,8247                 | 0,3285                                 | 0,3296                                            | 0,3348                |
| $\overline{2}$ | 0,6357                                       | 0,4556                 | 0,1801                                 | 0,1802                                            | 0,0555                |
| 3              | 0,5811                                       | 0,4165                 | 0,1646                                 | 0,1640                                            | 0,0365                |

Tabela 10 – Peso e volume das amostras de topázio imperial

Superadas as questões relativas à superfície e ao volume das gemas, passase à avaliação das estruturas internas dos modelos virtuais; isto é, se estão em conformidade às amostras. Mais uma vez, recorre-se à inspeção visual com especialista. Auxiliado pelo microscópio de imersão, o profissional observa a amostra e compara o aspecto da gema ao seu respectivo modelo tridimensional.

O primeiro procedimento é de separar manualmente o que é ruído causado por defeitos de segmentação que não puderam ser sanados pelo pósprocessamento e o que constitui de fato inclusão, trinca ou fratura. Os resultados desta seleção estão nas figuras 93, 94 e 95; o original em cor laranja-escuro e o processado em cor laranja-claro.

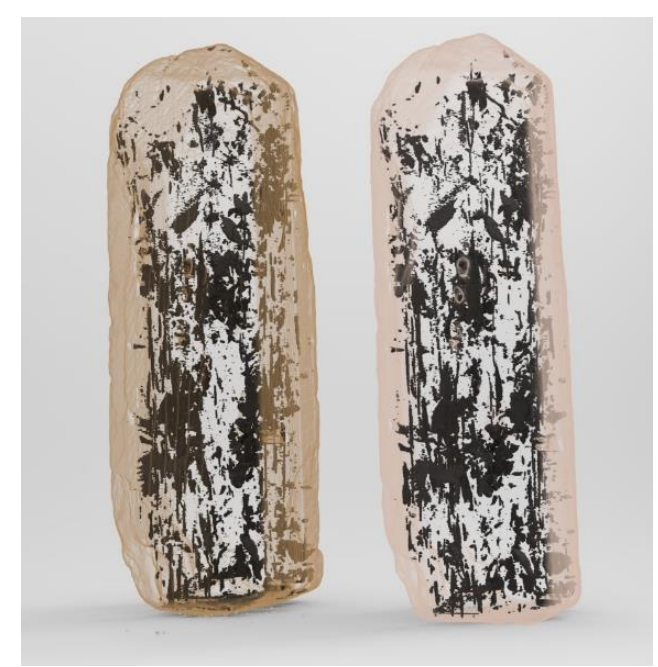

Figura 93 – Digitalização de amostra 1 e cópia com ruídos removidos

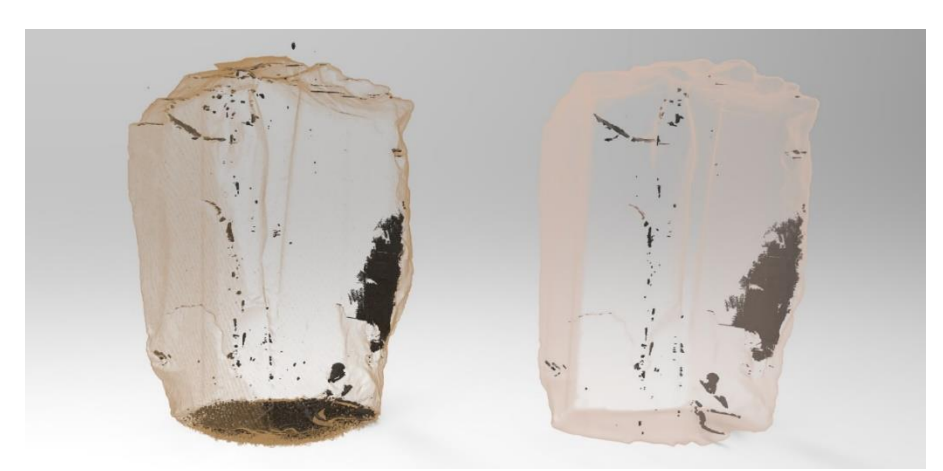

Figura 94 – Digitalização de amostra 2 e cópia com ruídos removidos

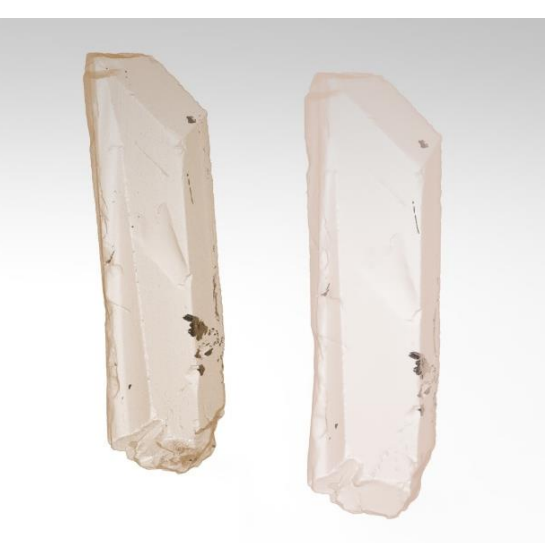

Figura 95 – Digitalização de amostra 3 e cópia com ruídos removidos

A amostra 1 é uma gema bastante incluída. A observação ao microscópio identificou duas fases de crescimento no cristal: formado primeiramente, o interior é menos incluído que o exterior. Tal configuração é também replicada pelo modelo virtual, e pode ser conferida pelo comparativo na figura 96.

O caso específico desta amostra ilustra uma vantagem da técnica proposta: visualizar as inclusões que existem na gema, sem a interferência do material como ocorreria no microscópio de imersão. Note que, no caso do modelo 3D, em sua vista inferior, as inclusões ficam todas sobrepostas, evidenciando áreas adequadas para se posicionar a pré-forma.

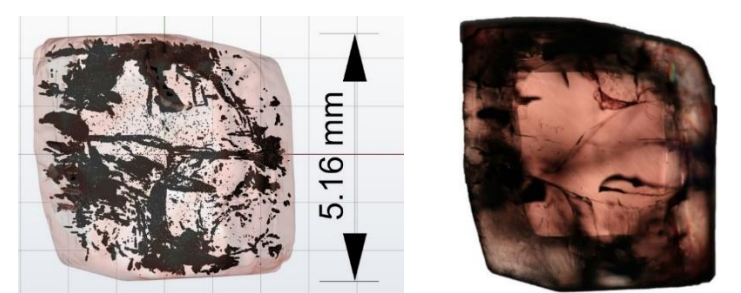

Figura 96 – Vista inferior da amostra 1 em *render* e foto em microscópio de imersão

Um dos limites da técnica é a possibilidade da aglutinação de defeitos distintos ocasionada pela segmentação de áreas de interesse muito próximas ou coincidentes nas imagens bidimensionais. Na figura 97 pode-se conferir no *render* do modelo 3D uma área assinalada em vermelho, que é mostrada como uma única estrutura. Entretanto, a checagem da amostra no microscópio de imersão traz uma informação diferente: a presença de imperfeições diversas que, em termos de forma, têm a aparência de manchas trespassadas por riscos.

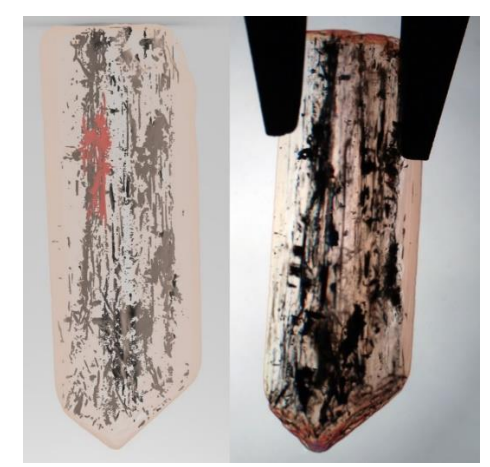

Figura 97 – *Render* e visualização em microscópio de imersão da amostra 1

Esta imprecisão tenderá a ocorrer em gemas com excessivo número de inclusões, de qualidade gemológica inferior $17$  e que, portanto, não são candidatas à técnica proposta.

A amostra 2, de todas as três estudadas, é aquela que apresenta inclusões de maior área, e sua análise gerou dados importantes para compreender outros limites da digitalização de gemas com a técnica proposta.

A estrutura determinada pela marcação em cinza na figura 98 é uma fratura bastante aberta, cuja origem provável é posterior à formação do cristal (e.g. o momento de serrar o cristal ou uma queda), e que foi bem capturada.

Na referida figura 98, a estrutura assinalada em amarelo é uma fratura cicatrizada. Durante o processo de crescimento do cristal, o mineral está sujeito ao stress proveniente das condições ambientais e pode fraturar. Quando as fraturas atingem a superfície da gema, há possibilidade de fluidos adentrarem o espaço vazio, resultando em uma provável expansão e recristalização da área, gerando uma cicatriz.

Mesmo após a cicatrização, há possibilidade de resquícios de líquido permanecerem, criando uma fase de material na localidade. Esta fase pode ter densidade diferente e, portanto, interage com os raios X de maneira distinta da área totalmente recristalizada que, por sua vez, foi preenchida por um material de densidade com pouca ou nenhuma variação do restante da fase do cristal. Por este motivo, é possível capturar os resquícios de líquido na fratura, mas não a área cicatrizada.

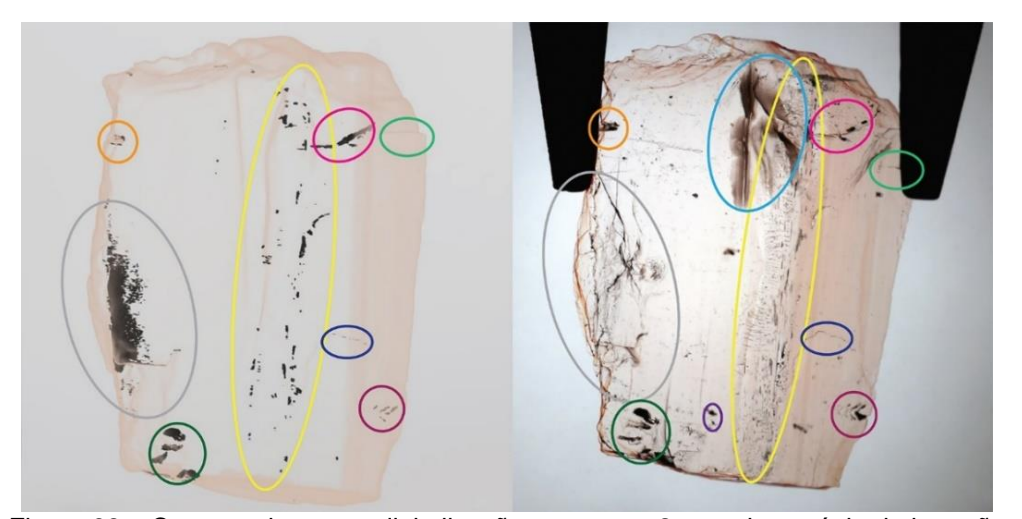

Figura 98 – Comparativo entre digitalização e amostra 2 em microscópio de imersão

-

<sup>&</sup>lt;sup>17</sup> A exceção de esmeraldas, variedade com a característica de ser muito incluída.

Já a estrutura apontada em azul claro na mesma figura 98 é uma trinca seca, isto é, um rompimento que não atingiu a superfície da gema e que, deste modo, origina uma diminuta descontinuidade na estrutura cristalina. Diferentemente da fratura cicatrizada, não há presença de material estranho na trinca seca, nem houve expansão de sua área. Sua aparência, quando avaliada em microscópio de imersão, varia conforme o ângulo de observação da amostra. Como exibido na figura 99, há ângulos em que as trincas secas se apresentam em tonalidades escuras, contrastando com outros em que quase desaparece, um fenômeno ocasionado pelo percurso da luz na matéria.

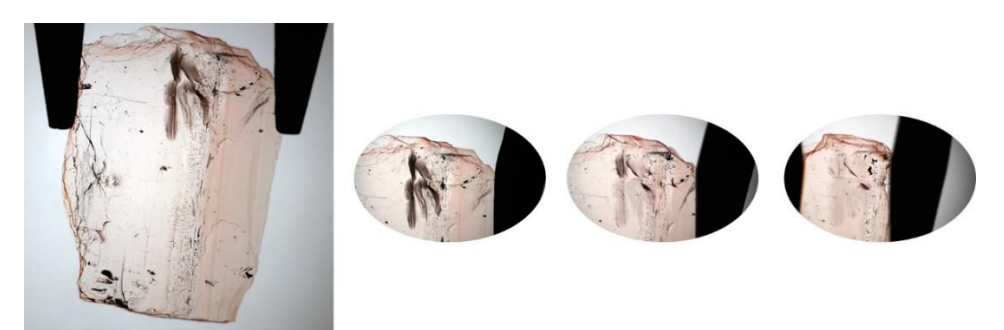

Figura 99 – Amostra 2 em microscópio de imersão evidenciando trinca seca

Esta trinca não foi digitalizada, nem sequer parcialmente. Uma hipótese para este problema seria que a estrutura teria espessura inferior ao tamanho do *pixel* no exame 2.1 (*pixel* de 6.0848 µm). Entretanto, não foi possível medir a dimensão desta estrutura que, por estar localizada no interior da gema, demandaria o desbaste da amostra para emergir à superfície.

Para confirmar que o tamanho do *pixel* tem influência na captura de detalhes da gema, recorreu-se a um experimento de capturas de áreas com zoom por lentes de 4x. Os resultados estão ilustrados na figura 100. A primeira captura, um exame geral da gema (exame 2.1 da tabela do apêndice 1, *pixel* de 6.0848 µm), digitalizou as estruturas apontadas em preto. Na sequência, recorreu-se a estratégia de zoom por lentes, capturando duas regiões de uma fratura com diferentes resoluções. O setor em verde foi adquirido pelo exame 2.2, com *pixel* de 1.5624 µm, e a área em azul pelo exame 2.3, com *pixel* de 1.3350 µm. O aumento com a lente de 4x permitiu digitalizar uma maior área da trinca, como pode ser aferido na sobreposição das áreas segmentadas à direita na figura 100.

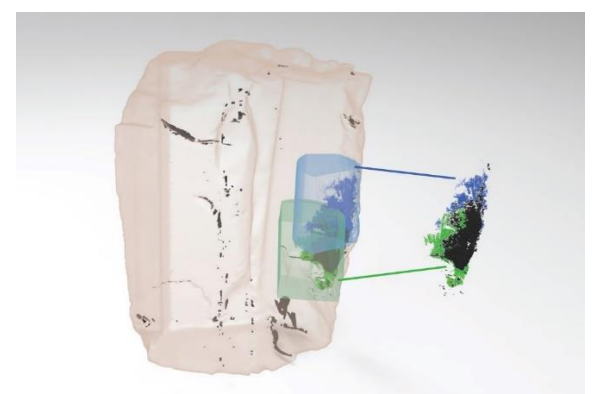

Figura 100 – Detalhe de digitalização da amostra 2 evidenciando ganhos por zoom

Já a amostra 3 é o exemplar mais limpo a olho nu, com trincas e fraturas de menor área. Esta análise trouxe importantes informações sobre a adequação do tamanho do *pixel* ao tamanho das estruturas que se deseja observar. Foi feita uma primeira digitalização geral (exame 3.1 da tabela do apêndice 1) com resolução de 5.0375 µm por *pixel*. Uma segunda varredura (exame 3.2 da tabela do apêndice 1) com lentes de 4x alcançou a resolução de 1.5766 µm por *pixel* no setor delimitado pela cor azul na figura 102, permitindo digitalizar uma estrutura que não havia sido capturada pelo exame anterior, apontada na figura 101 pela cor amarela. A observação da amostra no microscópio ótico identificou que esta estrutura é uma inclusão de líquidos de aparência muito delgada. Escolheu-se uma camada do exame 3.1 para medir a espessura desta inclusão, escolhendo uma área em que o tamanho estivesse adequado para a correta segmentação. Este processo está registrado na figura 103.

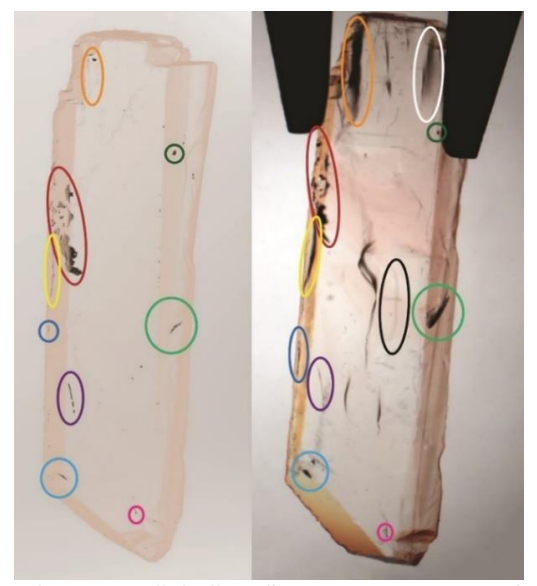

Figura 101 – Comparativo entre digitalização e amostra 3 em microscópio de imersão

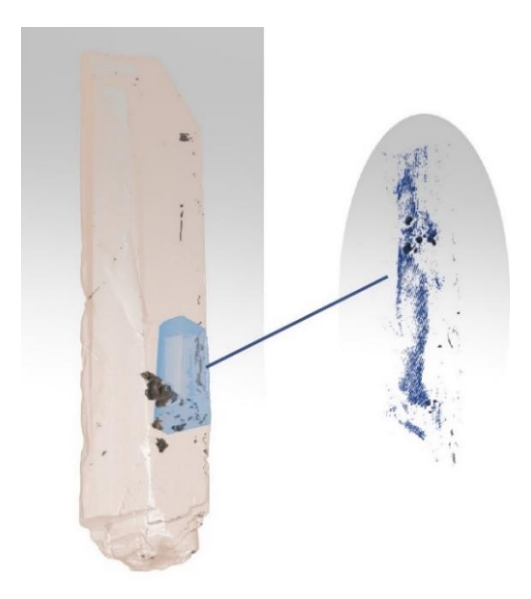

Figura 102 – Digitalização de inclusão líquida por zoom com lentes de aumento 4X

Além de estarem dentro do domínio da resolução para a sua detecção, é ideal que estruturas internas da gema sejam capturadas por uma quantidade de *pixels* com tamanhos que viabilizem a correta segmentação, evitando que as áreas de interesse sejam confundidas com os ruídos característicos da imagem. A largura medida da inclusão na figura 103 é de 4.503 µm, 2.85 vezes maior que o tamanho do *pixel* (1.5766 µm) para a sua captura.

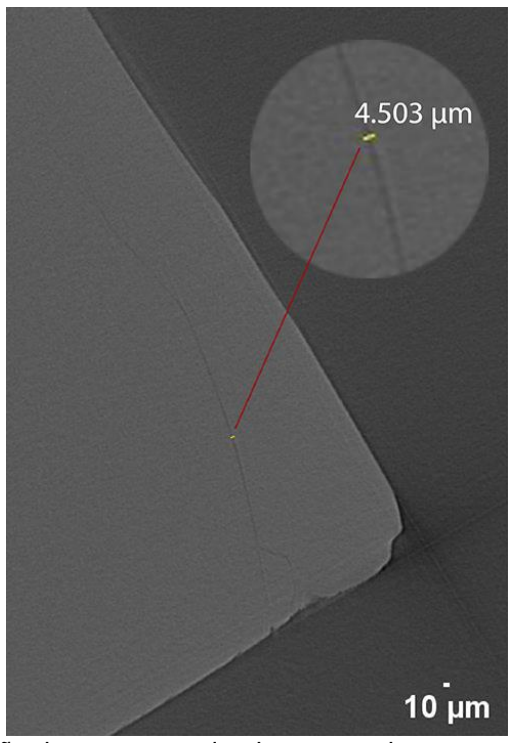

Figura 103 – Dimensão de espessura de trinca amarela presente na camada 1361 do exame 3.2

O modelo tridimensional da gema não exibe a fratura destacada pelo círculo de cor laranja por impossibilidade de segmentação da imagem, já que a área de interesse se apresenta muito suavemente nas camadas. Mais uma vez, extrai-se sua medida a partir de um segmento na camada 2762 do exame 3.1. A dimensão encontrada deste segmento exibido em amarelo na figura 104 é 7.236 µm, 1.43 vezes maior que o tamanho do *pixel* de sua captura (5.0375 µm). A relação entre dimensão da estrutura e o tamanho do *pixel* é a metade da adotada na digitalização da área da inclusão amarela (figura 101) que foi facilmente segmentada.

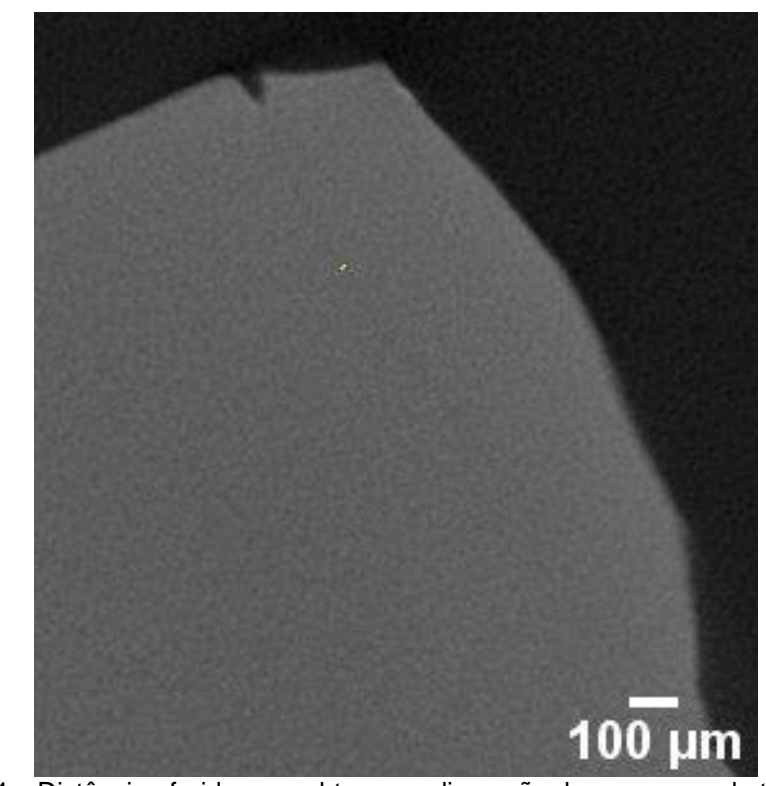

Figura 104 – Distância aferida para obter-se a dimensão de espessura da trinca laranja presente na camada 2762 do exame 3.1

Trincas, inclusões e fraturas não apresentam sua espessura de maneira contínua ou uniforme ao longo de sua extensão. Com a finalidade de se obter valores para a espessura destas estruturas, foram feitas algumas imagens da superfície metalizada (figura 105) da amostra 3 por microscopia de varredura eletrônica.

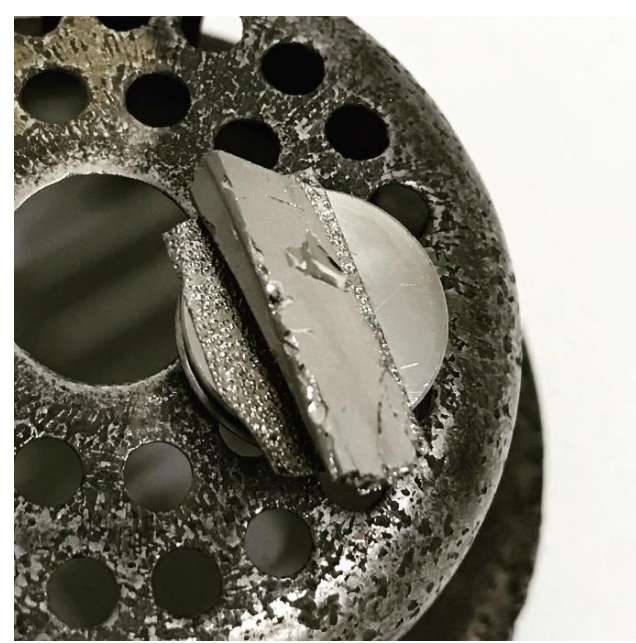

Figura 105 – Amostra 3 metalizada para análise com MEV

Medidas em determinados pontos de trincas e fraturas que emergem a superfície da amostra 3, demarcadas na figura 125 em branco e laranja, foram efetuadas.

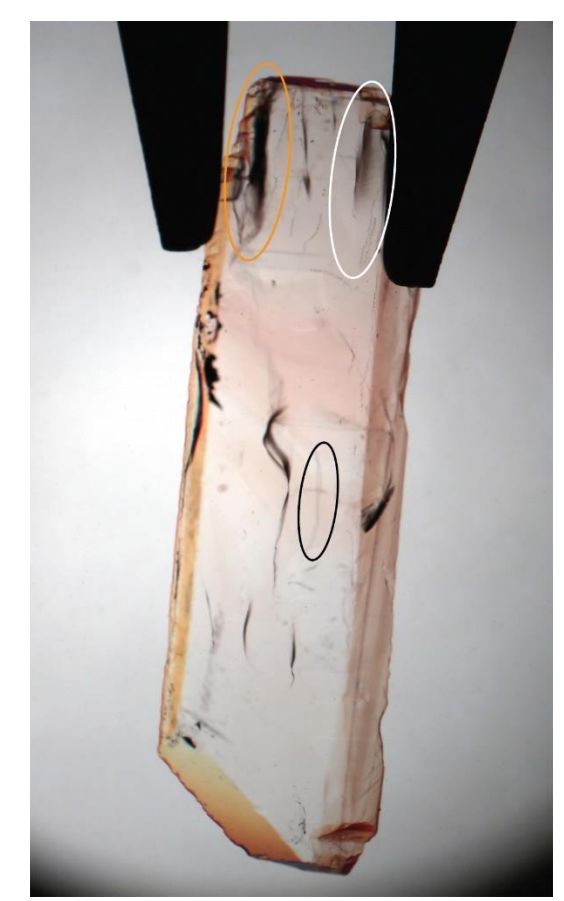

Figura 106 – Regiões de trincas e fraturas da amostra 3

As faces estudadas da gema, assim como as áreas de estudo, estão representadas nas figuras 107 e 110. Nas figuras 108 e 111 tem-se uma aproximação para a melhor visualização da área mensurada, enquanto as figuras 109 e 112 exibem os valores e as áreas obtidas na medição.

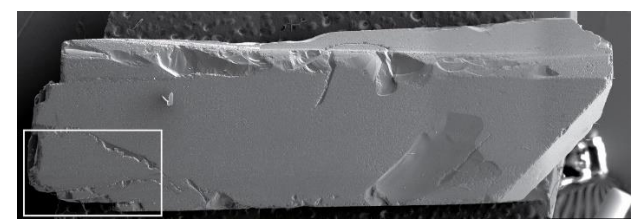

Figura 107 – Área determinada na amostra 3 para mensuração de espessura da fratura destacada pelo círculo de cor laranja da figura 106

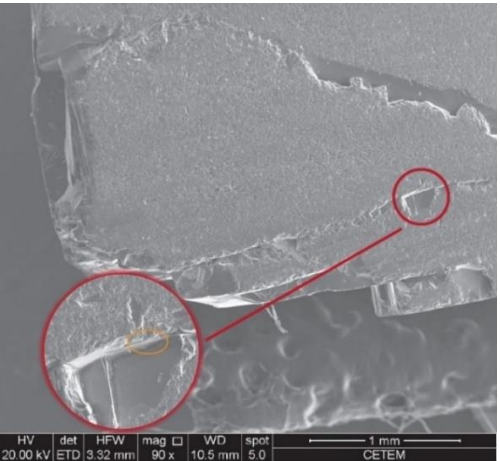

Figura 108 – Zoom de área na amostra 3 para mensuração de espessura da fratura destacada pelo círculo de cor laranja da figura 106

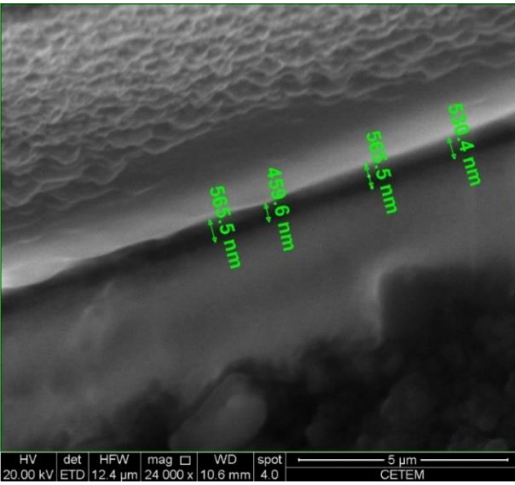

Figura 109 – Mensuração superficial na amostra 3 de espessura da fratura destacada pelo círculo de cor laranja da figura 106

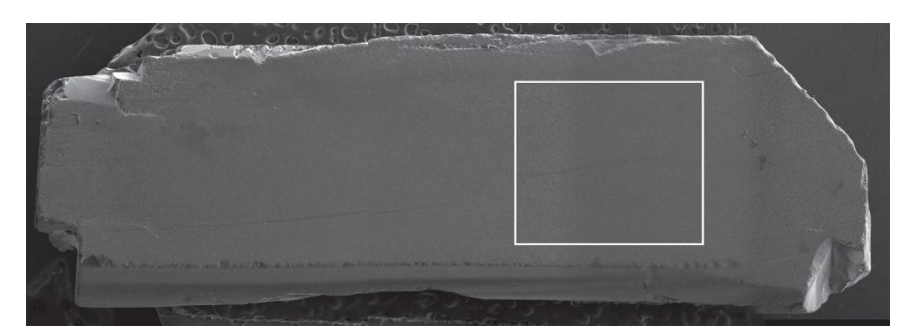

Figura 110 – Área determinada na amostra 3 para mensuração de espessura da trinca destacada pelo círculo de cor preta da figura 106

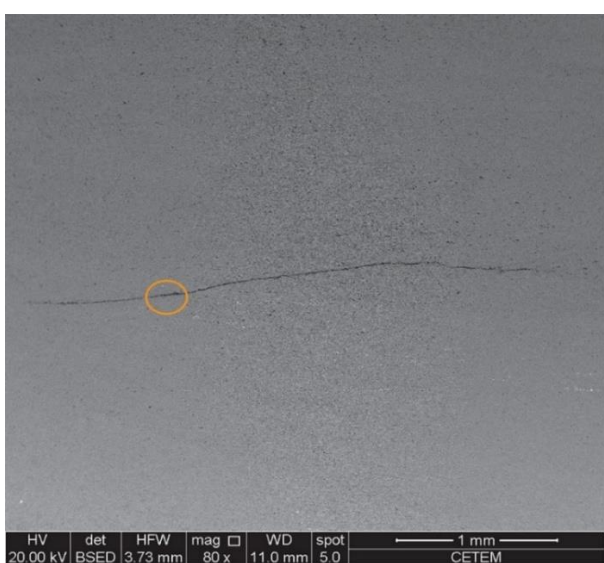

Figura 111 – Zoom de área na amostra 3 para mensuração de espessura da trinca destacada pelo círculo de cor preta da figura 106

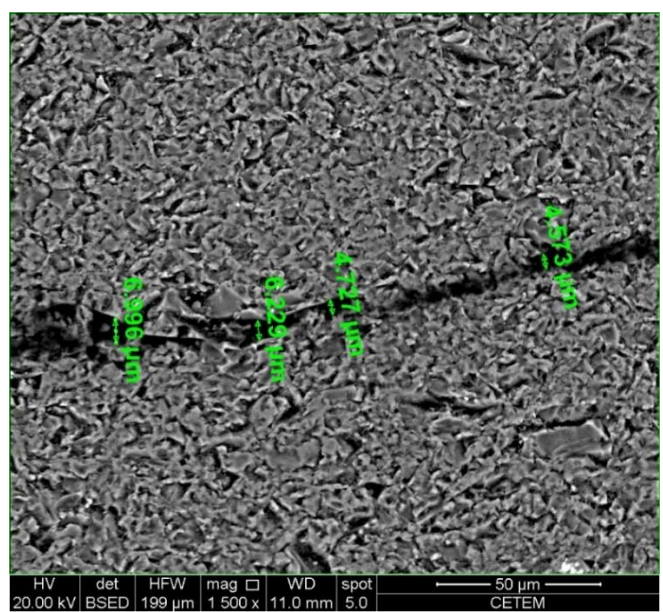

Figura 112 – Mensuração superficial na amostra 3 de espessura da trinca destacada pelo círculo de cor preta da figura 106

Algumas das trincas da amostra não foram digitalizadas por estarem abaixo dos requisitos do tamanho do *pixel*. Não obstante, todas as trincas mensuradas nas imagens de MEV são facilmente identificáveis a olho nu. Ainda assim, o menor tamanho que o olho humano consegue visualizar sem o auxílio de instrumentos tem dimensão de 1  $\mu$ m<sup>18</sup> (GSLC da Universidade de Utah, 2019), e algumas dimensões, como as demonstradas na figura 109, encontram-se na ordem de grandeza dos nanômetros, abaixo dos limites digitalizáveis pela micro CT. Sendo assim, o que se enxerga na amostra não é exatamente a trinca na gema, mas sim a interação da luz com a descontinuidade do material, ou seja, a refração da luz provocada pela referida trinca.

Concluiu-se que os únicos modelos possuidores de informações geométricas suficientes para o posicionamento da pré-forma em seu interior são os das amostras 1 e 3. A amostra 1 não foi considerada para o experimento, pois não tem qualidade para a lapidação dentro da proposta da técnica. Assim sendo, o modelo da amostra 3, apesar de incompleto do ponto de vista da impossibilidade de captura de algumas inclusões e trincas, forneceu dados geométricos suficientes para posicionar uma pré-forma em seu interior.

#### **5.6 Parametrização e posicionamento da pré-forma**

Como visto em capítulos anteriores, a etapa de pré-formação é uma fase de grande relevância para a qualidade do produto lapidado. O formato inicial da matéria-prima e atributos como lascas, trincas, fraturas, clivagens e inclusões influenciam diretamente no posicionamento dos primeiros cortes, isto é, aqueles que delimitam o volume que será desprezado e aquele que será conformado em uma gema.

A pré-forma, por sua vez, também necessita ser conformada de maneira a permitir que a gema facetada tenha as dimensões e proporções adequadas, e que são mencionadas no item 1.4 desta pesquisa. Com a modelagem paramétrica, construiu-se um modelo de pré-forma para uma lapidação retangular, formato de que melhor se adapta ao contorno da amostra 3.

<u>.</u>

<sup>&</sup>lt;sup>18</sup> Este valor depende também da distância de observação, iluminação do objeto, entre outros fatores que variam de um observador para outro, tais como a acuidade visual e experiência.

O modelo construído é interativo, e seu tamanho é modificável pelos seguintes parâmetros (i) comprimento do rondízio; (ii) largura do rondízio; (iii) altura da coroa; (iv) profundidade do pavilhão e (v) tamanho da culaça em relação ao rondízio.

A manipulação da dimensão destas estruturas é feita livremente, deixando todas as decisões sobre as medidas a cargo do usuário, que poderá aferir na interface programada se os valores designados estão em conformidade aos requisitos da técnica de lapidação. Pode-se verificar ao longo da manipulação: (i) profundidade total da gema; (ii) proporção da altura da coroa em relação à altura total da gema; (iii) proporção da profundidade do pavilhão em relação à altura total da gema; (iv) ângulo do pavilhão em relação ao plano do rondízio e (v) ângulo da coroa em relação ao plano do rondízio.

Indo além, sabe-se que a lapidação tem foco na eficiência, objetivando reduzir as perdas de material. Neste sentido, uma outra vantagem da aplicação desenvolvida é a visualização dos valores para: (i) volume inicial da gema; (ii) volume da pré-forma e (iii) percentual de aproveitamento do mineral bruto.

O posicionamento da pré-forma no interior da gema também é parametrizado. Na programação criada, o plano do rondízio é alocado no centro de massa da malha poligonal que determina os limites da gema bruta. A partir da seleção da malha, pode-se rotacionar e movimentar a pré-forma nos eixos x, y e z. Este recurso é interessante para desviar de uma inclusão, ou alocá-la em uma parte da gema que não cause prejuízo à lapidação ou a gema lapidada. O posicionamento da pré-forma em relação ao eixo principal do mineral e suas clivagens também se vale desta solução.

Não há sequência definida para a manipulação: os parâmetros podem ser modificados de acordo com a necessidade percebida pelo usuário. A interface da programação pode ser conferida na figura 113.

Após a parametrização da pré-forma, é chegado o momento de colocá-la no interior da gema estudada, como pode-se conferir na figura 114. Como o topázio imperial apresenta dicroísmo, o primeiro passo é a identificação do eixo principal da gema que, no caso da imagem referida, é o eixo z. O correto posicionamento para propiciar a melhor cor da gema é alocar a mesa perpendicular a este eixo. Entretanto, o dicroísmo do topázio imperial é suave e a cor da amostra em específico não é tão atrativa. Deste modo, escolheu-se

posicionar a mesa de maneira a obter-se o maior aproveitamento da gema: em vez de fazer várias pequenas pré-formas com mesa perpendicular ao eixo z, cria-se uma gema maior, com a mesa paralela ao eixo.

|  | Malha Poligonal do Contorno da Gema                                                                                                    |  |         |                                                       |  |                           |                 |                                                 |  |           |                         |
|--|----------------------------------------------------------------------------------------------------|--|---------|-------------------------------------------------------|--|---------------------------|-----------------|-------------------------------------------------|--|-----------|-------------------------|
|  | <b>Aproveitamento</b><br>0.213719<br>Volume Inicial da Gema (mm3)<br>163.957742<br>Volume da Pré-Forma (mm3)<br>35.040891<br>Comprimento do Rondízio<br>Largura do Rondízio<br>Q2.70<br>Altura da Coroa<br>00.70<br>Profundidade do Pavilhão<br>O 1.42<br>Rotação Gema Eixo X<br>Rotação Gema Eixo Y<br>Rotação Gema Eixo Z<br>Mover Gema Eixo X<br>Mover Gema Eixo Y |  |         |                                                       |  | Altura Total da Gema (mm) |                 |                                                 |  |           |                         |
|  |                                                                                                    |  |         | 2.12                                                  |  |                           |                 |                                                 |  |           |                         |
|  |                                                                                                    |  |         | Proporção Altura da Coroa (ideal 0.33)<br>0, 0.330189 |  |                           |                 | Angulo Pavilhão / Rondizio<br>46.4476           |  |           |                         |
|  |                                                                                                    |  |         |                                                       |  |                           |                 |                                                 |  |           |                         |
|  |                                                                                                    |  |         |                                                       |  |                           |                 | Proporção Profundidade do Pavilhão (ideal 0.66) |  |           | Angulo Coroa / Rondizio |
|  |                                                                                                    |  |         | 0.669811                                              |  |                           |                 |                                                 |  | 46.041627 |                         |
|  |                                                                                                    |  | O 10.91 |                                                       |  |                           |                 |                                                 |  |           |                         |
|  |                                                                                                    |  |         |                                                       |  |                           |                 |                                                 |  |           |                         |
|  |                                                                                                    |  |         |                                                       |  |                           |                 |                                                 |  |           |                         |
|  |                                                                                                    |  |         |                                                       |  |                           |                 |                                                 |  |           |                         |
|  | % Tamanho da Culaça em Relação ao Rondízio                                                                                                    |  |         |                                                       |  |                           |                 |                                                 |  |           | $0.93$ $\Omega$         |
|  |                                                                                                    |  |         |                                                       |  |                           |                 | $90.00 \Omega$                                  |  |           |                         |
|  |                                                                                                    |  |         |                                                       |  |                           | $5.00$ $\alpha$ |                                                 |  |           |                         |
|  |                                                                                                    |  |         |                                                       |  |                           | $0.00$ O        |                                                 |  |           |                         |
|  |                                                                                                    |  |         |                                                       |  |                           | $0.00$ O        |                                                 |  |           |                         |
|  |                                                                                                    |  |         |                                                       |  |                           | $O - 0.34$      |                                                 |  |           |                         |
|  | Mover Gema Eixo Z                                                                                                    |  |         |                                                       |  |                           | $1.38$ O        |                                                 |  |           |                         |

Figura 113 – Imagem da tela com os parâmetros modificáveis da pré-forma retangular no software

Como já mencionado no item 5.2 deste capítulo, o topázio imperial apresenta clivagem perfeita, em apenas um sentido que, como é o caso do arranjo da figura 114, é delimitado pelos planos YX. Para que a gema não clive durante a cravação, ou até mesmo no uso enquanto parte integrante da joia, recomenda-se que a mesa não seja paralela a estes planos, e foi alocada perpendicularmente a eles.

A figura 106 destaca, com círculos de cor branca e laranja, fraturas que estão ausentes no modelo 3D (figura 114, parte inferior da gema). Como o segmento entre elas é bastante estreito, desloca-se a pré-forma para cima a fim de desprezar esta parte. A trinca destacada pelo círculo de cor preta, que também não foi digitalizada, por sua vez, é superficial, de aspecto suave, e não traz prejuízos à gema quando alocada na parte de baixo da mesa. A figura 114 ilustra o posicionamento da pré-forma e a figura 115 suas dimensões finais.

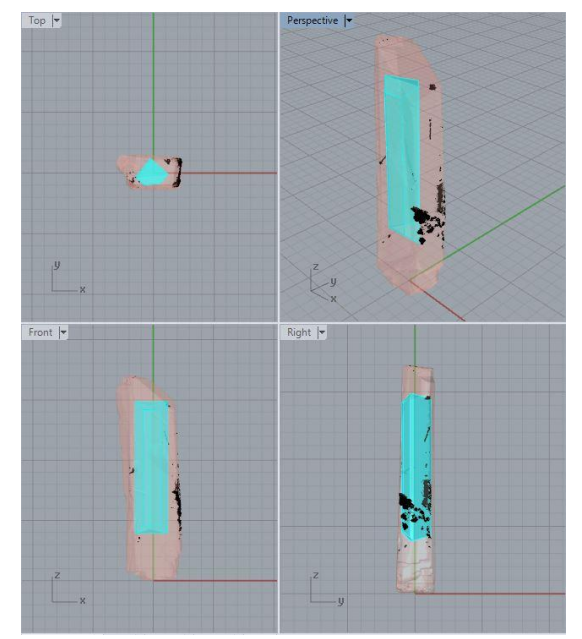

Figura 114 – Alocação de pré-forma retangular na amostra 3

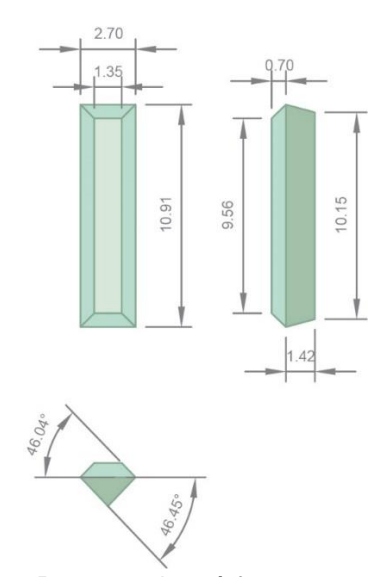

Figura 115 – Proposta de pré-forma para a amostra 3

Na figura 117 tem-se uma outra proposta: um par de gemas de dimensões semelhantes (mas não idênticas) e uma outra de tamanho menor. Sem o auxílio das tecnologias, pode-se ter a falsa impressão que de a segunda estratégia de posicionamento de pré-forma efetua um melhor aproveitamento do material do que a primeira, quando na verdade a variação deste índice é praticamente irrelevante: 21.37% da primeira contra 21.10% da segunda.

Ao pré-quantificar as perdas de material, a avaliação proposta, além de contribuir para um processo menos dependente da percepção tornando-o mais assertivo, viabiliza o estudo de múltiplas estratégias de formatação. Dependendo do objetivo a ser alcançado, pode-se priorizar uma configuração a outra.

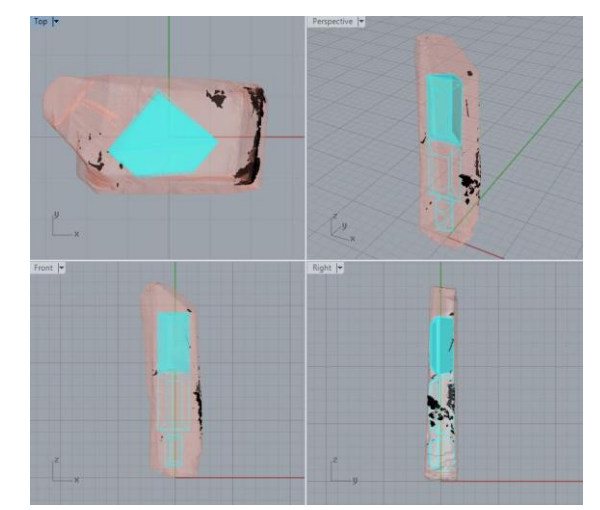

Figura 116 – Estratégia 2 de posicionamento de pré-formas em topázio imperial serrado

A figura 140 é um exemplo de estratégia que, caso este aspecto fosse atrativo na amostra, priorizaria a sua cor ao posicionar as mesas das pré-formas voltadas para o lado de melhor cor, inclinando-as 5º para evitar fraturas decorrentes de planos de clivagem. Procedendo desta forma, o aproveitamento do topázio imperial, segundo a aplicação desenvolvida, é de 15.44%, o menor aproveitamento das três propostas. Cabe ao usuário avaliar, em cada caso, qual a melhor conduta a ser adotada: se deseja-se melhorar a cor, realizar o melhor aproveitamento, ou extrair a maior quantidade de gemas possíveis, por exemplo.

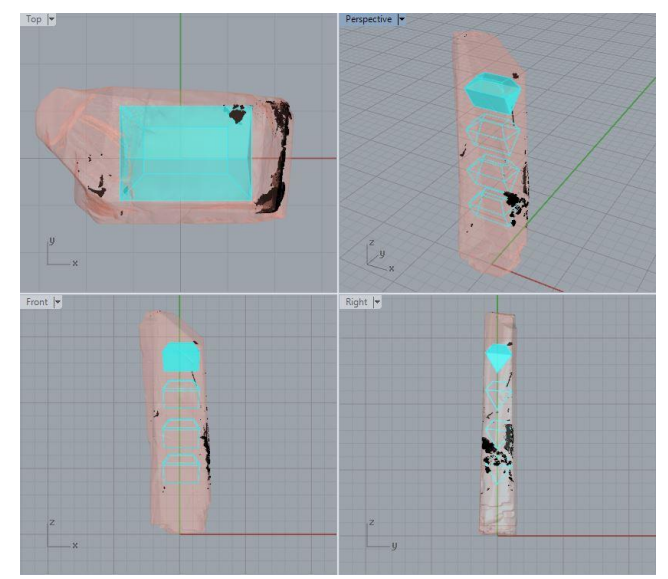

Figura 117 – Estratégia 3 de posicionamento de pré-formas em topázio imperial serrado

As pré-formas podem ter sua superfície finalizada em variados designs, tais como os compilados na figura 119. Os resultados técnicos e estéticos dependem da expertise do designer acerca de: (i) conhecimento do material; (ii) técnicas utilizáveis para a conformação de minerais e (iii) das ferramentas de projeto de lapidação.

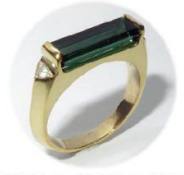

pré-forma como uso final

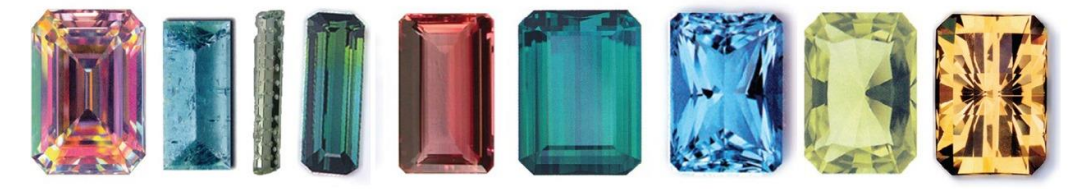

designs a partir de pré-forma

Figura 118 – Exemplos de uso da pré forma e de formatação de superfícies

O método proposto nesta tese digitaliza o volume e o relevo da gema de maneira adequada aos requisitos da lapidação. A captura de inclusões internas e externas também foi efetuada com sucesso. Este tipo de estrutura que, por essência, é uma fase distinta de material na gema, exibe contraste nas imagens das camadas, o que é bastante favorável para a sua segmentação e aumenta a acurácia da reconstrução do modelo tridimensional.

## **6 Conclusão**

A lapidação é um ofício tão fascinante quanto complexo. A técnica é repleta de requisitos, que vão desde o conhecimento das características físicas e ópticas dos minerais até alcançar as técnicas e tecnologias para o seu processamento em proporções, formatos e acabamentos que favoreçam o melhor aproveitamento da matéria e sua beleza. Parte integrante de todo processo, o olhar treinado do lapidador merece atenção, já que a compreensão do relevo da gema, o arranjo de trincas, fraturas, inclusões, clivagens e planos de corte num espaço tridimensional são interpretações efetuadas sob o ponto de vista do conhecimento de quem realiza a ação, e interferem diretamente no corte da gema.

Neste sentido, o experimento desenvolvido neste trabalho traz como contribuição original uma técnica auxiliar ao ofício, enfocando na virtualização do processo de observação da gema, fomentando a proposta de projetos de design lapidação em *softwares* para este fim, já considerando o posicionamento e formato de pré-forma com a preservação da gema bruta até o momento do corte.

A fase de formatação do mineral deixa de ser um procedimento empírico a partir da virtualização, que proporciona a visualização de dados quantitativos e qualitativos gerados pela manipulação da pré-forma, e que servem de subsídio para a tomada de decisões de corte.

Entretanto, foram identificadas algumas limitações. A primeira delas é que variações na tonalidade da gema, tais como zonas e bandas de cor, não são digitalizáveis pelo uso dos raios X. Estes são aspectos que contribuem para estética da gema e que precisam ser considerados no momento do posicionamento da pré-forma. Desta maneira, ainda se faz necessária a comparação entre o modelo tridimensional e a amostra para a adequada alocação destas áreas.

Considerando as atuais fronteiras da micro CT e do PDI, estruturas de dimensão abaixo do limite de resolução e segmentação não podem ser digitalizadas, inviabilizando a captura e reconstrução 3D de trincas secas e fraturas mais fechadas. Além disso, as imagens resultantes dos exames são muito ruidosas, defeito que gera imprecisões na segmentação de áreas muito delgadas ou de tonalidade semelhante à dos ruídos. Embora tenha sido possível excluir as

imperfeições manualmente, o trabalho extra e a possibilidade de erro humano é um problema para a técnica.

Ainda sobre as questões oriundas do estágio em que a tecnologia se encontra atualmente, o método proposto é bastante demorado. Por exemplo, cerca de 15 horas de máquina foram utilizadas na digitalização (incompleta) da amostra 2, com acréscimo de mais duas horas e meia<sup>19</sup> para o processamento dos três exames que integralizam o modelo tridimensional, sem mencionar o tempo de configuração do microtomógrafo.

 Consequentemente, é um método bastante oneroso: o custo aproximado por hora, neste ano de 2019, é de R\$ 200,00 para a configuração do equipamento, R\$700,00 para a varredura da amostra com raios X e R\$ 800,00 para o processamento das camadas em um modelo 3D. Os valores podem apresentar-se proibitivos no presente, mas, se considerarmos o ritmo da evolução tecnológica, é possível que esta seja uma metodologia economicamente viável em um tempo não tão afastado do atual.

De todo modo, onde há falhas e vazios, há oportunidades para o desenvolvimento de estudos e tecnologias futuros visando o aperfeiçoamento da técnica.

Pode-se averiguar se há vantagens na impregnação das gemas, preenchendo trincas e fraturas superficiais com materiais não invasivos que servissem como um contraste. A hipótese é de que o contraste na imagem entre o mineral e estas estruturas aumentaria, facilitando a segmentação, acrescendo precisão ao processo.

Ainda, um outro aspecto que poderia ser avaliado é se a nano CT teria resolução suficiente para digitalizar as estruturas que não foram capturadas através da micro CT, isto é, as delgadas trincas secas e fraturas fechadas. Os sistemas atuais operam com resolução na casa de centenas de nanômetros e, pelas medidas que foram extraídas das trincas e fraturas com o MEV, faria sentido avaliar sua aplicação nestes casos, ciente dos custos que tecnologia implica hoje – e que poderia ser reduzido no futuro.

Até então, elencou-se estudos possíveis a serem desenvolvidos da perspectiva da digitalização. Mas, superadas as questões mencionadas, o uso da

<u>.</u>

 $19$  Tempo de duração do processamento digital de imagens após toda a exploração para definir a estratégia que entregaria o melhor resultado.

modelagem paramétrica no design de lapidação tem também uma amplitude a ser explorada.

É viável que se construa um banco com pré-formas e lapidações parametrizadas, de maneira que pudessem ser mais facilmente adaptadas às condições avaliadas na gema bruta ou serrada, economizando-se tempo no projeto. Além disso, é possível formular uma programação que integre a manipulação da forma e material com o percurso da luz em seu interior, já verificando as condições de reflexão e refração dos raios. A vantagem em desempenhar o processo inteiramente dentro dos próprios programas de modelagem paramétrica estaria em se explorar, de maneira interativa, a intervenção do design de formatos diferenciados como uma estratégia para o melhor aproveitamento do material bruto e, por conseguinte, otimizar o valor de mercado da gema lapidada.

Esta mesma programação serviria para uma expansão da técnica: a proposição de peças de joalheria inteiramente confeccionadas em material geológico. O anel de diamante do Jony Ive e do Marc Newson, retratado na figura 120, é fabricado a partir de um diamante sintético que, portanto, não possui imperfeições em sua estrutura interna, mas é conveniente citá-lo como exemplo de resultado estético alcançável pelas técnicas de lapidação.

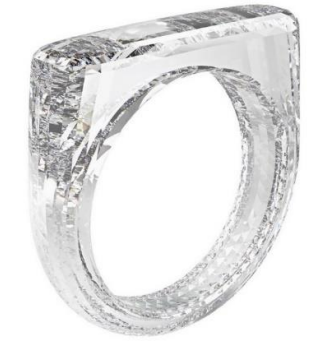

Figura 119 – The (RED) Diamond Ring Fonte: *Sotheby's* (2019)

Assim, conclui-se que, mesmo em indústrias com técnicas e tecnologias tidas como saturadas, há espaço para inovação. E onde surgem novas tecnologias e dificuldades, passa a existir também um novo mercado. Possibilidades de estudo abrem-se para a criação de novidades técnicas que permitam o design ilustrar gemas tridimensionalmente, garantir escolhas, personalizações, precisão na quantificação do volume transformado, otimização do valor de mercado com auxílio do design e, sobretudo, dar suporte à criatividade do designer.

# **7 Referências bibliográficas**

- 1 AJORIO. **Brasil tem aumento de 169% na exportação de diamantes**. Disponível em: <http://www.sistemaajorio.com.br/index.php/entidades-2/notas-mainmenu-27/921-brasil-tem-aumento-de-169-na-exportacao-dediamantes>. Acesso em: 26 nov. 2017.
- 2 ATELIER TOM MUNSTEINER. **Unikatschmuck, Schmucksteine und Skulpturen.** Disponível em: <https://munsteiner-cut.de/>. Acesso em: 01 mar. 2019.
- 3 BARBIERI, Gabriel. **Obtenção de modelos 3D com precisão micrométrica por fotogrametria a partir de imagens de microscopia eletrônica de varredura**. 2016. 85 f. Dissertação (Mestrado) - Curso de Programa de Pós-Graduação em Design, Escola de Engenharia, Universidade Federal do Rio Grande do Sul, Porto Alegre, 2016.
- 4 BRANCO, Pércio de Moraes. **Dicionário de mineralogia e gemologia**. 2ª. ed. São Paulo: Oficina de Textos, 2014.
- 5 BRUSSO, Marcos José et al. Tecnologia 3D Gemas: otimização do aproveitamento de gemas coradas digitalizadas tridimensionalmente. In: HARTMANN, Léo Afraneo; SILVA, Juliano Tonezer da. **Tecnologias para o setor de gemas, joias e mineração**. Porto Alegre: IGEO / UFRGS, 2010. p. 40-52.
- 6 CROWE, Judith. **The jeweler's directory of gemstones**: a complete guide to appraising and using precious stones, from cut to color to shape and setting. Nova Iorque: Firefly Books, 2012.
- 7 CURIE, Eve. **Madame Curie:** A biography. Nova Iorque: Doubleday, Doran & Company, Inc., 1937.
- 8 DAHOTRE, Narendra B.; HARIMKAR, Sandip P. **Laser fabrication and machining of materials.** Nova Iorque: Springer, 2008.
- 9 DA SILVEIRA, Flávia Lopes da; KINDLEIN JÚNIOR, Wilson; DUARTE, Lauren da Cunha. Uso de corte por jato de água no desenvolvimento de superfície táctil em ágata a partir de padrão modular

encaixável. In: **Anais do 11º Congresso Brasileiro de Pesquisa e Desenvolvimento em Design.** São Paulo: Blucher, 2014. p. 1830-1842.

- 10 DIAMCAD. **Adding another dimension**. 2019. Disponível em: <http://www.diamcad.be>. Acesso em: 01 mar. 2019.
- 11 DYER, John. **John Dyer gemstone artist / precious gemstones Co**. Disponível em: <https://www.johndyergems.com/>. Acesso em: 05 jan. 2018.
- 12 FERGUSSON, Eugene. S. **Engineering and the mind's eye**. Londres: The MIT Press, 1992.
- 13 FLUSSER, Vilém. **The shape of things**: a philosophy of design. Londres: Reaktion Books, 1999.
- 14 FRAUNHOFER INSTITUTE FOR INDUSTRIAL MATHEMATICS ITWM. **Production of Colored Gemstones**. 2019. Disponível em: <https://www.itwm.fraunhofer.de/en/departments/opt/layout-cuttingproblems/production-colored-gemstones.html>. Acesso em: 01 mar. 2019.
- 15 GEMCAD. **GemCad.com:** Computer-aided design software for faceted gemstones. Disponível em: <https://www.gemcad.com/gemcad.html>. Acesso em: 01 jan. 2019.
- 16 GENG, Jason. **Structured-light 3D surface imaging**: a tutorial. Advances in optics and photonics 3. Cidade desconhecida, p. 128-160. 31 maio 2011. Disponível em: <https://tinyurl.com/y897psak>. Acesso em: 05 ago. 2018.
- 17 GIA. **Coloured gemstone 8.** Carlsbad: The Gemological Institute Of America, 2002. Disponível em: <http://www4.gia.edu/tryelearning/22008/ media/resources/cs08 \_printable.pdf>. Acesso em: 07 jan. 2018.
- 18 \_\_\_\_\_. Lab notes. **Gems & gemology**, Carlsbad, v. 49, n. 3, p.172-177, set. 2013. Disponível em: <https://www.gia.edu/doc/FA13.pdf>. Acesso em: 12 mar. 2019.
- 19 \_\_\_\_\_\_. Gem news international: Tucson 2014. **Gems & gemology**, [S.I.], v. 50, n. 1, p.72-93, mar. 2014.
- 20 GOLDSTEIN, Joseph I. et al. **Scanning electron microscopy and X-Ray microanalysis.** Nova Iorque: Springer, 2018.
- 21 GOMES, Otávio da Fonseca Martins. **Microscopia co-localizada:** Novas possibilidades na caracterização de minérios. 2007. 105 f. Tese (Doutorado) - Curso de Pós Graduação em Engenharia Metalúrgica,

Pontifícia Universidade Católica do Rio de Janeiro, Rio de Janeiro, 2008. Disponível em: <https://www.maxwell.vrac.puc-rio.br/Busca\_etds.php? strSecao=resultado&nrSeq=11498@1>. Acesso em: 1 mar. 2018.

- 22 GONZALEZ, Rafael C.; WOODS, Richard E. **Digital image processing**. Nova Jersey: Pearson Education,Inc. , 2008.
- 23 GREGORIETTI, Guido. **Jewelry through the ages.** Nova Iorque: Crescent Books, 1985.
- 24 GROAT, Lee Andrew. **Gemstones:** Their rarity sheds light on conditions deep inside Earth. American Scientist, v. 100, n. 2, p.128-130, 2012. Disponível em: <https://www.americanscientist.org/article/gemstones>. Acesso em: 19 ago. 2018.
- 25 GSLC UNIVERSIDADE DE UTAH. **Cell size and scale.** Disponível em: <http://learn.genetics.utah.edu/content/cells/scale>. Acesso em: 13 mar. 2019.
- 26 HERBST, Tom. **amateur gemstone faceting volume 1**: The Essentials. Nova Iorque: Face Table Books, 2014.
- 27 \_\_\_\_\_\_. **Amateur gemstone faceting volume 2**: Expanding Your Horizons. Nova Iorque: Face Table Books, 2014.
- 28 HUGHES, Richard W. Pleochroism in Faceted Gems: An Introduction. **Gems & gemology.** Carlsbad, p. 216-226. set. 2014. Disponível em: <http://www.gia.edu /doc/FA14.pdf>. Acesso em: 04 dez. 2018.
- 29 IBGM. **Manual técnico de gemas**. Brasília: DNPM / IBGM, 2009. Disponível em: <http://www.gemologiaibgm.com.br/laboratorio/wpcontent/uploads/2011 /11/MTG20091.pdf>. Acesso em: 12 mar. 2019.
- 30 **\_\_\_\_\_\_. O setor em grandes números**. 2015. Disponível em: <http://ibgm.com.br/publicacao/o-setor-em-grandes-numeros-2015/>. Acesso em: 25 jul. 2018
- 31 KARAMPELAS, Stefanos et al. X-Ray computed microtomography Aapplied to pearls: methodology, advantages, and limitations. **Gems & gemology**, 2012, v. 42, n. 2, p.122-127, jun. 2010. Disponível em: <https://tinyurl.com/ybxqtw5c>. Acesso em: 25 ago. 2016.
- 32 KRAUS, Pansy D. **Introduction to lapidary**. Iola: Krause Publications, 1987.
- 33 KING STONE GEMS. **Brazilian tricolour red yellow green tourmaline**  suite. Disponível em: <http://www.kingstonegems.com/fine-loosecoloured-gemstones/tricolour-red-yellow-green-tourmaline-emerald-cut-140110/>. Acesso em: 08 jan. 2018.
- 34 KRZEMNICKI, Michael S. et al**. X-ray computed microtomography**: distinguishing natural pearls from beaded and non-beaded cultured pearls. Gems & Gemology, 2010, v. 46, n. 2, p.128-134, jun. 2010. Disponível em: <https://tinyurl.com/y8we5sn5>. Acesso em: 25 ago. 2016.
- 35 LAKATOS, Eva Maria; MARCONI, Marina de Andrade. **Fundamentos de metodologia científica**. 5. ed. São Paulo: Atlas, 2003.
- 36 LINDER, Wilfried. **Digital photogrammetry**: A Practical Course. 4ª. ed. Berlim: Springer-Verlag, 2016.
- 37 METROPOLITAN MUSEUM OF ART. **Knotted dragon pendant**. Disponível em: <https://www.metmuseum.org/art/collection/search/ 39637> Acesso em: 05 jan. 2018
- 38 MICHELSEN, Sofus. S.; WATERMEYER, Basil. **The art of diamond cutting**. Scotts Valley: Book Surge, 2005.
- 39 MINERALOGICAL RESEARCH CO.. **Mineral specimens for display.**  Disponível em: <http://www.minresco.com/display/disp13.htm>. Acesso em: 08 jan. 2017.
- 40 MOL, Adriano Aguiar. **Estudo de ferramenta computacional para análise de parâmetros em gemas lapidadas**: quartzo hialino. 2004. 113 f. Dissertação (Mestrado) - Curso de Pós-graduação em Engenharia de Materiais, Universidade Federal de Ouro Preto, Ouro Preto, 2004. Disponível em: <http://tinyurl.com/y3z7p4xo>. Acesso em: 12 mar. 2019.
- 41 \_\_\_\_\_\_. **Manual de lapidação diferenciada de gemas**. Brasília: Athalaia, 2009.
- 42 NASSAU, Kurt. Irradiation-induced colors in gemstones. **Gems & Gemology.** Santa Mônica, p. 343-355. 21 set. 1980. Disponível em: <http://lgdl.gia.edu/pdfs/gemsandgemology/freebackissues/fall\_1980.pdf> . Acesso em: 02 dez. 2018.
- 43 O GLOBO: **Rara turmalina paraíba só é encontrada em apenas cinco minas em todo o planeta.** Rio de Janeiro, 29 nov. 2012. Disponível em: <https://oglobo.globo.com/ela/gente/rara-turmalina-paraiba-so-encontrada-

em-cinco-minas-em-todo-planeta-tres-delas-no-brasil-16953562>. Acesso em: 31 dez. 2017.

- 44 PEBBLE SPROUT. **Gemstone galleries.** Disponível em: <https://www.pebblesprout.com/>. Acesso em: 28 maio 2019.
- 45 POUGH, Frederick H.; ROGERS, T. H.. Experiments in x-ray irradiation of gem stones. **American Mineralogist.** [S.I.], p. 31-43. 01 fev. 1947. Disponível em: <https://pubs.geoscienceworld.org/msa/ammin /article/32/1-2/31/538645/experiments-in-x-ray-irradiation-of-gemstones>. Acesso em: 02 dez. 2018.
- 46 PREIM, Bernhard; BARTZ, Dirk. **Visualization in Medicine**: Theory, Algorithms, and Applications. Burlington: Elsevier, 2007.
- 47 ROYAL ASCHER. **Royal Ascher cut**. 2018. Disponível em: <http://www.royal asscher.com/en/page/72/cut.html>. Acesso em: 25 jul. 2018.
- 48 SAMPIERI, Roberto Hernandez; COLLADO, Carlos Fernandez; LUCIO, María del Pilar Baptista. **Metodologia de pesquisa**. 5. ed. Porto Alegre: Penso, 2013.
- 49 SARINE DIAMOND TECHNOLOGIES. **The diamond industry reimagined**. 2019. Disponível em: <http://www.sarine.com/>. Acesso em: 01 mar. 2019.
- 50 SCAGLIUSI, Natascha. Pingente Relicário. **In: Anais do 12º Congresso Brasileiro de Pesquisa e Desenvolvimento em Design**. Blucher Design Proceedings, v. 9, n. 2. p. 5450-5456. São Paulo: Blucher, 2016. Disponível em: <http://www.proceedings.blucher.com.br/article-details/ pingente-relicrio-24704>. Acesso em: 1 mar. 2019.
- 51 SCHUMANN, Walter. **Gemstones of the world**. Nova Iorque: Sterling Publishing, 2013.
- 52 SCHOTT, Stefanie et al. Spectroscopic study of natural gem quality "Imperial" Topazes from Ouro Preto, Brazil. **European Journal Of Mineralogy.** Stuttgard, p. 701-706. 1 ago. 2003. Disponível em: <https://doi.org/10.1127/0935-1221/2003/0015-0701>. Acesso em: 12 mar. 2019.
- 53 SINKANKAS, John. **Gem cutting**: a lapidary's manual. Nova Iorque: Churchill & Dunn, 1962.
- 54 SEBRAE. **Exportações do setor de gemas e metais preciosos (jan./ fev. de 2016**). Disponível em: <http://projetosetorial.ibgm.com.br/ exportacoes-do-setor-de-gemas-emetais-preciosos-jan-fev-de-2016/>. Acesso em: 26 nov. 2017.
- 55 SOTHEBY'S. **The (RED) Diamond ring, a Diamond Fondry® Created**  Diamond. Disponível em: <http://www.sothebys.com/en/auctions/ecata logue/2018/redn10000/lot.pr.9YPHM.html>. Acesso em: 17 fev. 2019.
- 56 STOCK, Stuart R.. **Microcomputed tomography**: methodology and applications. Boca Raton: CRC Press, 2009.
- 57 STURMAN, Nicholas. **The Microradiographic structures of non-bead cultured pearls**. 2009. Laboratório do Gemological Institute of América, Bangkok. Disponível em: <http://www.gia.edu/ongoingresearch/micr oradiographicstructures-of-non-bead-cultured-pearls>. Acesso em: 21 ago. 2016.
- 58 SUC TRADING BANGKOK CO.. **Laser engraving.** Disponível em: <http://suc-gems.com/engraving.html>. Acesso em: 01 jan. 2019.
- 59 THE NOBEL PRIZE. **Wilhelm Conrad Röntgen photo gallery.** Disponível em: <http://www.nobelprize.org/nobel\_prizes/physics/ laureates/1901/rontgen-photo.html>. Acesso em: 01 mar. 2019.
- 60 UNIVERSIDADE DE PASSO FUNDO. **Projeto 3D Gemas.** Disponível em: <http://usuarios. upf.br/~3dgemas/>. Acesso em: 23 jul. 2018.
- 61 ZANATTA, Alexandre Lazaretti et al. Tecnologia 3D Gemas: visualização de projetos virtuais de lapidação. In: HARTMAN, Léo Afraneo; SILVA, Juliano Tonezer da. **Tecnologias para o setor de gemas, joias e mineração**. Porto Alegre: IGEO / UFRGS, 2010. p. 53-64.
- 62 ZEITNER, June Culp. **Gem and lapidary materials**: for cutters, collectors and jewelers. Tucson: Geoscience Press Inc., 1996.
- 63 ZIBETTI, Thomas Felipe; IPAR, Carlos Edmundo de Abreu e Lima. Metodologia para análise superficial por microtomografia de raios-x. In: DONATO, Maciel; DUARTE, Lauren da Cunha. **Gemas, joias e mineração**: pesquisas aplicadas no Rio Grande do Sul. Porto Alegre: IGEO / UFRGS, 2016. p. 58-69.
## PUC-Rio - Certificação Digital Nº 1512200/CA PUC-Rio - Certificação Digital Nº 1512200/CA

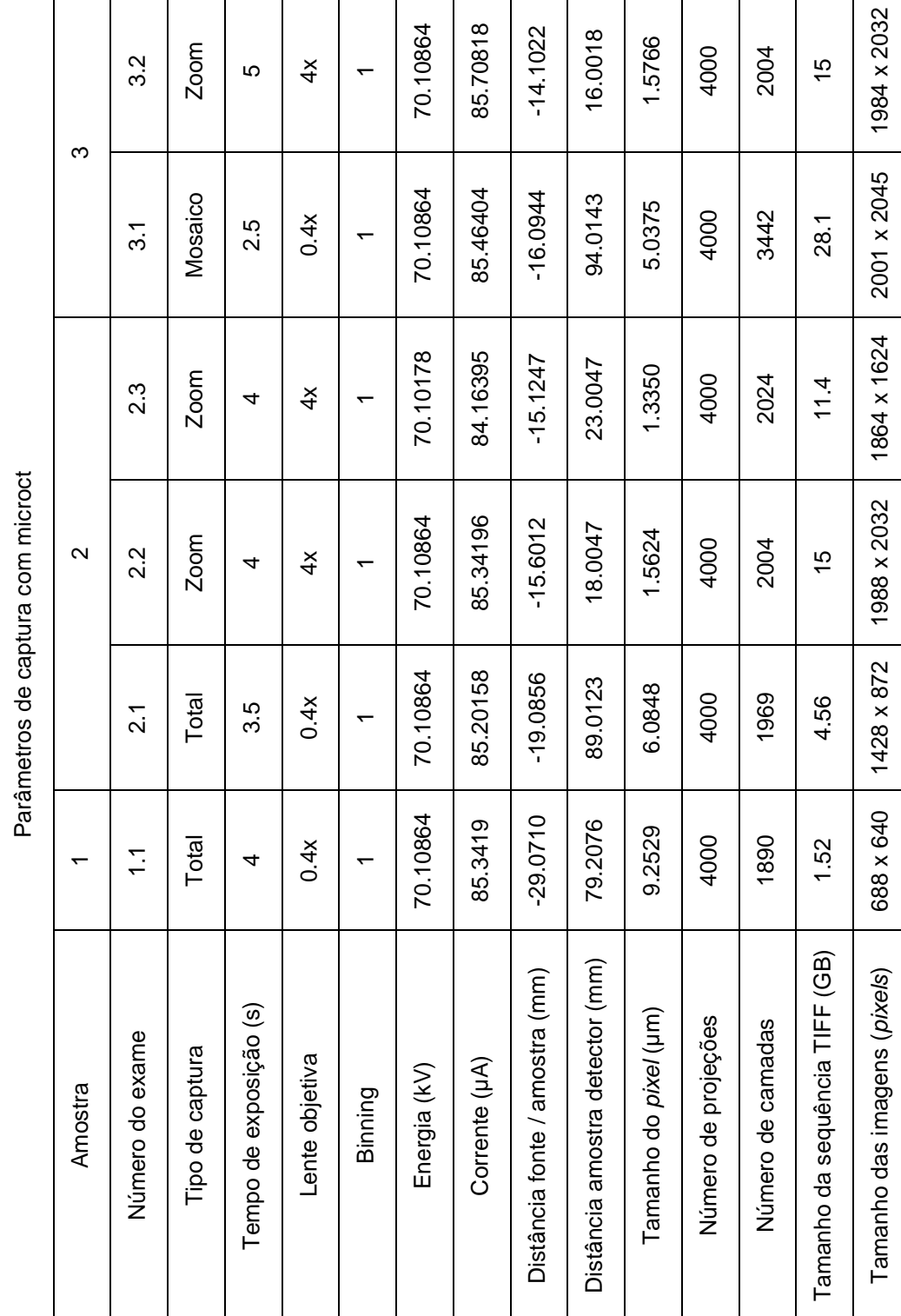

## **Apêndice**

**8**